#### Master Guide

Support Release 1

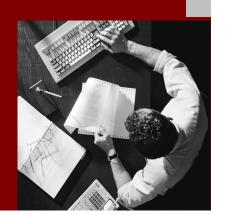

# SAP<sup>®</sup> Enhancement Package 4 for SAP ERP 6.0 powered by SAP NetWeaver<sup>®</sup>

Using product versions SAP<sup>®</sup> ERP 6.0 and EHP 4 FOR SAP ERP 6.0, or EHP4 FOR SAP ERP 6.0/NW7.01

#### Target Audience

This documentation contains both overview information on the solution level and very detailed technical information. The target audience is as following:

- Technology consultants
- System administrators

Document Version 10.00 – September 2011 Material Number 50089319

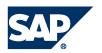

#### THE BEST-RUN BUSINESSES RUN SAP

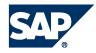

SAP AG Dietmar-Hopp-Allee 16 69190 Walldorf Germany T +49/18 05/34 34 34 F +49/18 05/34 34 20 www.sap.com

© Copyright 2009 SAP AG. All rights reserved.

No part of this publication may be reproduced or transmitted in any form or for any purpose without the express permission of SAP AG. The information contained herein may be changed without prior notice.

Some software products marketed by SAP AG and its distributors contain proprietary software components of other software vendors.

Microsoft, Windows, Outlook, and PowerPoint are registered trademarks of Microsoft Corporation.

IBM, DB2, DB2 Universal Database, OS/2, Parallel Sysplex, MVS/ESA, AIX, S/390, AS/400, OS/390, OS/400, iSeries, pSeries, xSeries, zSeries, z/OS, AFP, Intelligent Miner, WebSphere, Netfinity, Tivoli, Informix, i5/OS, POWER, POWER5, OpenPower, and PowerPC are trademarks or registered trademarks of IBM Corporation.

Adobe, the Adobe logo, Acrobat, PostScript, and Reader are either trademarks or registered trademarks of Adobe Systems Incorporated in the United States and/or other countries.

Oracle is a registered trademark of Oracle Corporation.

UNIX, X/Open, OSF/1, and Motif are registered trademarks of the Open Group. Citrix, ICA, Program Neighborhood, MetaFrame, WinFrame, VideoFrame, and MultiWin are trademarks or registered trademarks of Citrix Systems, Inc.

HTML, XML, XHTML, and W3C are trademarks or registered trademarks of W3C®, World Wide Web Consortium, Massachusetts Institute of Technology.

Java is a registered trademark of Sun Microsystems, Inc.

JavaScript is a registered trademark of Sun Microsystems, Inc., used under license for technology invented and implemented by Netscape.

MaxDB is a trademark of MySQL AB, Sweden.

SAP, R/3, mySAP, mySAP.com, xApps, xApp, SAP NetWeaver, and other SAP products and services mentioned herein as well as their respective logos are trademarks or registered trademarks of SAP AG in Germany and in several other countries all over the world. All other product and service names mentioned are the trademarks of their respective companies. Data contained in this document serves informational purposes only. National product specifications may vary.

These materials are subject to change without notice. These materials are provided by SAP AG and its affiliated companies ("SAP Group") for informational purposes only, without representation or warranty of any kind, and SAP Group shall not be liable for errors or omissions with respect to the materials. The only warranties for SAP Group products and services are those that are set forth in the express warranty statements accompanying such products and services, if any. Nothing herein should be construed as constituting an additional warranty.

#### Disclaimer

Some components of this product are based on Java<sup>TM</sup>. Any code change in these components may cause unpredictable and severe malfunctions and is therefore expressly prohibited, as is any decompilation of these components.

Any Java<sup>TM</sup> Source Code delivered with this product is only to be used by SAP's Support Services and may not be modified or altered in any way.

#### **Documentation in the SAP Service Marketplace**

You can find this documentation at the following Internet address: http:/service.sap.com/instguides

# Typographic Conventions Icons

| Type Style                  | Represents                                                                                                    |
|-----------------------------|----------------------------------------------------------------------------------------------------|
| Example Text                | Words or characters that<br>appear on the screen. These<br>include field names, screen<br>titles, pushbuttons as well as<br>menu names, paths, and<br>options.                                                                                         |
|                             | Cross-references to other documentation                                                                                                    |
| Example text                | Emphasized words or phrases<br>in body text, titles of graphics<br>and tables                                                                                                    |
| EXAMPLE TEXT                | Names of elements in the<br>system. These include report<br>names, program names,<br>transaction codes, table names,<br>and individual key words of a<br>programming language, when<br>surrounded by body text, for<br>example, SELECT and<br>INCLUDE. |
| Example text                | Screen output. This includes file<br>and directory names and their<br>paths, messages, names of<br>variables and parameters,<br>source code as well as names<br>of installation, upgrade and<br>database tools.                                        |
| Example text                | Exact user entry. These are<br>words or characters that you<br>enter in the system exactly as<br>they appear in the<br>documentation.                                                                                                    |
| <example text=""></example> | Variable user entry. Pointed<br>brackets indicate that you<br>replace these words and<br>characters with appropriate<br>entries.                                                                                                    |
| EXAMPLE TEXT                | Keys on the keyboard, for<br>example, function keys (such as<br>F2) or the ENTER key.                                                                                                    |

| <br>lcon    | Meaning        |
|-------------|----------------|
| $\triangle$ | Caution        |
|             | Example        |
| •           | Note           |
| 1           | Recommendation |
| 1           | Syntax         |

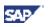

# **History of Changes**

This Master Guide supports you in the planning phase of your installation project for the current enhancement package. You find updated versions of this Master Guide in SAP Service Marketplace at http://service.sap.com/erp-inst.

#### $\mathbb{A}$

Make sure you have the latest version of the Master Guide by checking *SAP* Service Marketplace immediately before you start with the planning activities.

#### ⊿

Enhancement packages are cumulative. We recommend that you always install the latest available enhancement package. Before you install the current enhancement package, or before you continue to read this guide, make sure that you use the latest enhancement package. You find the needed information on SAP Service Marketplace at http://service.sap.com/erp-inst.

The following table provides an overview of the most important changes made in the latest versions.

| Master Guide Version    | Important Changes                                                                                    |  |
|-------------------------|----------------------------------------------------------------------------------------------------|--|
| 10.00 (September 2011)  | Media List enhanced: Table 4 for SAP NetWeaver 7.3 (for Java Hubs) added.                            |  |
| 9.00 (February 2011)    | Added note: 1468349                                                                                  |  |
|                         | Enhanced chapter on System Landscape: Installation<br>Options with SAP NetWeaver 7.3 (for Java Hubs) |  |
| 8.00 (August, 27, 2009) | Extension to 4.3, New Note <u>1359215</u> regarding installation SOA                                 |  |
| 7.00 (May, 26, 2009)    | Enhanced figure: Software-Components for<br>Enhancement Package, and Entity Relationship<br>Model    |  |
|                         | New SAP Notes <u>1292069</u> and <u>1297742</u>                                                      |  |
|                         | SAP Solution Manager is mandatory for installation and for administration of system landscape.       |  |
|                         | New sections EHP4 for SAP ERP 6.0/NW7.01 - SAP XECO, BI Java, BI Content                             |  |
|                         | General maintenance                                                                                  |  |
|                         | Major revision of the existing information in particular in the following sections                   |  |
|                         | <ul> <li>Section Planning and Optimizing System<br/>Landscapes and References</li> </ul>             |  |
|                         | <ul> <li>New Section Solution Manager – System<br/>Landscape</li> </ul>                              |  |
|                         | Recommendations for Enhancement Package Installation                                                 |  |
|                         | Installation Tools in Detail                                                                         |  |
|                         | Glossary                                                                                             |  |
| 6.00 (May 04, 2009)     | Correction in Software Units of SAP Enhancement                                                      |  |

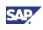

|                          | Package 4 for SAP ERP 6.0 (Technical usages include ABAP and Java)                                                                      |
|--------------------------|----------------------------------------------------------------------------------------------------|
|                          | Updates for Support Release 1:                                                                                                    |
|                          | <ul> <li>New Section Installation of enhancement<br/>packages with upgrade of multi product systems</li> </ul>                          |
|                          | Updated Media List                                                                                                    |
|                          | Update of Table Planning the Installation of the<br>SAP enhancement package 4 for SAP ERP                                               |
|                          | Examples identification of software components<br>for optional SOA enablement                                                           |
| 5.00 (March 11, 2009)    | Removed product instance <i>ABAP Technology for ERP EHP4</i> , as used by SAP Tools only.                                               |
|                          | Added SAP Note 1307843                                                                                                    |
|                          | Minor enhancements                                                                                                    |
| 4.00 (February 03, 2009) | Different updates in Section 2.2.3 SAP NetWeaver<br>Enhancement Packages                                                                |
|                          | Update Figure: Entity Relationship Model                                                                                                |
|                          | New SAP Note <u>1122966</u>                                                                                                    |
|                          | Several minor revisions                                                                                                    |
| 3.00 (January 19, 2009)  | Major textual enhancements and revisions                                                                                                |
| 2.00 (December 12, 2008) | Added SAP Notes <u>1273780</u> , <u>1164532</u> , <u>1280819</u> ,<br><u>1161294</u> , <u>1155041</u> , <u>1156407</u> , <u>1164979</u> |
|                          | Removed Notes <u>503468</u> , <u>700778</u> , <u>830593</u> (already documented in SAP ERP 6.0 Master Guide)                            |
|                          | Name change SAP Solution Manager 4.0 to Solution Manager 7.0                                                                            |
|                          | Change in required software components for SWIFT and BCONS                                                                              |
|                          | Installation requirements for ABAP Product Instances                                                                                    |
|                          | Manual process to load ECC-SE from DVD                                                                                                  |
|                          | SRM Add-On installation                                                                                                    |
|                          | Embedded Search in Section General Product Instances                                                                                    |
|                          | Textual enhancements                                                                                                    |
| 1.20 (November 21, 2008) | Initial version Ramp Up customers SAP enhancement package 4 for SAP ERP 6.0                                                             |

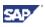

### Contents

| History of Changes                                                 | 4    |
|--------------------------------------------------------------------|------|
| 1 Getting Started                                                  | 8    |
| 1.1 About this Document                                            | 8    |
| 1.2 Related Information                                            | .10  |
| 1.2.1 Planning Information                                         | .10  |
| 1.2.2 Further Useful Information                                   | .11  |
| 1.2.3 Related Master Guides and Upgrade Master Guides              |      |
| 1.3 Important SAP Notes                                            | .12  |
| 2 SAP Enhancement Package for SAP ERP Overview                     | .14  |
| 2.1 New Enhancement Package Delivery Architecture                  | .14  |
| 2.1.1 Selective Installation or Update of Software Components      | .15  |
| 2.1.2 Selective Activation of Features Installed                   | -    |
| 2.2 Integration into Overall Architecture                          |      |
| 2.2.1 Relationship between Enhancement Package Versions            | .16  |
| 2.2.2 Software Corrections, Legal Changes, and Minimum Support     | 47   |
| Packages<br>2.2.3 SAP NetWeaver Enhancement Packages               |      |
| 2.3 Installation and Upgrade                                       |      |
| 2.3.1 New Installation of SAP ERP 6.0 with Enhancement Packages    |      |
| 2.3.2 Installation of Enhancement Packages with the Upgrade to SAP |      |
| ERP 6.0                                                            |      |
| 2.3.3 Installation of Enhancement Packages with Upgrade of Multi-  |      |
| Product Systems                                                    | . 28 |
| 2.3.4 Installation of Enhancement Packages in an Existing SAP ERP  | 00   |
| 6.0 System Landscape                                               |      |
| 3 Software Units, Systems, and Installation                        | .31  |
| 3.1 Software Units of SAP Enhancement Package 4 for SAP ERP        |      |
| 6.0                                                                |      |
| 3.1.1 Technical Usages                                             |      |
| 3.1.2 ABAP Product Instances                                       |      |
| 3.1.3 General Product Instances                                    |      |
| 3.1.4 Content Instances<br>3.2 Software Component Matrix           |      |
| 3.3 System Landscapes                                              |      |
| 3.3.1 Business Suite Enablement for NW7.3 (Java hubs)              |      |
| 3.4. Overall Installation Sequence                                 |      |
| 3.4.1 Phase 1: Planning the Enhancement Package Installation       |      |
| 3.4.2 Phase 2: Enhancement Package Installation                    |      |
|                                                                    |      |

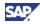

|   | 3.4.3 Phase 3: Enhancement Package Testing and Activation             |   |
|---|-----------------------------------------------------------------------|---|
|   | 3.4.4 Recommendations for Enhancement Package Installation93          | 5 |
| 4 | Solution-Wide Topics96                                                | ) |
|   | 4.1 Planning and Optimizing System Landscapes                         | ; |
|   | 4.1.1 The Enhancement Package in an SAP Business Suite System         |   |
|   | Landscape                                                             |   |
|   | 4.1.3 Solution Manager – System Landscape                             |   |
|   | 4.2 Generic Business Processes, Scenarios and Role-Based              |   |
|   | Work Centers102                                                       |   |
|   | 4.2.1 Processes and Role-Based Work Centers with Enhancements 102     |   |
|   | 4.2.2 Role-Based Work Centers and Automatic Roles                     |   |
|   | 4.2.3 Scenarios for SAP Industry Solutions                            |   |
|   | 4.3 Service-Oriented Architecture (SOA)109                            |   |
|   | 4.3.1 Service-Enablement with the Current Enhancement Package 109     |   |
|   | 4.3.3 Installation of the Service-Oriented Architecture (SOA)         |   |
|   | 4.4 Add-On Products                                                   |   |
|   | 4.5 Software Architecture                                             |   |
|   | 4.5.1 Software Structure and Grouping Entities                        |   |
|   | 4.5.2 Technical Usages, Business Functions, and Product Instances 114 |   |
|   | 4.6 Installation Tools in Detail                                      |   |
|   | 4.6.1 SAP Enhancement Package Installer in Detail                     |   |
|   | 4.7 Additional Products and Third-Party Products                      |   |
|   | 4.7.1 Closing Cockpit                                                 |   |
|   | 4.7.2 SAP Enterprise Learning (Environment)                           |   |
|   | 4.7.3 PLM Web User Interface                                          |   |
|   | 4.7.4 Talent Visualization by Nakisa 2.0                              |   |
| 5 | Media List                                                            |   |
| Ŭ | 5.1 Prerequisites                                                     |   |
|   | 5.2 Software Components and DVD / CD Structure                        |   |
|   | 5.3 Multi-Product Java Systems on SAP NetWeaver 7.0                   |   |
| ~ | -                                                                     |   |
| 6 | References                                                            |   |
|   | 6.1 List of Documents                                                 |   |
|   | 6.2 List of SAP Notes140                                              |   |
|   | 6.3 Terminology Concept146                                            |   |
|   | 6.4 Glossary147                                                       |   |
| 7 | The Main SAP Documentation Types152                                   | ) |

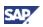

# **1 Getting Started**

#### Purpose

We are adapting the major release strategy for SAP ERP, to even better fit the customer adoption cycle. To ensure that you can benefit from new developments and innovations, while minimizing the impact on your core operational systems, we accelerate the delivery of new functions, and we change software concept and software logistics. In future, we deliver new functions by means of SAP enhancement packages for SAP ERP (short *enhancement packages*). You can choose to implement them selectively in addition to SAP ERP 6.0.

#### **New Delivery Model**

Our new delivery model for enhancement packages makes new developments available more quickly and in a more accessible way. Enhancement packages contain software for the following areas:

- Functional enhancements for SAP ERP
- Enterprise services in areas such as shared services, or end-to-end business processes
- Functional enhancements, which enable SAP Industry Solutions, or other SAP Business Suite applications

SAP ERP requires SAP NetWeaver as a foundation. Starting with enhancement package 4 for SAP ERP 6.0, SAP enhancement packages for SAP NetWeaver 7.0 allow you to extend this foundation as well. The installation process for the enhancement package makes sure to install the latter enhancement packages as required – you do not need to foresee separate installation activities.

Most customers install SAP ERP together with other SAP applications in a larger system landscape. With the introduction of enhancement packages for SAP NetWeaver, we support different system landscape models, and we support alternative upgrade or installation scenarios.

This guide helps you to plan your installation project for the current enhancement package, and explains technologies and processes for the abovementioned areas. It further provides you with reference to information, which you need in the subsequent installation step.

# **1.1 About this Document**

#### Purpose

This Master Guide is the central starting point for the technical installation of the current enhancement package. You can find here installation information on cross scenario level, which is enhancement package specific.

#### 2

The overall Master Guide design distinguishes the following major tasks and documents:

- The Upgrade Master Guide SAP ERP 6.0 is the starting point for the **Technical Upgrade** of your existing SAP ERP application.
- The Master Guide SAP ERP 6.0 provides you with orientation for the **Technical Installation** of SAP ERP 6.0.

You find this supplemental installation and upgrade documentation on SAP Service Marketplace at http://service.sap.com/erp-inst.

Use this Master Guide to gain an overview of the enhancement package, its software units, its scenarios, processes, and role-based work centers from a technical perspective.

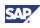

As a planning tool, the Master Guide helps you to prepare the installation of the enhancement package in your existing SAP ERP system landscape. To support this task, it refers you to the following documentation:

- Installation guides for single software units
- SAP Notes
- Configuration documentation
- SAP Library documentation
- Related Master Guides

For a general overview of the available SAP documentation, see <u>The Main SAP</u> <u>Documentation Types</u>.

#### Structure

This Master Guide covers the following content:

- <u>Section 1 Getting Started</u> explains the use of this document, and it summarizes related information references that are crucial to the later installation or upgrade.
- <u>Section 2 SAP Enhancement Package for SAP ERP Overview</u> concentrates on overview information, the delivery architecture, the structuring of the SAP ERP software, and important definitions. It furthermore describes the essential tools as well as the different options available to install the enhancement package.
- <u>Section 3 Software Units</u>, <u>Systems</u>, and <u>Installation</u> concentrates on information for special cases. It provides information about the delivered software and software components. It also helps you understand the relationship between business functions and the changes affecting the corresponding systems.
- <u>Section 4 Solution-Wide Topics</u> addresses topics relevant to the complete enhancement package on a case-to-case basis, such as the Service-Oriented Architecture (SOA), or the planning approach for the setup of system landscapes. It gives you a conceptual understanding of applications and solutions the current enhancement package enables, and it explains the software architecture.
- <u>Section 5 Media List</u> documents the physical delivery and the technical prerequisites for installation.
- <u>Section 6 References</u> lists all relevant and used SAP Notes or external references and it defines important terminology.
- <u>Section 7 The Main Documentation Types</u> gives you further insight into the complete SAP Documentation concept.

#### **Overall Context**

With this guide, we address the following areas of interest:

- Concept for the installation of software components for the generic SAP ERP and the methods to enable new or changes business functions in your system landscape
- Installation of the different parts of the enhancement package in an existing SAP ERP 6.0 system landscape
- The new software delivery architecture for the enhancement packages and the installation
- Planning information, which is depending on the functional scope which you intend to install
- Scope of the enhancement package

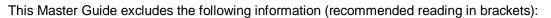

- Information, which is specific to SAP Industry Solutions, other SAP Applications, SAP NetWeaver, or several cross application features (separate guides),
- Information about the installation of or the upgrade to SAP ERP (Master and Upgrade Guides for SAP ERP 6.0 and SAP NetWeaver 7.0),
- Functional descriptions of the enhancement package (Separate documentation),
- Detailed instructions, mostly on system level, which guide you through the installation process (installation and configuration guides).

Keep the following in mind, when using this Master Guide:

- Additional software dependencies, which are not mentioned explicitly in the present document, might exist,
- The business scenarios and processes presented here serve as examples of how you can use SAP software in your company. The business scenarios intend to serve as models. They do not necessarily run in your own system landscape as described here. Make sure you check your requirements and systems to determine whether you can use these scenarios productively at your site,
- We recommend that you test these scenarios and the installation of the enhancement package thoroughly in your test systems to ensure they are complete and free of errors before going live.

# **1.2 Related Information**

# **1.2.1 Planning Information**

We deliver the Master Guide for this enhancement package as an extension to the Master Guide for SAP ERP 6.0. For additional, uncovered planning topics, see the following content on SAP Service Marketplace:

| Content                                                                                                    | Location on SAP Service Marketplace                                                                                                    |
|----------------------------------------------------------------------------------------------------|----------------------------------------------------------------------------------------------------|
| General Information about SAP ERP                                                                                                    | http://service.sap.com/erp                                                                                                    |
| Evaluation of SAP enhancement packages for SAP ERP                                                                                           | http://service.sap.com/erp-ehp                                                                                                    |
| Master guides, installation guides, and upgrade master guides                                                                                | http://service.sap.com/instgui<br>des                                                                                                    |
| Latest versions of installation and upgrade<br>guides SAP ERP, including updated versions<br>of the Upgrade/Master Guide for SAP ERP<br>6.0. | http://service.sap.com/erp-<br>inst                                                                                                    |
| Installation information SAP NetWeaver<br>including Master Guides for SAP NetWeaver<br>7.0, and Technology Consultant's Guide                | http://service.sap.com/instgui<br>desnw70                                                                                                    |
| Product Availability Matrix                                                                                                    | http://service.sap.com/pam                                                                                                    |
| Scenario & Process Component List                                                                                                    | http://service.sap.com/scl                                                                                                    |
| Support Package Stacks, with latest software versions and patch level requirements                                                           | http://service.sap.com/sp-<br>stacks                                                                                                    |
| Release Information for the current<br>enhancement package for SAP NetWeaver.                                                                | http://help.sap.com $\rightarrow$ SAP<br>NetWeaver $\rightarrow$ SAP enhancement<br>package <n> for SAP NetWeaver <math>\rightarrow</math><br/>What's New - Release Notes</n> |

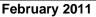

SAL

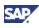

# **1.2.2 Further Useful Information**

In this guide, and in the relevant context, we recommend further additional information sources for additional support. You need most of these additional information sources on a case-by-case basis. You find the complete list over these SAP Notes and documentation in Section *References*.

## **1.2.3 Related Master Guides and Upgrade Master Guides**

You install most SAP Industry Solutions in system landscapes for SAP ERP 6.0. Selected industry specific scenarios might require the installation of software components from other SAP Business Suite Applications.

The enhancement package includes developments for SAP Industry Solutions as shown in the following table.

| SAP Industry Solution          | As of SAP enhancement package <n><br/>for SAP ERP</n> |
|--------------------------------|-------------------------------------------------------|
| SAP for Aerospace & Defense    | 2, 3, 4                                               |
| SAP for Automotive             | 2, 3, 4                                               |
| SAP for Consumer Products      | 3                                                     |
| SAP for Defense & Security     | 3                                                     |
| SAP for Higher Education       | 4                                                     |
| SAP for Insurance              | 3, 4                                                  |
| SAP for Media                  | 2, 4                                                  |
| SAP for Mill Products          | 2                                                     |
| SAP for Public Sector          | 1, 2                                                  |
| SAP for Professional Services  | 3                                                     |
| SAP for Retail                 | 1, 2, 3, 4                                            |
| SAP for Telecommunications     | 2, 4                                                  |
| SAP for Utilities              | 2, 4                                                  |
| SAP for Waste & Recycling      | 2                                                     |
| SAP for Wholesale Distribution | 2, 3                                                  |

This Master Guide concentrates on cross-industry contents such as information about activation or upgrade. You can find industry specific information and information about related SAP Business Suite applications in the following documents:

| Title                                                                                                    | Location                                                         |
|----------------------------------------------------------------------------------------------------|------------------------------------------------------------------|
| Information about SAP Industry Solutions                                                                                                    | http://service.sap.com/industries                                |
| Master Guides for SAP Industry Solutions,<br>including SAP Industry Master Guides are<br>available for the specific enhancement<br>package for SAP ERP | http://service.sap.com/instguides<br>(use the index to navigate) |
| Master Guides for other SAP Applications<br>include information about system<br>landscapes, which do not belong to SAP<br>ERP                          | http://service.sap.com/instguides<br>(use the index to navigate) |

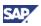

# **1.3 Important SAP Notes**

After you have used this guide to plan the installation of the enhancement package, you start with the installation. Make sure that you read the following SAP Notes before you actually start the installation process. These SAP Notes contain the most recent information about the installation, and they containt corrections to the installation documentation. In *References* can you find a complete list of further optional SAP Notes.

| You find the most up-to-date version of each SAP Note on SAP Service Marketplace at |
|-------------------------------------------------------------------------------------|
| http://service.sap.com/notes.                                                       |

| SAP<br>Note<br>Number | Title                                                               | Content                                                                                                    |
|-----------------------|---------------------------------------------------------------------|----------------------------------------------------------------------------------------------------|
| <u>824757</u>         | Dependencies between SAP<br>ERP component lists                     | Dependencies of Role-Based Work Centers with generic SAP ERP Processes                                                                                                    |
| <u>849887</u>         | SAP ERP 6.0: Support Package<br>Stacks Release and Info Note        | Contains a list of all SAP ERP 6.0 Release<br>and Information Notes (RIN) issued for SAP<br>ERP 6.0                                                                                                    |
| <u>883072</u>         | Globalization information on SAP ERP                                | Detailed information about translation and country availability of SAP ERP                                                                                                    |
| <u>998833</u>         | Release Restrictions SAP ERP<br>6.0 - Enhancement Packages          | Information about the limitations for<br>enhancement packages for SAP ERP 6.0                                                                                                    |
| <u>1064635</u>        | SAP ERP Enhancement<br>Packages: SP Stacks Release<br>Info Note     | Release Information Notes for: SAP ERP<br>Enhancement Package Releases, SAP ERP<br>Enhancement Package Support Package<br>(SP) Stacks and corresponding or equivalent<br>SAP ERP 6.0 Support Package Stacks                                                                         |
| <u>1066110</u>        | ERP Enhancement Package:<br>Installing the SAP Library              | Enhancement Package 2 for SAP ERP 6.0 or<br>the Enhancement Package 3 for SAP ERP<br>6.0 and information about installing the SAP<br>Library on your customer server                                                                                                    |
| <u>1122966</u>        | Maintenance Optimizer: Notes<br>for Enhancement Packages            | You want to import ERP 6.0 Enhancement<br>Packages using the Maintenance Optimizer.<br>The import is possible as of Solution<br>Manager 4.0 Support Package 13.                                                                                                    |
| <u>1117309</u>        | Compatibility of Add-Ons vs.<br>enhancement packages for ERP<br>6.0 | Information, which you need, when you<br>intend to apply an enhancement package to<br>a system instance, which already includes a<br>different Add-On.                                                                                                    |
| <u>1143022</u>        | Installation of Enhancement<br>Package 4 on SAP ERP 6.0             | Information about enhancing existing<br>software components using Enhancement<br>Package 4 on SAP ERP Central Component<br>ECC 600 (referred to here as SAP ECC 600)                                                                                                    |
| <u>1156407</u>        | SAP ERP Enhan. Pk. 4 SP<br>Stacks - Release & Information<br>Note   | This Release Information Note (RIN) contains<br>information and references to notes for<br>applying Support Package (SP) Stacks of<br>SAP Enhancement Package 4 for SAP ERP<br>6.0 (Initial shipment). SAP Note <u>1064635</u> lists<br>further SAP notes with Release Information. |
| <u>1160106</u>        | Enhancement package 4 for                                           | Importing components of enhancement                                                                                                    |

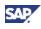

| SAP<br>Note<br>Number | Title                                                              | Content                                                                                                    |
|-----------------------|--------------------------------------------------------------------|----------------------------------------------------------------------------------------------------|
|                       | SAP ERP: Installing JAVA                                           | package 4 for SAP ERP 6.0 created in Java to a central J2EE server                                                                                                    |
| <u>1164532</u>        | Release restrictions of SAP EHP<br>1 for SAP NetWeaver 7.0         | At the time of the release of SAP<br>enhancement package 1 for SAP NetWeaver<br>7.0 limitations existed concerning the<br>productive usage of certain functions. This<br>note provides customer information on these<br>restrictions. |
| <u>1165067</u>        | Release Info SAP Enhancement<br>Package 4 for SAP ERP 6.0          | Enhancement package 4 for SAP ERP 6.0<br>complements the SAP ERP 6.0 release in a<br>number of focus areas. It is easy to install<br>and immediately adds incremental value to<br>your business processes without disruption          |
| <u>1165437</u>        | Enhancement package 4 for<br>SAP ERP: Required support<br>packages | Information on installation prerequisites for<br>Enhancement Package 4 for SAP ERP 6.0                                                                                                    |
| <u>1165438</u>        | Enhancement package 4 for<br>SAP ERP: Required SWCV                | How to install dedicated parts of<br>enhancement package 4 for SAP ERP 6.0                                                                                                    |
| <u>1165442</u>        | Enhancement package 4 for<br>SAP ERP: Info for portal content      | Enhancement package 4 for SAP ERP 6.0 includes new portal roles and functions                                                                                                    |
| <u>1275873</u>        | Memory bottleneck during DDIC activation during EHP import         | For the installation of ERP 6.0 Enhancement<br>Package 4 in particular, you must assign<br>sufficient memory to the work processes.                                                                                                   |
| <u>1468349</u>        | SAP Business Suite 7 for SAP<br>NetWeaver 7.3 hub systems          | This note describes which applications can<br>run on a hub system with SAP NetWeaver<br>7.3 and as of which start release or SAP<br>Enhancement Package this is possible.                                                             |

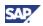

# 2 SAP Enhancement Package for SAP ERP Overview

#### Purpose

Enhancement packages make additional high-value applications available to organizations that are using SAP ERP 6.0, or that are in the process of upgrading to SAP ERP 6.0. It is possible to view enhancement packages from the following perspectives:

Installation view

Enhancement packages represent a new delivery model for SAP software, which simplifies the installation, and lowers the total cost of ownership. The enhancement package software-delivery relies on new principles and installation tools. They allow you to enhance the existing system landscape with new features without disrupting the productive use.

Functional/Business view

Enhancement Packages make new and enhanced software available to customers. The delivery package includes the following types of software:

- o Functional enhancements to existing functions
- o New functions and features
- Enhancements for SAP Business Suite Applications or SAP Solutions other than SAP ERP

#### Overview about this section

Until SAP enhancement package 3 for SAP ERP 6.0, the focus was on the update of existing system landscapes with new functions. As of enhancement package 4 for SAP ERP 6.0, different new options exist, which go beyond this scope, and address possibilities to extend these landscapes.

The current section concentrates on the installation view. It provides you with an overview over the different key changes, introduced with the enhancement packages.

You find information about the functional/business view in section <u>Business Processes and</u> <u>Role-Based Work Centers of SAP ERP</u>. This section explains how the system administrator installs the enhancement package in special cases.

#### ŵ

The enhancement package for SAP ERP requires the enhancement package 1 for SAP NetWeaver 7.0 (product version SAP EHP1 FOR SAP NW 7.0 FOR BPC). A separate guide is available, for the latter enhancement package.

The installation itself is part of the installation process for SAP ERP, and does not require separate installation activities.

# 2.1 New Enhancement Package Delivery Architecture

#### Purpose

Several new key features and concept changes in the area of software delivery and installation characterize the new enhancement package concept. These changes fall into the following areas

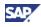

- Installation of the enhancement package on SAP ERP 6.0
- Embedding of SAP ERP 6.0 into an SAP Business Suite system landscape

The current section concentrates on the installation on SAP ERP 6.0. Below, you find information about system landscape options.

# 2.1.1 Selective Installation or Update of Software Components

#### **Overview**

Without the delivery-architecture for enhancement packages, it is necessary that you upgrade the complete SAP system instance to a new release, each time you need new functions. With the enhancement packages, you update system instances selectively within a highly automated process and just enhance them with the needed new features. The selective installation/upgrade simplifies the installation process, as it leaves most parts unchanged.

#### ~**}•**

Instead of upgrading the SAP ECC Server system instance completely, the new installation tools enable you to update those selected parts your SAP ECC Server, which are appropriate from a business point of view.

#### **Tool Support**

Each function and feature of the enhancement package relates to the appropriate business function. The business functions, and thus the business related features, which you plan to use, define the software and software components, which you need to install in your existing system instances.

A new installation tool, the SAP Solution Manager - Maintenance Optimizer (MOPSz), supports both, the selection of business functions and the installation of the required software components. This tool identifies the following information automatically:

- The installation packages and the support packages, which correspond to the current system status
- The software components chosen for installation

Once you have completed the highly automated installation procedure, the Maintenance Optimizer provides you with a configuration file for the corresponding installation tools. Then use the installation tools to carry out the installation.

# 2.1.2 Selective Activation of Features Installed

#### Overview

Before availability of the new enhancement package delivery-architecture, the complete functionality, including all user interface changes and business process alterations were available and active only after the installation process was finished. To allow for an internal rollout out of newly installed features it was necessary to separate productive systems from systems in upgrade. Now with the enhancement package delivery-architecture, the following steps can run in parallel:

- Upgrade/installation of functions or user interfaces,
- Implementation and activation of system changes.

The selective activation principle of enhancement packages allows you to plan the internal rollout of newly installed features, and to separate it from the installation. You can thus install

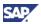

software features alongside with normal system maintenance activities and distribute all changes in a separate step.

#### Important Software Architecture Changes

Each installed part of an enhancement package remains hidden in the corresponding system instance until you activate it. On an architecture level, this feature works as follows:

- We use the *Enhancement and Switch Framework* of SAP NetWeaver 7.0 to deliver enhancements. This framework makes sure that a delivery has no impact on existing business processes or user interfaces as long as you did not activate the appropriate business function. The framework is a proven technology, as we already use it in SAP ERP 6.0 to activate SAP Industry Solutions,
- We have linked each code enhancement of an enhancement package to one or more switches. The activation of business functions alters these switches. This controls, which parts of the installed software are active and visible,
- The framework ensures that no side effects exist between different business functions. We furthermore ensure that the installation of an enhancement package has only well-defined implications for the underlying SAP NetWeaver platform.

#### **Recommendations for the activation**

The following recommendations relate to the activation of installed parts of an enhancement package:

- Plan the activation properly, before you actually start the activation process. This is necessary, because it is not possible to reverse the activation of a business function.
- To identify the possible activations, review the functional changes and the business functions in the SAP documentation.
- Run the activation process as a central activity in your SAP system instances, so that all
  activations in these system instances run automatically without further action on your
  part.

# **2.2 Integration into Overall Architecture**

#### Purpose

Enhancement packages integrate with the existing overall software architecture of SAP ERP. This section deals with the integration points. It helps you to understand the large picture and to identify enhancements to the current concept.

# 2.2.1 Relationship between Enhancement Package Versions

#### Overview

Enhancement packages are available for a specific target release of the underlying SAP Application, such as SAP ERP 6.0. Over time, different enhancement package versions are available, each focusing on different functional enhancements. From time to time, you might be interested to use a business function, which is part of a previous enhancement package. In these cases you need to know if and how it is possible to implement functional enhancements from different enhancement package versions in one-step.

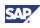

#### The Accumulation Paradigm

The following relationship between enhancement package versions is part of the enhancement package design:

- Enhancement packages are cumulative, so that the current enhancement package contains the entire content of all earlier enhancement packages,
- Each enhancement package has the same maintenance duration as the underlying core application release SAP ERP 6.0,
- The installation documentation, such as the Master Guides are also cumulative. It is sufficient to read the latest installation and upgrade documentation for a specific enhancement package because it includes adapted information from earlier versions.

Due to this design, the following recommendations apply:

- Always install the latest enhancement package available,
- Make sure not to mix different enhancement package versions in your system instances.

#### **Exceptions to the Accumulation Paradigm**

In early enhancement packages, we have made exceptions to the accumulation paradigm. These exceptions are relevant to few early adaptors of the first enhancement package, wich are using the following functions:

SAP FinServ Claims Mgmt

We have introduced the product instance SAP FinServ Claims Mgmt with enhancement package 1 for SAP ERP 6.0 (software component IS-FS-CM). It is not available in Enhancement Package 2005.2 or subsequent product versions. From a functional perspective, refer to the deliveries with product version SAP ERP 6.0.

• For few installation or upgrade scenarios, a two-step approach is required, which consists of the consecutive installation of several enhancement packages.

## 2.2.2 Software Corrections, Legal Changes, and Minimum Support Packages

#### **Overview**

Our software maintenance makes high prioritization changes, such as legal changes available in existing productive system instances. Continuous improvements on the other hand are software alterations, which might take time to implement or which need to be rolledout internally. However, both types of developments might depend on each other.

Before availability of the enhancement package delivery-architecture, we used support packages. These could sometimes generate an unwanted overhead in terms of the need to roll out continuous improvements internally.

In the following section, we explain the separation between support packages and enhancement packages, and we recommend an installation procedure.

#### Support Packages versus Enhancement Packages

With the introduction of the enhancement package delivery-architecture, we have refocused the support packages as follows:

We use enhancement packages, to make continuous improvements to SAP ERP 6.0 available,

- We use the support package framework to support you with legal changes and software corrections.
- We make synchronized, but separate support package stacks available for both, SAP ERP 6.0 and the enhancement packages. This works as follows:
  - Both support package streams are independent and available for a unique maintenance period,
  - An equivalence level defines the synchronization between the different support package stacks,
  - The deviation in the numbering of Support Package Stacks for Human Capital Management and SAP ERP 6.0 reflects the more frequent legal change deliveries in that area.

#### ~<u>}</u>•

When you analyze your system instances after you installed the enhancement package, you will find both software component versions 600 (with a given Support Package level) and software component version 604 (with a given Support Package level).

The version number indicates the component version (here SAP ERP 6.0 and enhancement package 4 for SAP ERP 6.0).

The Support Package level for the enhancement package contains corrections for software component version 604, which are equivalent to those in the corresponding Support Package level of the same software component in version 600.

#### Functional Enhancement versus Legal Changes/Software Corrections

The following relationship exists between functional enhancements and legal changes/software corrections:

- Enhancement packages require a defined support-package-stack of SAP ERP as a basis. Since certain continuous improvements might require a defined legal change, dependencies between enhancement packages and legal changes are possible. The defined support package stack includes a predefined set of support packages for SAP ERP and for the underlying SAP NetWeaver platform.
- To reduce the downtime and the manual effort for the entire installation procedure, you should combine the installation of the enhancement package, and the installation of the Support Package Stack in one queue. This strategy ensures also that the modification adjustment is only required once. You perform the combination in the used enhancement package installation tool (see Installation and Upgrade).
- If your systems include modifications, for both the support package installation and the enhancement package installation it may be necessary to adjust these modifications.

#### **Documentation References**

You find information about software corrections, legal changes, and minimum support packages in the following documentation:

- The following SAP Notes inform you about the technical and the support package prerequisites for the different enhancement packages:
  - Enhancement package 2 for SAP ERP 6.0: SAP Note 1052522
  - Enhancement package 3 for SAP ERP 6.0: SAP Note <u>1095233</u>
  - Enhancement package 4 for SAP ERP 6.0: SAP Note <u>1165437</u>

SAP

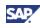

- The following SAP Note documents the support package prerequisites for the SAP Solution Manager: <u>1165437</u>.
- For more information about SAP support package stacks, including equivalence levels, see the following SAP Notes:
  - Release and Information Notes (support package stacks) accessible from SAP Note <u>1064635</u> on SAP Service Marketplace at http://service.sap.com/spstacks,
  - SAP Release Information Note <u>1156407</u> with information about the initial shipment of the current enhancement package.
- For information about design and download of support package stacks, see the SAP Service Marketplace http://service.sap.com/swdc-addinfo.
- The following SAP Notes summarize the release information for the corresponding enhancement package from the functional perspective:
  - Enhancement package 2 for SAP ERP 6.0: SAP Note 1065209
  - Enhancement package 3 for SAP ERP 6.0: SAP Note 1111660
  - Enhancement package 4 for SAP ERP 6.0: SAP Note 1165067

## 2.2.3 SAP NetWeaver Enhancement Packages

#### **Overview**

Enhancement packages include new and changed features for a specific goto release of the corresponding SAP application. SAP ERP 6.0 is the goto release for SAP ERP. You install SAP ERP 6.0 in system landscapes on SAP NetWeaver 7.0.

With enhancement package versions before enhancement package 4 for SAP ERP 6.0, the underlying SAP NetWeaver 7.0 release level of SAP ERP was unchanged. Since then, we have made enhancement packages for SAP NetWeaver 7.0 available. The current enhancement package is associated with the enhancement package 1 for SAP NetWeaver 7.0.

The introduction of these enhancement packages makes it necessary to avoid network effects. These situations occur, if the installation of an enhancement package for SAP NetWeaver requires you to update system instances, although you do not need to update them from the business perspective.

We support different installation approaches, which allow you to avoid these situations. Here you find information about these approaches, and their realization.

#### SAP Enhancement Package 1 for SAP NetWeaver 7.0 and the SAP Enhancement Package 4 for SAP ERP 6.0

SAP product versions include all installable software units for a business application. Product version SAP ERP 6.0 includes the software components for the business application SAP ERP 6.0. For each enhancement package, at least one separate product version is available, and designed as an add-on. Among others, the product versions include all parts of SAP NetWeaver, which you use to support the different SAP ERP business processes.

#### ~~

The SAP ERP process *Group Close* among others requires a system instance, based on the SAP NetWeaver usage type EP Core. Product instance SAP NW – EP Core includes this usage type and is part of the product version SAP ERP 6.0.

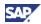

Different mobile functions are available in addition to the SAP ERP Application. The required SAP NetWeaver usage types are not necessarily part of product version SAP ERP.

#### **Installation Options**

The current enhancement package supports different installation approaches. The following table informs you about the rationale behind this distinction and the differences in the installation process.

| Installation Approach                       | Objective                                                                                                    | Technical Implementation                                                                                                    |
|---------------------------------------------|----------------------------------------------------------------------------------------------------|----------------------------------------------------------------------------------------------------|
| Minimum approach (Easy<br>Adoption)         | Installing the enhancement<br>package in an existing<br>system landscape on SAP<br>NetWeaver 7.0<br>Here you require that as<br>many as possible system<br>instances remain unchanged<br>on SAP NetWeaver 7.0, even<br>though you might not be able<br>to use the complete SAP<br>NetWeaver innovation. | All system instances on<br>usage type AS Java remain<br>on SAP NetWeaver 7.0,<br>while the installation process<br>for this enhancement<br>package updates the system<br>instances on usage type AS<br>ABAP with the enhancement<br>package for SAP NetWeaver. |
| Maximum approach<br>(Continuous Innovation) | <u>New installations</u><br>Here you use software<br>components of the current<br>enhancement package,<br>without having to consider<br>dependencies to older<br>versions. In this situation,<br>you can fully concentrate on<br>installing the complete SAP<br>NetWeaver innovation.                   | The update process for the<br>enhancement package<br>installs the enhancement<br>package for SAP NetWeaver<br>in all system instances on<br>usage type AS ABAP and on<br>usage type AS Java.                                                                   |

#### Installation of the SAP Enhancement Packages for SAP NetWeaver

You install the enhancement package selectively on product instances for SAP ERP 6.0 (selective installation/upgrade).

Starting with enhancement package 4 for SAP ERP 6.0, the enhancement packages includes software components from the related enhancement package for SAP NetWeaver. The installation process for the enhancement package for SAP ERP takes care of the update of these SAP NetWeaver software-components.

#### ~**?**•

The SAP ERP 6.0 product instance SAP ECC Server requires the SAP NetWeaver 7.0 usage type AS ABAP. Among others, it includes the software component SAP WEB AS 7.00 – SAP WEB AS ABAP.

With the current enhancement package, you install the ABAP product instance *Central Applications* on the SAP ERP 6.0 – SAP ECC Server. This product instance requires the availability of the enhancement package for SAP NetWeaver on the usage type AS ABAP (Software component SAP WEB AS 7.01 – SAP WEB AS ABAP).

The installation tools take care by themselves to install all required software components. After the installation of *Central Components*, you have also

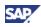

updated the underlying SAP System with the enhancement package for SAP NetWeaver.

#### **Documentation References**

- Dedicated Master Guides are available, which describe the installation of SAP NetWeaver. You find them in the SAP Service Marketplace at http://service.sap.com/instguides.
- For more information about the related functional changes, and enhancements, see the • Release Information SAP enhancement package 1 for SAP NetWeaver 7.0 on http://help.sap.com  $\rightarrow$  SAP NetWeaver  $\rightarrow$  SAP enhancement package <n> for SAP NetWeaver  $\rightarrow$  What's New - Release Notes.
- For more information about the system landscapes and installation options, see The • Enhancement Package in an SAP Business Suite System Landscape.
- For more information, see the following SAP Notes from the SAP Service Marketplace http://service.sap.com/notes: 1156186, 1297742, and 1292069.

# 2.3 Installation and Upgrade

#### **Overview**

The following scenarios are possible in terms of the enhancement-package installation:

- New installation of SAP ERP 6.0 with enhancement package 4 for SAP ERP 6.0, on enhancement package 1 for SAP NetWeaver 7.0 in all system instances,
- Upgrade to SAP ERP 6.0 with enhancement package 4 for SAP ERP 6.0, on enhancement package 1 for SAP NetWeaver 7.0 in all system instances,
- Installation of enhancement package 4 for SAP ERP 6.0 in an existing SAP ERP 6.0 • system landscape as follows:
  - System instances on usage type AS ABAP updated to enhancement package 1 for SAP NetWeaver 7.0.
  - System instances on usage type AS Java might reside on SAP NetWeaver 7.0.

Both, the approach and the installation tools differ by scenario as described in this section.

#### Scenarios and Installation Tools

Overall, the installation process uses the following two-step principle:

- Using SAPInst, you install SAP ERP 6.0 with enhancement package for SAP NetWeaver, •
- Using SAPehpi, you install the software components for a business function, and convert the system instance to an enhancement package system.

For more information about the installation tools, the resulting state of the target system instance, and the required installation guides see the following table.

| Table 1: Installation/ Update Scenarios and Tools |                                                                                                    |                                                                      |
|---------------------------------------------------|----------------------------------------------------------------------------------------------------|----------------------------------------------------------------------|
| Case                                              | Activity [Guide from<br>http://service.sap.com/erp-<br>inst]                                               | ΤοοΙ                                                                 |
| New<br>installation of<br>SAP ERP 6.0<br>with     | <ul> <li>Installation of SAP ERP 6.0 on SAP<br/>enhancement package 1 for SAP<br/>NetWeaver 7.0</li> </ul> | Installation of SAP ERP     6.0 with enhancement     package for SAP |

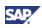

| Case                                                                                                    | Activity [Guide from<br>http://service.sap.com/erp-<br>inst]                                                                                                    | ΤοοΙ                                                                                                    |
|----------------------------------------------------------------------------------------------------|----------------------------------------------------------------------------------------------------|----------------------------------------------------------------------------------------------------|
| enhancement<br>package 4 for<br>SAP ERP 6.0                                                                                                    | <ul> <li>Installation of technical usages from<br/>product version EHP4 for SAP ERP<br/>6.0</li> <li>[Installation Guide – SAP Enhancement<br/>Package 4 for SAP ERP 6.0]</li> </ul>                                                                                                    | <ul> <li>NetWeaver: SAPInst</li> <li>Installation of software components for a business function: SAPehpi</li> </ul>                                                    |
| Upgrade to<br>SAP ERP 6.0<br>with<br>enhancement<br>package 4 for<br>SAP ERP 6.0                                                                  | <ul> <li>Upgrade from Release &lt; SAP ERP<br/>6.0 to SAP ERP 6.0 on an<br/>enhancement package for SAP<br/>NetWeaver 7.0</li> <li>Installation of technical usages from<br/>product versions for the current<br/>enhancement package</li> <li>[Upgrade Guide – SAP Enhancement<br/>Package 4 for ERP 6.0]</li> </ul>                                                                           | <ul> <li>Standard Upgrade (SAP<br/>Up/ SAP Jup)</li> <li>Enhancement Package<br/>installation (SAPehpi)</li> </ul>                                                      |
| Upgrade to<br>SAP ERP 6.0<br>with<br>enhancement<br>package 4 for<br>SAP ERP 6.0<br>(Special<br>Case:<br>Upgrades of<br>multi product<br>systems) | <ul> <li>Minimum installation approach (Easy<br/>Adoption)</li> <li>Upgrade of system landscapes with<br/>SAP ERP 6.0 and SAP SRM 5.0 (on<br/>SAP NetWeaver 7.0)</li> <li>SAP ERP 6.0 and SAP SRM 7.0 (on<br/>SAP NetWeaver 7.0)</li> <li>Installation of the enhancement<br/>package for SAP ERP</li> <li>[SAP Note <u>1267054</u>]</li> </ul>                                                 | <ul> <li>JSPM and SAP Jup</li> <li>SAP Jup for a single step<br/>update to the<br/>enhancement package for<br/>SAP ERP</li> </ul>                                       |
|                                                                                                    | <ul> <li><u>Maximum installation approach</u><br/>(Continuous Innovation)</li> <li>Upgrade of system landscapes with<br/>SAP ERP 6.0 and SAP SRM 5.0 (on<br/>SAP NetWeaver 7.0)</li> <li>SAP ERP 6.0 and SAP SRM 7.0 (on<br/>SAP enhancement package 1 for<br/>SAP NetWeaver 7.0</li> <li>Installation of the enhancement<br/>package for SAP ERP</li> <li>[SAP Note <u>1267054]</u></li> </ul> | <ul> <li>SAP enhancement<br/>package installer<br/>(SAPehpi)</li> <li>SAP Jup for a single step<br/>update to enhancement<br/>package 4 for SAP ERP<br/>6.0)</li> </ul> |
| Installation of<br>enhancement<br>package 4 for<br>SAP ERP 6.0<br>on existing<br>SAP ERP 6.0                                                      | <ul> <li>Minimum installation approach on 64 bit<br/>system instances</li> <li>Installation of technical usages from<br/>EHP4 for SAP ERP 6.0</li> <li>Updates SAP ERP 6.0 system</li> </ul>                                                                                                    | ABAP     SAP enhancement package     installer (SAPehpi) for a     single step update to     enhancement package 4 for     SAP ERP 6.0                                  |

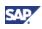

| Case | Activity [Guide from<br>http://service.sap.com/erp-<br>inst]                                                                        | ΤοοΙ                                                                                                    |
|------|----------------------------------------------------------------------------------------------------|----------------------------------------------------------------------------------------------------|
|      | instances on AS ABAP to<br>enhancement package 1 for SAP<br>NetWeaver,                                                              | (SAINT not supported) <ul> <li>Java</li> </ul>                                                                            |
|      | Leaves system instances on AS Java<br>on SAP NetWeaver 7.0                                                                          | JSPM with single step<br>update to enhancement<br>package 4 for SAP ERP 6.0                                               |
|      | [Installation Guide – SAP Enhancement<br>Package Installation (Using SAPehpi)] or<br>[ (Using SAINT/JSPM)] depending on<br>the case |                                                                                                    |
|      | Minimum installation approach on 32 bit                                                                                             | • ABAP                                                                                                    |
|      | system instances                                                                                                    | SAINT for a multi step                                                                                                    |
|      | Installation of technical usages from<br>EHP4 for SAP ERP 6.0                                                                       | update (Memory Reasons) -<br>enhancement package 3,<br>then enhancement package                                           |
|      | Updates SAP ERP 6.0 system     instances on AS ABAP to                                                                              | 4 for SAP ERP 6.0                                                                                                    |
|      | enhancement package 1 for SAP<br>NetWeaver,                                                                                         | Java     JSPM for a single step                                                                                           |
|      | Leaves system instances on AS Java on SAP NetWeaver 7.0                                                                             | update to enhancement<br>package 4 for SAP ERP 6.0.                                                                       |
|      | [Installation Guide – SAP Enhancement<br>Package Installation (Using SAPehpi)] or<br>[ (Using SAINT/JSPM)] depending on<br>the case |                                                                                                    |
|      | Maximum installation approach on 64 bit system instances                                                                            | • ABAP                                                                                                    |
|      | <ul> <li>Installation of technical usages from<br/>product version EHP4 for SAP ERP<br/>6.0</li> </ul>                              | SAP enhancement package<br>installer (SAPehpi) for a<br>single step update to<br>enhancement package 4 for                |
|      | Product instances on AS ABAP, or                                                                                                    | SAP ERP 6.0.                                                                                                    |
|      | AS Java updated to an enhancement<br>package for SAP NetWeaver                                                                      | (SAINT not supported)                                                                                                    |
|      | [Installation Guide for SAP Enhancement                                                                                             | Java     SAD enhancement package                                                                                          |
|      | Package Installation (Using SAPehpi)]                                                                                               | SAP enhancement package<br>installer (SAPehpi) with<br>single step update to<br>enhancement package 4 for<br>SAP ERP 6.0. |
|      | Maximum installation approach on 32 bit<br>system instances                                                                         |                                                                                                    |
|      | <ul> <li>Installation of technical usages from<br/>product version EHP4 for SAP ERP<br/>6.0</li> </ul>                              | SAINT for a multi step<br>update (Memory Reasons) -<br>enhancement package 3 for<br>SAP ERP 6.0 first, then               |
|      | Product instances on AS ABAP, or<br>AS Java updated to an enhancement<br>package for SAP NetWeaver                                  | enhancement package 4 for<br>SAP ERP 6.0<br>• Java                                                                        |

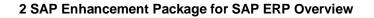

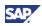

| Case | Activity [Guide from<br>http://service.sap.com/erp-<br>inst]                              | ΤοοΙ                                                                          |
|------|-------------------------------------------------------------------------------------------|-------------------------------------------------------------------------------|
|      | [Installation Guide – SAP Enhancement<br>Package 4 for SAP ERP 6.0 (Using<br>SAINT/JSPM)] | JSPM for a single step<br>update to enhancement<br>package 4 for SAP ERP 6.0. |

#### $\mathbb{A}$

You use SAPehpi for the installation of software components on AS ABAP in 64-bit system landscapes (normal case), and you employ SAINT in 32-bit system landscapes (exception). For the installation of the current enhancement package, you must assign sufficient memory to the work processes (see SAP Note <u>1275873</u>).

#### ⊿

The descriptions in the current guide concentrate on the installation process for the Easy Adoption path/ product version. We do not describe the installation process for the Continuous Innovation path/ product version in depth, as it works similar.

#### 2

- The new installation of upgrade of SAP ERP 6.0 is part of the Master and Upgrade Guides for SAP ERP 6.0 (see http://service.sap.com/erpinst).
- After SAP ERP 6.0 is available, you install the current enhancement package for SAP ERP 6.0. This documentation for the enhancement package is part of the current Master Guide.
- Check the minimum start releases for an upgrade to SAP ERP 6.0. You find this information in the Upgrade Master Guide SAP ERP 6.0 (see <a href="http://service.sap.com/erp-inst">http://service.sap.com/erp-inst</a>), and in the Product Availability Matrix (<a href="http://service.sap.com/Pam">http://service.sap.com/erp-inst</a>).

#### **Documentation References**

Find information about the new installation or the upgrade to SAP ERP 6.0, see the Master and Upgrade Guides for SAP ERP 6.0 from the SAP Service Marketplace at http://service.sap.com/erp-inst. There you find the following information:

- Example System Landscapes
- Installation Sequences
- Documentation and further information

Check the minimum start releases for an upgrade to SAP ERP 6.0. You find this information in the Upgrade Master Guide SAP ERP 6.0 (see http://service.sap.com/erp-inst), and in the Product Availability Matrix (http://service.sap.com/PAM).

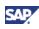

## 2.3.1 New Installation of SAP ERP 6.0 with Enhancement Packages

#### Overview

Before the current enhancement package was available, the installation option *new installation of SAP ERP 6.0 including business functions from an enhancement package* consisted of the following separate steps:

- 1. (Partial) installation of SAP ERP 6.0 on SAP NetWeaver 7.0,
- 2. Installation of the technical usages associated to the chosen business function, with activation of the required business functions.

From the tool perspective, you were using the installer tools SAPInst, Java Support Package Manager (JSPM), and the Maintenance Optimizer. As of enhancement package 4 for SAP ERP 6.0, the installation process works as follows:

 (Partial) installation of SAP ERP 6.0 together with the enhancement package for SAP NetWeaver (SAPInst)

Using SAPInst, you install SAP ERP 6.0 on the current enhancement package for SAP NetWeaver.

 (Partial) installation of the functional parts of the enhancement package, with activation of the required business functions

Using SAPehpi, you install the software components for the chosen business functions, and convert the system instance to an enhancement package system. Before you can use them, you need to activate the business functions.

#### **Specific Requirements**

Take the following specific requirements of the new installation process into consideration:

- The previous SAPInst installation service *Java Add-In* in SAP ERP 6.0/SAP NetWeaver 7.0 was able to add Java usage types such as EPC, or EP, to existing ABAP-only systems. This was possible only, if you added AS Java at the same time. The option of a Java Add-In installation is not any longer available as of the enhancement package 4 for SAP ERP 6.0. Thus, it is not any longer possible, for example, to add EPC and EP together with AS Java to an ABAP-only system.
- Dual stack systems include the usage types AS ABAP and AS Java in one system instance. It is possible to install product instances, on the usage types Process Integration, or Mobile (product instances SAP NW – Process Integration and SAP NW – Mobile Infrastructure) in a dual stack system. Keep in mind that it is possible to install standalone system instances for dual stack systems with the same tools than used for single stack systems.

#### **Documentation References**

If you intend to install SAP ERP 6.0 in a system landscape together with other SAP Applications, see section *The Enhancement Package in an SAP Business Suite System Landscape.* 

For more information about the functioning principle and the use of the installation tools, refer to section *Installation Tools in Detail.* 

For information about the direct installation of the enhancement package for SAP NetWeaver using SAPInst, refer to the following sections of the SAP Service Marketplace:

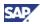

- http://service.sap.com/erp-inst → Installation Guide SAP Enhancement Package 4 for ERP 6.0
- http://service.sap.com/upgradenw70 → Upgrade Guide SAP NetWeaver 7.0 including SAP Enhancement Package 1.

# 2.3.2 Installation of Enhancement Packages with the Upgrade to SAP ERP 6.0

#### General

The following upgrade situations are possible:

- Installation of the enhancement package with the SAP ERP-only upgrade
- Installation of the enhancement package with the upgrade of multi product systems

In this section we address the first situation.

#### Enhancement Package Installation with the SAP ERP-Only Upgrade

Until Support Release 3 of SAP ERP 6.0 was available, you had to install the particular enhancement package in an existing system landscape for SAP ERP 6.0. When upgrading from a lower release to SAP ERP 6.0 with enhancement package, you were using the following sequence:

- Upgrade the relevant system instances to SAP ERP 6.0,
- (Partial) installation of the technical usages for the chosen business functions,
- Activation of these business functions.

As of Support Release 3 of SAP ERP 6.0/enhancement package 3 for SAP ERP 6.0, we have enhanced the following installation tools:

- SAP Solution Manager Maintenance Optimizer
- Installation tools SAPup and SAPjup

We have furthermore created the new installation tool SAP Enhancement Package Installer (SAPehpi). With these enhancements in place, it is now possible to install enhancement packages for SAP ERP directly in an upgrade. The new features simplify updates between enhancement packages as well. The following table shows the 1:1 relation between application and enhancement package:

| Target Release                                         | SAP enhancement package <n> for SAP<br/>ERP 6.0 (n = number of enhancement<br/>package)</n> |
|--------------------------------------------------------|---------------------------------------------------------------------------------------------|
| Multi-Step upgrade                                     |                                                                                             |
| SAP ERP 6.0                                            | Before and including enhancement package 2 for SAP ERP 6.0                                  |
| One Step upgrade                                       |                                                                                             |
| SAP ERP 6.0/ SR 3 release (SAP Business<br>Suite 2005) | 3                                                                                           |
| SAP Business Suite 7/ Innovation 2009                  | 4                                                                                           |

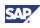

#### Installation Strategy

The modified installation strategy for enhancement packages is available to SAP ERP 6.0 customers. Following are the prerequisites for using the modified installation strategies:

- You install enhancement package 3 for SAP ERP 6.0, or higher, and
- You install at least the support package stack, which corresponds to SAP ERP 6.0 Support Release 3.

Depending on the selection at runtime, the upgrade procedure for the current enhancement package installs packages from product version EHP4 for SAP ERP 6.0. You use the installation tools SAP Up and SAP Jup, to carry out the installation.

#### **Specific Requirements**

Regarding the minimum start-releases for an upgrade, keep the following in mind:

- The one-step upgrade to SAP ERP with installation of an enhancement package is possible as of enhancement package 3 for SAP ERP 6.0. We support the following start releases:
  - Enhancement package 3 for SAP ERP 6.0 (Support Release 1): System instances starting from release SAP R/3 4.0B
  - Enhancement package 4 for SAP ERP 6.0 (Support Release 1): System instances starting from release SAP R/3 4.0B
- For earlier enhancement packages, you first need to upgrade to SAP ERP 6.0, and install the enhancement package in a separate step. The one-step upgrade to SAP ERP 6.0 is possible for all releases as of SAP R/3 3.11.

#### **Documentation References**

For more information about the resulting upgrade procedure to SAP ERP 6.0, review the Upgrade Master Guide for SAP ERP 6.0, published on SAP Service Marketplace at http://service.sap.com/erp-inst.

You find documentation about the upgrade using SAPup and SAPjup as follows in the SAP Service Marketplace:

- http://service.sap.com/erp-inst → Upgrade Guide SAP Enhancement Package 4 for ERP 6.0
- http://service.sap.com/upgradenw70 → Upgrade Guide SAP NetWeaver 7.0 including SAP Enhancement Package 1.

For a description of the SAP Solution Manager - Maintenance Optimizer, see Section Installation of Enhancement Packages in an existing SAP ERP 6.0 System Landscape.

For more information about the tool-related changes, review the following information:

- SAP Notes 1093628 and 1122966,
- Documentation for SAP Solution Manager Maintenance Optimizer in the SAP Library, at <a href="http://help.sap.com">http://help.sap.com</a>

For information about the documentation of the SAP Solution Manager - Maintenance Optimizer, refer to SAP Note <u>1155041</u>.

For more information about upgrade documentation, see SAP Notes 1292069 and 1297742

For more information about the SAP Enhancement Package Installer, see section SAP Enhancement Package Installer and Maintenance Optimizer in Detail.

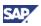

## 2.3.3 Installation of Enhancement Packages with Upgrade of Multi-Product Systems

#### General

The following upgrade situations are possible:

- Installation of the enhancement package with the SAP ERP-only upgrade
- Installation of the enhancement package with the upgrade of multi product systems

In this section we address the latter situation, which is available as of the Support Release 1 for the current enhancement package.

# Installation of Enhancement Packages with Upgrade of Multi-Product Systems

We support the installation of enhancement packages in an upgrade of a multi product system landscape. In the current guide we focus on the upgrade paths for the following upgrade approaches in system landscapes, which consist of several SAP products:

Minimum Installation Approach (Easy Adoption)

Your system landscape consists of system instances for SAP ERP 6.0 and for SAP SRM 5.0 (on SAP NetWeaver 7.0). Using product version EHP4 for SAP ERP 6.0, you can upgrade these system instances to SAP enhancement package 4 for SAP ERP 6.0 and SAP SRM 7.0 (on SAP NetWeaver 7.0).

For this task you use the following tools:

- o JSPM with SAPJup, or
- SAPJup for the one-step upgrade
- Maximum Installation Approach (Continous Innovation)

Your system landscape consists of system instances for SAP ERP 6.0 and for SAP SRM 5.0 (on SAP NetWeaver 7.0). Using product version EHP4 for SAP ERP 6.0/ NW 7.01, you can upgrade these system instances to SAP enhancement package 4 for SAP ERP 6.0 and SAP SRM 7.0 (on SAP enhancement package 1 for SAP NetWeaver 7.0)

For this task you use the following tools:

- o SAP Enhancement Package Installer (SAPehpi) and SAP Jup, or
- o SAPJup for the one-step upgrade

Under the following conditions you need to take special precautions,

- You use other SAP Business Suite applications together with SAP ERP 6.0 on a central Java system instance on SAP NetWeaver 7.0,
- You want to upgrade the non-SAP ERP application or you want to install the current enhancement package.

#### **Documentation References**

For information about multi product upgrade, and for the upgrade of Java systems on SAP NetWeaver 7.0, see SAP Note <u>1267054</u>.

For more information about the functioning principle and the use of the installation tools, refer to section *Installation Tools in Detail.* 

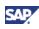

## 2.3.4 Installation of Enhancement Packages in an Existing SAP ERP 6.0 System Landscape

#### Overview

The installation of enhancement packages in an existing system landscape consists of different steps, and uses different tools. In any case, the Solution Manager Maintenance Optimizer (transaction DSWP) supports you with the installation. You must use the Maintenance Optimizer to download all support packages. For the enhancement package installation, we strongly recommend that you use the Maintenance Optimizer. This tool not only simplifies the download of all necessary software components and support packages, but also assist you with the creation of the import queue.

#### Process Before Enhancement Package 4 for SAP ERP 6.0

Before enhancement package 4 for SAP ERP 6.0, you use the following transactions, to download software components and support packages, and to install them in the corresponding system instances:

- Installation of software components on AS ABAP: Transaction SAINT (SAP Add-On Installation Tool)
- Installation of software components on AS Java, and the related Portal Content: Java Support Package Manager (JSPM)

Both the JSPM tool and the transaction SAINT are capable of using an XML document. You generate the XML document with the SAP Solution Manager - Maintenance Optimizer. Before enhancement package 4 for SAP ERP 6.0, we recommend you to use this XML document.

#### Process as of Enhancement Package 4 for SAP ERP 6.0

With enhancement package 4 for SAP ERP 6.0, we implemented the following changes:

- We made a new SAP enhancement package installation-tool (SAPehpi/ SAP Enhancement Package Installer) available,
- The installation tools require the generated XML document to install the enhancement package.

As of enhancement package 4 for SAP ERP 6.0, SAPehpi takes over the role of the previously separate installers JSPM and SAINT. You use this tool in the following situations:

- When installing the enhancement package together with an enhancement package for SAP NetWeaver.
- When updating the system instances from one enhancement package to another (Previously, these upgrade tasks had to be organized as separate activities).

Depending on the specific situation, you still use the following different sets of installation tools:

- You use SAPehpi, and the SAP Solution Manager Maintenance Optimizer (MOPz), when installing the current enhancement package on SAP ERP 6.0 system instances with or without prior enhancement packages installed.
- You use SAPehpi together with the SAP Solution Manager Maintenance Optimizer, if you update the target systems on usage type AS Java with an enhancement package for SAP NetWeaver.
- In systems, in which the usage type AS Java remains on SAP NetWeaver 7.0, you use the JSPM installer tool together with the SAP Solution Manager Maintenance Optimizer.

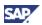

You install product instances from SAP ERP 6.0 within an existing system instance on the current enhancement package, as follows:

- Using the Additional Usage Type Deployment feature of the JSPM installer tool
- After making sure that, you have installed the correct Support Package stack.

Starting with enhancement package 4 for SAP ERP 6.0, the installation tools require the generated XML document to install the enhancement package. The SAP Solution Manager is mandatory for both, the installation of the enhancement package, and the administration of your system landscape.

#### **Documentation References**

For more information about the functioning principle and the use of the installation tools, refer to section *Installation Tools in Detail.* 

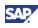

# **3 Software Units, Systems, and Installation**

#### **Overview**

The information presented here helps you to understand the software architecture of the current enhancement package. This understanding helps you to plan the installation project. This section concentrates on the following information:

- Software components for the enhancement package, and the associated product version
- Software Component Matrix and system landscape requirements
- Installation methodologies and installation process

# 3.1 Software Units of SAP Enhancement Package 4 for SAP ERP 6.0

#### **Overview**

Technically, enhancement packages consist of software components, which include the corresponding development objects. We group software components into a product and product versions. An enhancement package corresponds to a product version, and includes the following types of software components:

ABAP software components

ABAP software components group software components, which you install in system instances on the SAP NetWeaver usage type AS ABAP

Java software components

Java software components group software components, which you install in system instances on the SAP NetWeaver usage type AS Java

Content Instances

You install content instances in addition to a general product instance. General product instance either run on SAP NetWeaver usage type AS ABAP or they run on usage type AS Java. The content instances supply the required business content

• Additional software components, which you install on front-end systems

The installation process for enhancement package relies on business functions. Technical usages are available, which group the software component versions for a specific business function. The technical usage grouping is independent of the system instance in which you intend to enable the business function, and includes the required software components.

The following sections document these software units, and the differences between them. This information helps you to understand, which system instances you change and how, when installing the particular technical usage. Together with the information about the installation process, this section supports you to define the required system landscape.

#### **Product Versions for the Enhancement Packages Compared**

You can install the enhancement package in different system landscape types. The correct system landscape depends on several factors. One factor is the extent, to which you install Java software components. Choices, which are available with the enhancement packages,

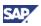

support you in cases, in which you do not want to install the underlying enhancement package for SAP NetWeaver in each productive system.

With the current enhancement package, we deliver separate product versions to support this choice. In this enhancement package, you predefine the installation scope of Java software components by choosing the appropriate product version from these options:

- EHP4 for SAP ERP 6.0
- EHP4 for SAP ERP 6.0/NW 7.01

Both versions update the usage type AS ABAP with the corresponding enhancement package for SAP NetWeaver. The delivered product versions handle system instances on AS Java differently as follows:

- When installing the product version EHP4 for SAP ERP 6.0, the systems on AS Java remain on the SAP NetWeaver 7.0 kernel
- With the installation of the product version EHP4 for SAP ERP 6.0/NW 7.01, you update the systems on both usage types, AS Java and AS ABAP with the enhancement package for SAP NetWeaver. Keep in mind that newer versions of certain Java product instances are part of EHP4 for SAP ERP 6.0/NW 7.01, but not of EHP4 for SAP ERP 6.0.

#### Software Components of Product Version EHP 4 for SAP ERP 6.0

The following figure includes the complete overview of all software components in EHP4 for SAP ERP 6.0. You install the software components in corresponding SAP ERP 6.0 system instances. Either the target system instances on the required minimum service package level already exist or they are in an upgrade.

The following sections provide you with the following information:

- Detail level information of the different parts of the current enhancement package,
- A generic implementation sequence, which you can adapt to your needs

See Solution-Wide Topics for more information about the software architecture.

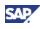

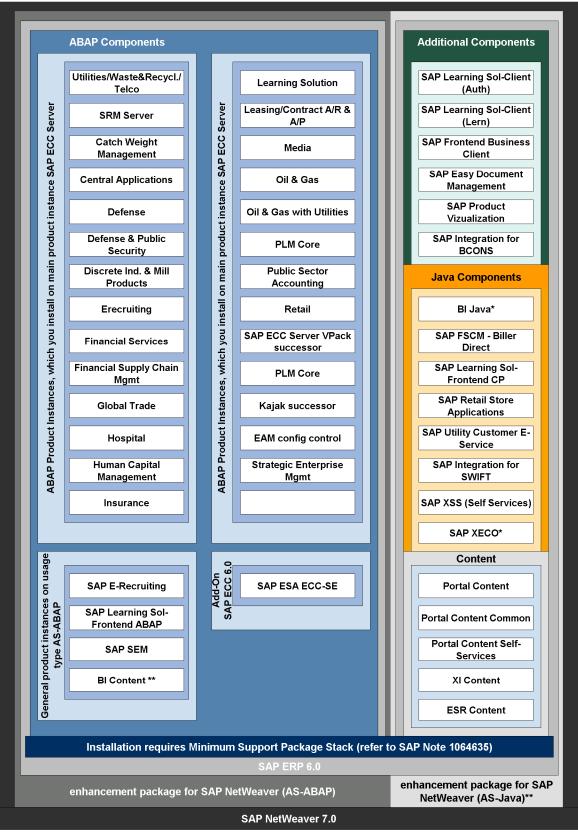

Figure 1: Software-Components for the Current Enhancement Package

\* In enhancement package 4 for SAP ERP 6.0 only part of selected product version EHP4 for SAP ERP 6.0/NW7.01

\*\* Optional/ in selected system landscape options only

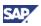

# 3.1.1 Technical Usages

#### **Overview**

Most business processes require more than one general product instance of SAP ERP 6.0 to function. You thus install the software component versions for the business function on different general product instances. To support this need, we associate business functions with *Technical Usages*. The Technical Usages reference all software component versions and product instances, which you need to consider for installation for that specific business function.

#### SAP enhancement package 4 for SAP ERP 6.0 – Technical Usages

In the following table, find information about the Technical Usages for the current enhancement package. Consider the following structure information, when using this information:

- You install the current enhancement package from one of the two product versions available. It is possible that Technical Usages exist in one product version, but not in the other product version.
- Technical usages relate to business functions. Enterprise Services Bundles (short *ES Bundles*) support the service enablement of SAP ERP. These ES Bundles rely on similar Technical Usages, but introduce a separate grouping (not shown).

| Technical Usage              | General or ABAP Product<br>Instance included | Based on SAP ERP<br>6.0 Product Instance                         |
|------------------------------|----------------------------------------------|------------------------------------------------------------------|
| Biller Direct – FSCM         | Financial Supply Chain Mgmt                  | SAP ECC Server                                                   |
|                              | SAP FSCM - Biller Direct                     | SAP FSCM - Biller<br>Direct                                      |
| Biller Direct - Leasing & CA | Leasing/Contract A/R & A/P                   | SAP ECC Server                                                   |
|                              | SAP FSCM - Biller Direct                     | SAP FSCM - Biller<br>Direct                                      |
| Biller Direct - Media        | Media                                        | SAP ECC Server                                                   |
|                              | SAP FSCM - Biller Direct                     | SAP FSCM - Biller<br>Direct                                      |
| Biller Direct - UT           | SAP FSCM - Biller Direct                     | SAP FSCM - Biller<br>Direct                                      |
|                              | Utilities/Waste&Recycl./Telco                | SAP ECC Server                                                   |
| Catch Weight Management      | Catch Weight Management                      | SAP ECC Server                                                   |
| Central Appl - EAM, PSM, SD  | Central Applications                         | SAP ECC Server                                                   |
|                              | Portal Content                               | based on Portal<br>Content, requires SAP<br>NW - EP Core         |
| Central Applications         | Central Applications                         | SAP ECC Server                                                   |
| Central Applications - FSL   | Central Applications                         | SAP ECC Server                                                   |
|                              | XI Content                                   | based on XI Content,<br>requires SAP NW -<br>Process Integration |
| Defense                      | Defense                                      | SAP ECC Server                                                   |

#### Table 2: Technical Usages and Related Product Instances

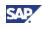

| Technical Usage                   | General or ABAP Product<br>Instance included | Based on SAP ERP<br>6.0 Product Instance                         |
|-----------------------------------|----------------------------------------------|------------------------------------------------------------------|
| Defense & Public Security         | Defense & Public Security                    | SAP ECC Server                                                   |
| Discrete Ind.& Mill Products      | Discrete Ind. & Mill Products                | SAP ECC Server                                                   |
| ERecruiting on ECC Server         | ERecruiting                                  | SAP ECC Server                                                   |
|                                   | SAP E-Recruiting                             | SAP E-Recruiting                                                 |
| ESA ECC-SE                        | SAP ESA ECC-SE                               | SAP ECC Server                                                   |
| Financial Services                | Financial Services                           | SAP ECC Server                                                   |
| Financial Supply Chain Mgmt       | Financial Supply Chain Mgmt                  | SAP ECC Server                                                   |
|                                   | Portal Content                               | based on Portal<br>Content, requires SAP<br>NW - EP Core         |
| Financials                        | Leasing/Contract A/R & A/P                   | SAP ECC Server                                                   |
| Financials-Contr.Acc.&<br>Leasing | XI Content                                   | based on XI Content,<br>requires SAP NW -<br>Process Integration |
|                                   | Leasing/Contract A/R & A/P                   | SAP ECC Server                                                   |
| Global Trade                      | Global Trade                                 | SAP ECC Server                                                   |
| HCM - Administrative Services     | Human Capital Management                     | SAP ECC Server                                                   |
|                                   | Portal Content                               | based on Portal<br>Content, requires SAP<br>NW - EP Core         |
| HCM - Learning Solution           | Learning Solution                            | SAP ECC Server                                                   |
|                                   | Portal Content                               | based on Portal<br>Content, requires SAP<br>NW - EP Core         |
|                                   | SAP Learning Sol-Client (Auth)               | SAP Learning Sol-<br>Client (Auth)                               |
|                                   | SAP Learning Sol-Client (Lern)               | SAP Learning Sol-<br>Client (Lern)                               |
|                                   | SAP Learning Sol-Frontend<br>CP              | SAP Learning Sol-<br>Frontend CP                                 |
| HCM - Services                    | XI Content                                   | based on XI Content,<br>requires SAP NW -<br>Process Integration |
|                                   | Human Capital Management                     | SAP ECC Server                                                   |
| HCM - Travel Management           | XI Content                                   | based on XI Content,<br>requires SAP NW -<br>Process Integration |
|                                   | Human Capital Management                     | SAP ECC Server                                                   |
|                                   | Portal Content                               | based on Portal<br>Content, requires SAP<br>NW - EP Core         |
| HCM Self Services                 | Human Capital Management                     | SAP ECC Server                                                   |
|                                   | Portal Content Self Services                 | based on Portal<br>Content, requires SAP<br>NW - EP Core         |
|                                   | SAP XSS (Self Services)                      | SAP XSS (Self<br>Services)                                       |

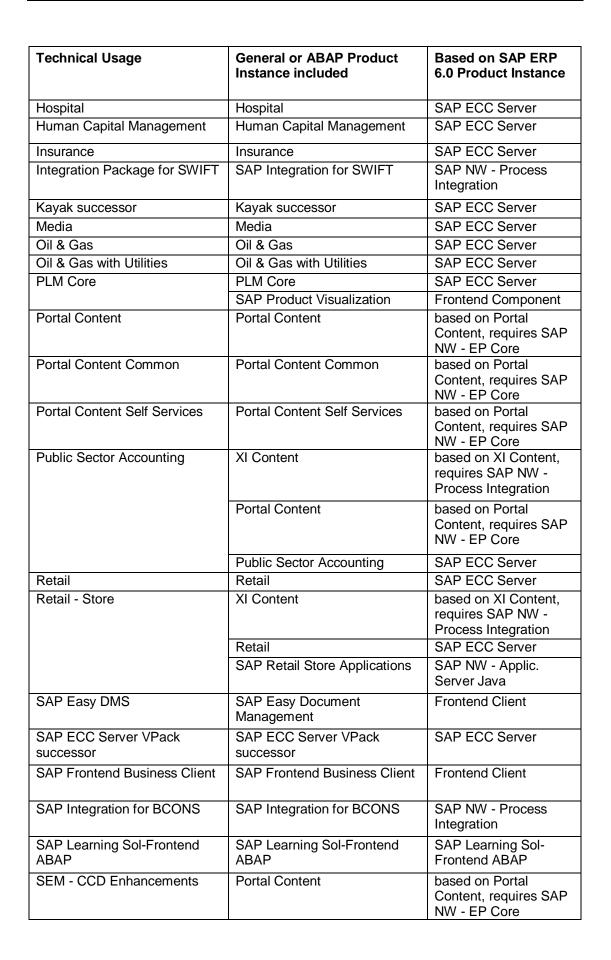

31

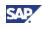

| Technical Usage               | General or ABAP Product<br>Instance included | Based on SAP ERP<br>6.0 Product Instance                            |
|-------------------------------|----------------------------------------------|---------------------------------------------------------------------|
|                               | Strategic Enterprise Mgmt                    | SAP ECC Server                                                      |
| Strategic Enterprise Mgmt     | SAP SEM                                      | SAP SEM                                                             |
|                               | Strategic Enterprise Mgmt                    | SAP ECC Server                                                      |
| Telco - Enhanced CA           | XI Content                                   | based on XI Content,<br>requires SAP NW -<br>Process Integration    |
|                               | Utilities/Waste&Recycl./Telco                | SAP ECC Server                                                      |
| Telco - NLM Roles             | Portal Content                               | based on Portal<br>Content, requires SAP<br>NW - EP Core            |
|                               | Utilities/Waste&Recycl./Telco                | SAP ECC Server                                                      |
| Utilities/Waste&Recycl./Telco | Utilities/Waste&Recycl./Telco                | SAP ECC Server                                                      |
| Utility Customer E-Service    | SAP Utility Customer E-<br>Service           | SAP NW - Applic.<br>Server Java                                     |
|                               | Utilities/Waste&Recycl./Telco                | SAP ECC Server                                                      |
| XI Content                    | XI Content                                   | based on XI Content,<br>requires SAP NW -<br>Process Integration    |
| XI Content ESR 710            | XI Content                                   | based on XI Content,<br>requires SAP NW -<br>Process Integration    |
|                               | ESR Content                                  | Requires SAP<br>NetWeaver 7.10 - SAP<br>NW - Process<br>Integration |
| EAM config control            | EAM config control                           | SAP ECC Server                                                      |
| SRM one-client scenario       | SRM Server                                   | SAP ECC Server                                                      |

## **Documentation References**

For more information about the assignments between software components and technical usages, refer to the following SAP Notes:

- SAP enhancement package 2 for SAP ERP 6.0 required SWC: SAP Note 1052470
- SAP enhancement package 3 for SAP ERP 6.0 required SWC: SAP Note 1083576
- SAP enhancement package 4 for SAP ERP 6.0 required SWC: SAP Note <u>1165438</u>

For more information about Enterprise Services Bundles and the required software components, technical usages or business functions, see SAP Note <u>1224284</u>.

# **3.1.2 ABAP Product Instances**

#### **Overview**

Like technical usages, ABAP product instances bundle installable units. They group all ABAP software component versions for a specific technical usage. You must install ABAP product instances in system instances on the usage type AS ABAP (in most of the cases you use the SAP ECC Server).

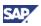

# ABAP Product Instances for SAP enhancement package 4 for SAP ERP 6.0

The following table lists the ABAP product instances of the current enhancement package. The table includes information about the associated software components. The following information is included:

- Some software components and software component versions are part of different ABAP product instances,
- Some software components were first shipped with predecessor enhancement package and are now repacked with the current enhancement package (accumulation principle),
- Since identical software components are part of different ABAP product instances, alternative realizations are possible with the same result.

Each ABAP product instance includes a further product instance (not shown in the table). This additional product instance includes the software components of the enhancement package 1 for SAP NetWeaver 7.0. The installation process extends the usage type AS ABAP with this enhancement package, and makes sure that the required NetWeaver release level is available in these ABAP systems as well.

| ABAP Product Instance     | Introduced<br>with SAP<br>enhancement<br>package <n><br/>for SAP ERP</n> | Software Component Version |
|---------------------------|--------------------------------------------------------------------------|----------------------------|
| Catch Weight Management   | 2                                                                        | IS-CWM 604                 |
|                           |                                                                          | FINBASIS 604               |
|                           |                                                                          | SAP APPL 6.04              |
|                           |                                                                          | SAP WEB UIF 7.0            |
|                           |                                                                          | SAP_BS_FOUNDATION 701      |
|                           |                                                                          | SEM-BW 604                 |
| Central Applications      | 2                                                                        | EA-APPL 604                |
|                           |                                                                          | SAP APPL 6.04              |
|                           |                                                                          | SAP WEB UIF 7.0            |
|                           |                                                                          | SAP_BS_FOUNDATION 701      |
| Defense                   | 4                                                                        | EA-DFPS 604                |
|                           |                                                                          | ECC-DIMP 604               |
|                           |                                                                          | EA-APPL 604                |
|                           |                                                                          | SAP APPL 6.04              |
|                           |                                                                          | SAP WEB UIF 7.0            |
|                           |                                                                          | SAP_BS_FOUNDATION 701      |
| Defense & Public Security | 3                                                                        | EA-DFPS 604                |
|                           |                                                                          | EA-APPL 604                |

Table 3: ABAP Product Instances of the current enhancement package

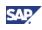

| ABAP Product Instance         | Introduced<br>with SAP<br>enhancement<br>package <n><br/>for SAP ERP</n> | Software Component Version |
|-------------------------------|--------------------------------------------------------------------------|----------------------------|
|                               |                                                                          | SAP APPL 6.04              |
|                               |                                                                          | SAP WEB UIF 7.0            |
|                               |                                                                          | SAP_BS_FOUNDATION 701      |
| Discrete Ind. & Mill Products | 2                                                                        | ECC-DIMP 604               |
|                               |                                                                          | EA-APPL 604                |
|                               |                                                                          | SAP APPL 6.04              |
|                               |                                                                          | SAP WEB UIF 7.0            |
|                               |                                                                          | SAP_BS_FOUNDATION 701      |
| ERecruiting                   | 3                                                                        | ERECRUIT 604               |
|                               |                                                                          | SAP WEB UIF 7.0            |
|                               |                                                                          | SAP_BS_FOUNDATION 701      |
| Financial Services            | 2                                                                        | EA-FINSERV 604             |
|                               |                                                                          | SAP APPL 6.04              |
|                               |                                                                          | SAP WEB UIF 7.0            |
|                               |                                                                          | SAP_BS_FOUNDATION 701      |
| Financial Supply Chain Mgmt   | 2                                                                        | FINBASIS 604               |
|                               |                                                                          | SEM-BW 604                 |
|                               |                                                                          | SAP APPL 6.04              |
|                               |                                                                          | SAP WEB UIF 7.0            |
|                               |                                                                          | SAP_BS_FOUNDATION 701      |
| Global Trade                  | 2                                                                        | EA-GLTRADE 604             |
|                               |                                                                          | SAP APPL 6.04              |
|                               |                                                                          | SAP WEB UIF 7.0            |
|                               |                                                                          | SAP_BS_FOUNDATION 701      |
| Hospital                      | 2                                                                        | IS-H 604                   |
|                               |                                                                          | SAP APPL 6.04              |
|                               |                                                                          | SAP WEB UIF 7.0            |
|                               |                                                                          | SAP_BS_FOUNDATION 701      |
| Human Capital Management      | 2                                                                        | EA-HR 604                  |
|                               |                                                                          | SAP HR 6.04                |
|                               |                                                                          | SAP WEB UIF 7.0            |
|                               |                                                                          | SAP_BS_FOUNDATION 701      |

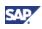

| ABAP Product Instance      | Introduced<br>with SAP<br>enhancement<br>package <n><br/>for SAP ERP</n> | Software Component Version |
|----------------------------|--------------------------------------------------------------------------|----------------------------|
| Insurance                  | 2                                                                        | INSURANCE 604              |
|                            |                                                                          | FI-CA 604                  |
|                            |                                                                          | SAP APPL 6.04              |
|                            |                                                                          | SAP WEB UIF 7.0            |
|                            |                                                                          | SAP_BS_FOUNDATION 701      |
| Learning Solution          | 2                                                                        | LSOFE 604 (FRONT END)      |
|                            |                                                                          | EA-HR 604                  |
|                            |                                                                          | SAP HR 6.04                |
|                            |                                                                          | SAP WEB UIF 7.0            |
|                            |                                                                          | SAP_BS_FOUNDATION 701      |
| Leasing/Contract A/R & A/P | 2                                                                        | EA-APPL 604                |
|                            |                                                                          | FI-CA 604                  |
|                            |                                                                          | FI-CAX 604                 |
|                            |                                                                          | SAP APPL 6.04              |
|                            |                                                                          | SAP WEB UIF 7.0            |
|                            |                                                                          | SAP_BS_FOUNDATION 701      |
| Media                      | 2                                                                        | IS-M 604                   |
|                            |                                                                          | EA-APPL 604                |
|                            |                                                                          | FI-CA 604                  |
|                            |                                                                          | SAP APPL 6.04              |
|                            |                                                                          | SAP WEB UIF 7.0            |
|                            |                                                                          | SAP_BS_FOUNDATION 701      |
| Oil & Gas                  | 2                                                                        | IS-OIL 604                 |
|                            |                                                                          | IS-PRA 604                 |
|                            |                                                                          | SAP APPL 6.04              |
|                            |                                                                          | SAP WEB UIF 7.0            |
|                            |                                                                          | SAP_BS_FOUNDATION 701      |
| Oil & Gas with Utilities   | 4                                                                        | IS-OIL 604                 |
|                            |                                                                          | IS-UT 604                  |
|                            |                                                                          | EA-APPL 604                |
|                            |                                                                          | FI-CA 604                  |
|                            |                                                                          | SAP APPL 6.04              |

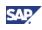

| ABAP Product Instance         | Introduced<br>with SAP<br>enhancement<br>package <n><br/>for SAP ERP</n> | Software Component Version                                    |
|-------------------------------|--------------------------------------------------------------------------|---------------------------------------------------------------|
|                               |                                                                          | SAP_BS_FOUNDATION 701                                         |
| PLM Core                      | 4                                                                        | PLM WUI 7.0                                                   |
|                               |                                                                          | EA-IPPE 404                                                   |
|                               |                                                                          | SAP APPL 6.04                                                 |
|                               |                                                                          | SAP WEB UIF 7.0                                               |
|                               |                                                                          | SAP_BS_FOUNDATION 701                                         |
| Public Sector Accounting      | 2                                                                        | IS-PS-CA 604                                                  |
|                               |                                                                          | EA-PS 604                                                     |
|                               |                                                                          | FI-CA 604                                                     |
|                               |                                                                          | SAP APPL 6.04                                                 |
|                               |                                                                          | SAP WEB UIF 7.0                                               |
|                               |                                                                          | SAP_BS_FOUNDATION 701                                         |
| Retail                        | 2                                                                        | EA-RETAIL 604                                                 |
|                               |                                                                          | SAP APPL 6.04                                                 |
|                               |                                                                          | SAP WEB UIF 7.0                                               |
|                               |                                                                          | SAP_BS_FOUNDATION 701                                         |
| Strategic Enterprise Mgmt     | 2                                                                        | SEM-BW 604                                                    |
|                               |                                                                          | FINBASIS 604                                                  |
|                               |                                                                          | SAP WEB UIF 7.0                                               |
|                               |                                                                          | SAP_BS_FOUNDATION 701                                         |
| Utilities/Waste&Recycl./Telco | 2                                                                        | FI-CA 604                                                     |
|                               |                                                                          | IS-UT 604                                                     |
|                               |                                                                          | EA-APPL 604                                                   |
|                               |                                                                          | SAP APPL 6.04                                                 |
|                               |                                                                          | SAP WEB UIF 7.0                                               |
|                               |                                                                          | SAP_BS_FOUNDATION 701                                         |
| Kayak Successor               | 3                                                                        | КАҮАК 603                                                     |
|                               |                                                                          | SAP_APPL 604                                                  |
|                               |                                                                          | SAP WEB UIF 7.0                                               |
|                               |                                                                          | SAP_BS_FOUNDATION 701 (SAP<br>Business Suite Foundation 7.01) |
| EAM config control            | 4                                                                        | EA_IPPE 404                                                   |

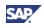

| ABAP Product Instance | Introduced<br>with SAP<br>enhancement<br>package <n><br/>for SAP ERP</n> | Software Component Version |
|-----------------------|--------------------------------------------------------------------------|----------------------------|
|                       |                                                                          | EA-APPL 604                |
|                       |                                                                          | SAP_APPL 604               |
|                       |                                                                          | SAP WEB UIF 7.0            |
|                       |                                                                          | SAP_BS_FOUNDATION 701      |
| SRM Server            | 4                                                                        | SAP AP 7.00                |
|                       |                                                                          | SAP WEB UIF 7.0            |
|                       |                                                                          | SAP_BS_FOUNDATION 701      |
|                       |                                                                          | SRM Server 7.0             |
|                       |                                                                          | SRM_EXT_FUNC 7.0           |

#### Installation Considerations for ABAP Product Instances

- From a technical perspective, you install ABAP product instances in a system instance on the SAP NetWeaver usage type AS ABAP. With the enhancement package, you use the system instance with the SAP ERP 6.0 product instance SAP ECC Server as installation target.
- As of enhancement package 4 for SAP ERP, the installation process updates the SAP NetWeaver usage type AS ABAP of SAP ECC Server to a higher release level for SAP NetWeaver. From a technical perspective, the corresponding tools install the enhancement package 1 for SAP NetWeaver 7.0, each time when it installs the corresponding technical usage.
- Dependencies between software component versions may exist, or requirements might exist with respect to the minimum support level of a particular software component version. Dependencies can require that you need to install more than one ABAP product instance.

#### **Documentation References**

For information about the required software component versions, refer to the following SAP Notes on SAP Service Marketplace at http://service.sap.com/notes:

- Enhancement package 2 for SAP ERP 6.0 SAP Note <u>1052470</u>
- Enhancement package 3 for SAP ERP 6.0 SAP Note <u>1083576</u>
- Enhancement package 4 for SAP ERP 6.0 SAP Note 1165438

We have split or reorganized several software components between the different enhancement packages. This sometimes leads to specific installation requirements. For the following software component versions, refer to separate SAP Notes for more information about specific installation prerequisites:

- IS-PS-CA 602 or INSURANCE 602: SAP Note <u>1052470</u> and SAP Note <u>1045303</u>
- IS-OIL-PRA (starting with enhancement package 4 for SAP ERP 6.0 we split the software component IS-OIL into IS-OIL and IS-PRA), see SAP Note <u>1175205</u>

For more information about the ABAP product instance *PLM Core*, see the *Master Guide for SAP PLM Web User Interface* on SAP Service Marketplace at

 $\texttt{http://service.sap.com/instguides} \rightarrow SAP \textit{ Business Suite Applications} \rightarrow SAP \textit{PLM}.$ 

You read in the Master Guide for SAP ERP 6.0 that you have different options to install SAP SRM as an add-on to SAP ERP. The current enhancement package includes version 7.0 of the software component SRM add-on. This software component version consists of the software components SRM\_SERVER 700 and SRM\_EXT 700. You install these components in system instances with usage type AS ABAP, as described in SAP <u>1172901</u>

Special upgrade scenarios exist for multi product upgrades. Multi product systems consist of SAP ERP and a separate SAP SRM system. For more information, see *Section 3.4 Overall Installation Sequence*.

# **3.1.3 General Product Instances**

# Overview

A general product instance represents the smallest element, which you use to design system landscapes. General product instances include all software component versions, which you need to install on a single logical system or server.

We have designed the enhancement packages for SAP ERP 6.0 as Add-Ons to SAP ERP 6.0. For this reason, you need to install all product instances and software components of a particular enhancement package on an SAP ERP 6.0 general product instance. An enhancement package not only exchanges software components in existing systems. They can also include new versions of general product instances, or completely new such entities.

# Product Instances of Product Version EHP 4 for SAP ERP 6.0

The current section provides a low-level description for each general product instance of the current enhancement package. It recommends the additional documentation, and the SAP Notes, which you need when you install these instances.

The following table lists the general product instances along with information about related and required SAP ERP 6.0 product instances. The information about versions in previous enhancement packages is important for the upgrade from a lower to a higher enhancement package.

| (                                                                      |                                           |                                                                             |  |  |
|------------------------------------------------------------------------|-------------------------------------------|-----------------------------------------------------------------------------|--|--|
| Product Version<br>EHP4 FOR SAP ERP<br>6.0 General Product<br>Instance | Full Name                                 | Predecessor Product Version and<br>Product Instance                         |  |  |
| SAP E-Recruiting                                                       | SAP E-Recruiting                          | SAP ERP 6.0 – SAP E-Recruiting                                              |  |  |
|                                                                        |                                           | SAP ENH PACK 3 for SAP ERP 6.0 –<br>SAP E-Recruiting                        |  |  |
| SAP ECC Server<br>VPack successor                                      | SAP ECC Server<br>Value Pack<br>successor | SAP ERP ENHANCE PACKAGE 2005.1<br>– SAP ECC Server VPack successor<br>(new) |  |  |
|                                                                        |                                           | SAP ERP ENHANCE PACKAGE 2005.2<br>– SAP ECC Server VPack successor          |  |  |
|                                                                        |                                           | SAP ENH PACK 3 for SAP ERP 6.0 –<br>SAP ECC Server VPack successor          |  |  |
| SAP ESA ECC-SE                                                         | SAP ESA ECC-SE                            | SAP ERP ENHANCE PACKAGE 2005.1<br>– SAP ESA ECC-SE (new)                    |  |  |

#### Table 4: Product Instances with the Current SAP Enhancement Package for SAP ERP (Product Version EHP4 FOR SAP ERP 6.0)

| Product Version<br>EHP4 FOR SAP ERP<br>6.0 General Product<br>Instance | Full Name                                        | Predecessor Product Version and<br>Product Instance                     |
|------------------------------------------------------------------------|--------------------------------------------------|-------------------------------------------------------------------------|
|                                                                        |                                                  | SAP ERP ENHANCE PACKAGE 2005.2<br>– SAP ESA ECC-SE                      |
|                                                                        |                                                  | SAP ENH PACK 3 for SAP ERP 6.0 –<br>SAP ESA ECC-SE                      |
| SAP Frontend<br>Business Client                                        | SAP Frontend<br>Business Client                  | SAP ERP ENHANCE PACKAGE 2005.2<br>- SAP Frontend Business Client (new)  |
|                                                                        |                                                  | SAP ENH PACK 3 for SAP ERP 6.0 –<br>SAP Frontend Business Client        |
| SAP FSCM - Biller<br>Direct                                            | SAP Financial<br>Supply Chain<br>Management (SAP | SAP ERP 6.0 - SAP FSCM - Biller Direct                                  |
|                                                                        | FSCM) - Biller Direct                            | SAP ENH PACK 3 for SAP ERP 6.0 –<br>SAP FSCM - Biller Direct            |
| SAP Integration for<br>SWIFT                                           | SAP Integration for<br>SWIFT                     | SAP ERP ENHANCE PACKAGE 2005.2<br>- SAP Integration for SWIFT           |
|                                                                        |                                                  | SAP ENH PACK 3 for SAP ERP 6.0 –<br>SAP Integration for SWIFT           |
| SAP Learning Sol-<br>Client (Auth)                                     | SAP Learning<br>Solution - Client                | SAP ERP 6.0 – SAP Learning Sol-Client (Auth)                            |
|                                                                        | Authoring<br>Environment                         | SAP ENH PACK 3 for SAP ERP 6.0 –<br>SAP Learning Sol-Client (Auth)      |
| SAP Learning Sol-<br>Client (Lern)                                     | SAP Learning<br>Solution - Client                | SAP ERP 6.0 – SAP Learning Sol-Client (Lern)                            |
|                                                                        | Offline Player                                   | SAP ENH PACK 3 for SAP ERP 6.0 –<br>SAP Learning Sol-Client (Lern)      |
| SAP Learning Sol-<br>Frontend ABAP                                     | SAP Learning Sol-<br>Frontend ABAP               | SAP ERP 6.0 - SAP Learning Sol-<br>Frontend ABAP                        |
|                                                                        |                                                  | SAP ENH PACK 3 for SAP ERP 6.0 –<br>SAP Learning Sol-Frontend ABAP      |
| SAP Learning Sol-<br>Frontend CP                                       | SAP Learning<br>Solution - Frontend              | SAP ERP 6.0 – SAP Learning Sol-<br>Frontend CP                          |
|                                                                        | Content Player                                   | SAP ENH PACK 3 for SAP ERP 6.0 –<br>SAP Learning Sol-Frontend CP        |
| SAP Retail Store<br>Applications                                       | SAP Retail Store<br>Applications                 | SAP ERP ENHANCE PACKAGE 2005.2<br>- SAP Retail Store Applications (new) |
|                                                                        |                                                  | SAP ENH PACK 3 for SAP ERP 6.0 –<br>SAP Retail Store Applications       |
| SAP Utility Customer<br>E-Service                                      | SAP Utility Customer<br>E-Services               | SAP ERP 6.0 - SAP FSCM - Biller Direct                                  |
|                                                                        |                                                  | SAP ENH PACK 3 for SAP ERP 6.0 –<br>SAP Utility Customer E-Service      |
| SAP SEM                                                                | SAP Strategic<br>Enterprise                      | SAP ERP 6.0 – SAP SEM                                                   |
|                                                                        | Management (SAP<br>SEM)                          | SAP ENH PACK 3 for SAP ERP 6.0 –<br>SAP SEM                             |

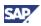

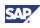

| Product Version<br>EHP4 FOR SAP ERP<br>6.0 General Product<br>Instance | Full Name                                        | Predecessor Product Version and<br>Product Instance         |
|------------------------------------------------------------------------|--------------------------------------------------|-------------------------------------------------------------|
| SAP XSS (Self<br>Services)                                             | SAP XSS (Self<br>Services)                       | SAP ERP 6.0 – SAP XSS (Self Services)                       |
|                                                                        |                                                  | SAP ENH PACK 3 for SAP ERP 6.0 –<br>SAP XSS (Self Services) |
| SAP Easy Document<br>Management                                        | SAP Easy Document<br>Management                  | SAP ERP 6.0 – SAP Easy Document<br>Management               |
| SAP Integration for<br>BCONS                                           | SAP Integration for<br>Business<br>Consolidation | New                                                         |
| SAP Product<br>Visualization                                           | SAP Product<br>Visualization                     | New                                                         |
| Kayak Successor                                                        | Kayak Successor                                  | SAP ENH PACK 3 for SAP ERP 6.0 –<br>Kayak Successor         |

# Product Instances of Product Version EHP 4 for SAP ERP 6.0/ NW 7.01

It is possible to install the enhancement package with or without SAP enhancement packages for SAP NetWeaver (Minimum Approach/Easy Adoption versus Maximum Approach/Continuous Innovation path). The following design supports this possibility:

- EHP4 for SAP ERP 6.0/ NW 7.01 includes the same product instances as EHP4 for SAP ERP 6.0.
- For technical reasons, the product version EHP4 FOR SAP ERP 6.0/ NW 7.01 includes product instances from SAP ERP 6.0, which are not part of product version EHP4 FOR SAP ERP 6.0 (these differ in the Java part).

The following table lists the product instances, which are deviations to the general rule. The installation is working as with other product instances, described in detail.

| Product Version<br>EHP4 FOR SAP ERP<br>6.0/ NW 7.01 General<br>Product Instance | Full Name        | Predecessor Product Version and<br>Product Instance                                 |
|---------------------------------------------------------------------------------|------------------|-------------------------------------------------------------------------------------|
| BI-Java                                                                         | Java Content BI- | SAP ERP 6.0 – BI Java                                                               |
|                                                                                 | Java             | Requires SAP enhancement package 1<br>for SAP NetWeaver 7.0 – usage type BI<br>Java |
| SAP XECO                                                                        | SAP XECO         | SAP ERP 6.0 – SAP XECO                                                              |
|                                                                                 |                  | Requires SAP enhancement package 1<br>for SAP NetWeaver 7.0 – usage type AS<br>Java |

## **Other Product Instances**

Beginning with the SAP Business Suite 7 Innovation 2009 (SAP enhancement package 4 for SAP ERP 6.0), SAP ERP is leveraging *Embedded Search* (SAP NetWeaver scenario variant *Enabling Embedded Search*). Embedded Search enables SAP ERP users to search in a unified way inside all structured data. It features rich out-of-the-box business content as well as the tools to create and modify search models. The capabilities of Embedded Search are limited to indexing and searching within a single SAP system (single SID).

The installation of Embedded Search needs SAP GUI, systems on the usage types AS ABAP, and a system with TREX. The following is mandatory for the system setup:

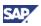

- You need to use TREX 7.1 for Embedded Search,
- You need to install the actual enhancement package for SAP NetWeaver 7.0 in the AS ABAP system.

## ⊿

SAP ERP 6.0 - SAP NW - Search and Classification includes software component version TREX 7.0. If the operating system of your system landscape permits it, you can use TREX 7.1 within an SAP ERP system landscape. Check if your system landscape meets the requirements, before you use Embedded Search, and before you implement TREX 7.1.

## 9

To enable Embedded Search on the AS ABAP system, we recommend that you select and install an ABAP product instance, which already includes a usage type AS ABAP on the needed version for the enhancement package for SAP NetWeaver 7.0.

#### **Documentation References**

For more information about the different installation and upgrade topics, see the different guides listed below. You can find all guides at the SAP Service Marketplace at http://service.sap.com/erp-inst:

- For information about product instances of SAP ERP 6.0 and the overall product concept, see the Master Guide SAP ERP 6.0, and related documentation
- For information about the upgrade to SAP ERP 6.0, refer to the Upgrade Master Guide SAP ERP 6.0, and related documentation
- For installation instructions, see the available component installation guides.

For more information about the installation of SAP NW - Search and Classification, see the Installation & Implementation Documentation Center SAP NetWeaver Search and Classification (TREX) on SAP Service Marketplace at <a href="http://service.sap.com/installNW70">http://service.sap.com/installNW70</a>.

For more information about Embedded Search, see the following information sources:

- Master Guide for SAP NetWeaver 7.0 on the SAP Service Marketplace at http://service.sap.com/installnw70,
- SAP Note <u>1164979</u> (SAP NetWeaver 7.0 Embedded Search) and referenced SAP Notes.

# 3.1.3.1 Product Instance: SAP E-Recruiting

#### Overview

You use the product instance SAP E-Recruiting with different SAP ERP processes for *Human Capital Management*. Examples are the process *Managing External Recruiting*, the Role-Based Work Center *Talent Development Specialist*, or the *Managing Succession and Talent Development*.

#### **Software Component Version**

The product instance SAP E-Recruiting includes software component versions ERECRUIT 604, SAP WEB UIF 7.0, and SAP\_BS\_FOUNDATION 701. SAP E-Recruiting closely relates to the ABAP product instance E-Recruiting, mentioned above as an ABAP product instance.

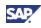

Both product instances SAP E-Recruiting, and E-Recruiting include identical functions, but you install them in different system instances. Following the characteristics:

- The General product instance SAP E-Recruiting extends the stand-alone SAP ERP 6.0 SAP E-Recruiting.
- The ABAP product instance E-Recruiting requires an SAP ERP 6.0 SAP ECC Server.

The installation of SAP E-Recruiting requires a system instance on enhancement package 1 for SAP NetWeaver 7.0 – usage type AS ABAP, and includes the corresponding software components. When installing SAP E-Recruiting, the installation process make this enhancement package available in the system instances of the target system instance.

#### **Documentation References**

- For more information on the required software components, software component versions and combinations with older releases, see SAP Service Marketplace at http://service.sap.com/scl → Scenario and Process Component list.
- For interfaces with other processes within Human Capital Management, see SAP Note 824757.
- For the different options in regards to product instance SAP NW Search and Classification, see the following SAP Notes
  - 568853 (Supported TREX versions in SAP E-Recruiting),
  - 1273780 (Talent Management and Talent Development TREX 7.10)
- For information about the installation, see SAP Library, at http://help.sap.com, under SAP ERP Central Component 
   Business Packages (Portal Content) 
   Business Package for Talent Development Specialist, and the information on SAP Service Marketplace at http://service.sap.com/erp-ehp.

# 3.1.3.2 Product Instance: SAP ECC Server VPack Successor

#### **Overview**

With the first enhancement packages for SAP ERP, we bundled all deliveries for the SAP ECC Server product instance in the add-on product instance SAP ECC Server VPack. You had to install the complete package on SAP ECC Server.

Starting with enhancement package 2 for SAP ERP 6.0, we have separated SAP ECC Server VPack into the smaller ABAP product instances previously discussed. It is now sufficient that you install the smaller ABAP product instances.

If you have used an early enhancement package and if you have installed SAP ECC Server Vpack in your SAP ECC Server, we need to remove this addition, before we can continue with the installation. This step is relevant only, if you upgrade from an enhancement package before enhancement package 2 for SAP ERP 6.0 to a higher versioned enhancement package.

During these updates, the installation process for the current enhancement package replaces the former add-on package SAP ECC Server VPack. For this step, we use the SAP ECC Server Vpack Successor product version. The process also updates the software components of the new ABAP product instances to a higher version.

SAP ECC Server VPack Successor has no permanent business related relevance.

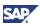

# Software Component Version

Product instance EHP4 FOR SAP ERP 6.0 - SAP ECC Server VPack successor contains the following software components:

- EA-APPL 604
- EA-PS 604
- EA-RETAIL 604
- ECC-VPACK 603
- SAP APPL 6.04
- SAP WEB UIF 7.0
- SAP\_BS\_FOUNDATION 701

## **Technical Prerequisites**

The installation of SAP ECC Server VPack successor has the following characteristics:

- It requires a system instance on usage type AS ABAP, which is then updated to the current enhancement package for SAP NetWeaver 7.0
- You install it on a system instance with usage type AS ABAP, which includes the SAP ERP Server VPack product instance of product version ERP Enhancement Package 2005.1 (enhancement package 1 for SAP ERP). In these system instances, the installation process updates the AS ABAP usage type to the current enhancement package for SAP NetWeaver 7.0.

# 3.1.3.3 Product Instance: SAP ESA ECC - SE

#### Overview

To service-enable SAP ERP, you install service interfaces and services in the corresponding system instances. In earlier enhancement packages, we have used the add-on product instance SAP ESA ECC – SE as a container for all services. You service-enable SAP ERP by installing product instance SAP ESA ECC – SE on product instance SAP ECC Server. Starting with enhancement package 4 for SAP ERP 6.0, we have moved service enabling interfaces from SAP ESA ECC-SE to different other software components or product instances of the corresponding product version. Now it is sufficient to install these smaller packages.

#### **Software Component Version**

The table below lists add-ons that provide service interfaces for the enablement of SAP ERP with the service-oriented architecture (SOA).

| Product Instance<br>(Enhancement Package) | Included Software<br>Components                              | Corresponding Product<br>Instance of Product Version<br>SAP ERP 6.0 |  |
|-------------------------------------------|--------------------------------------------------------------|---------------------------------------------------------------------|--|
| SAP ESA ECC-SE                            | ESA ECC-SE 604                                               | ABAP Server, such as SAP                                            |  |
|                                           | SAP WEB UIF 7.0 (SAP<br>Web User Interface<br>Framework 7.0) | ECC Server                                                          |  |

Table 5: Product Instances in SAP Enhancement Package 4 for SAP ERP 6.0 for Service-Oriented Architecture (SOA)

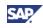

| Product Instance<br>(Enhancement Package) | Included Software<br>Components                                                        | Corresponding Product<br>Instance of Product Version<br>SAP ERP 6.0                                   |
|-------------------------------------------|----------------------------------------------------------------------------------------|----------------------------------------------------------------------------------------------------|
|                                           | SAP_BS_FOUNDATION<br>701                                                               |                                                                                                    |
|                                           | SAP enhancement<br>package 1 for SAP<br>NetWeaver 7.0 - AS<br>ABAP                     |                                                                                                    |
| XI Content                                | XI CONTENT ESA ECC-<br>SE 604 (XI Content for<br>software component ESA<br>ECC-SE 604) | SAP NetWeaver 7.0 - usage<br>type XI/PI (SAP ERP product<br>instance – SAP NW Process<br>Integration) |
| ESR Content                               | XI CONTENT ESA ECC-<br>SE 604 (XI Content for<br>software component ESA<br>ECC-SE 604) | SAP NetWeaver 7.10 – usage<br>type XI/PI (to be installed<br>separately)                              |
| Technical Usage XI Content<br>ESR 710     | Product Instances XI<br>Content, and ESR<br>Content                                    | SAP NetWeaver 7.10 – usage<br>type XI/PI (to be installed<br>separately)                              |

You use the product instance SAP ESA ECC – SE to service enable systems, which employ product instance SAP ECC Server. The installation of SAP ESA ECC – SE takes also care of the update of the usage type ABAP to the corresponding enhancement package for SAP NetWeaver 7.0.

The service interfaces of SAP ECC Server and of product instance SAP ESA ECC – SE need to match the versions of the system instances for service consumption. It is therefore necessary that you install the matching content from XI Content (here XI CONTENT ESA ECC-SE 604) on your system instance for SAP ERP 6.0 – SAP NW Process Integration.

As an alternative, you can use product instance ESR CONTENT with a system instance with Process Integration on SAP NetWeaver 7.10.

## Installation Considerations

Use the Maintenance Optimizer of the SAP Solution Manager, to download the enhancement package and the available support package stack to your system. A manual procedure is available, which permits you to load it directly from the Media DVD.

## **Documentation References**

For more information about the Service-Oriented Architecture (SOA), and for more information about *Enabling Enterprise Services* (SOA), see *Solution-Wide Topics*.

For more information about installing or upgrading SAP ESA ECC-SE product instances, see the SAP Notes in the following table.

| SAP enhancement package <n> for SAP ERP 6.0</n> | SAP Notes               |
|-------------------------------------------------|-------------------------|
| 2                                               | <u>1061132</u>          |
| 3                                               | <u>1081731, 1081630</u> |
| 4                                               | <u>1150349, 1150350</u> |

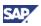

# 3.1.3.4 Product Instance: SAP Frontend Business Client

#### **Overview**

The SAP NetWeaver Business Client (NWBC) is part of product instance EHP4 FOR SAP ERP 6.0 – SAP Frontend Business Client. It represents a desktop-based SAP integration platform and provides end users with a seamless integration of classic SAP GUI-based transactions and new applications in Web Dynpro. You can also integrate existing browser-based SAP applications.

Product instance SAP Frontend Business Client (SAP NetWeaver Business Client) includes the software component versions SAP GUI FOR WINDOWS 7.10 CORE and NETWEAVER BUSINESS CLIENT 7.10 for the SAP NetWeaver Business Client (NWBC) function. We have shipped the first version of this product instance with enhancement package 2 for SAP ERP 6.0. It is thus not available in systems for product version SAP ERP 6.0.

#### **Features**

The product instance includes user interface (UI) software, which is running on the desktop. The software communicates via HTTP, or HTTPS to a server and displays application interfaces. The software renders interfaces in such a way that the user can start the required application in a simple way.

Following are the main components of the Business Client UI:

- Frame: The frame contains standard menu entries in the upper area, and miniature images of open sessions and transactions that enable simple navigation between screens (session tab area). The left part of the screen contains the role-based functions for the user (home area).
- Canvas: The software uses the canvas or application area to display the active screen or transaction where the user is working in. The canvas represents the native technology in which the source application created its screens. If, for example, a specific transaction is available in HTML, the user sees the Business Client frame in flash and the canvas in HTML. It is possible to present practically all standard UI technologies on a canvas.

# **Technical Prerequisites**

- Operating system
  - o The NWBC is currently only available for Windows platforms
- Hardware
  - To use the NWBC without layered windows functionality, the hardware prerequisites are the same as for the SAP GUI. For more information, see the SAP Frontend documentation on SAP Service Marketplace at http://service.sap.com/instguidesnw
  - We recommend a minimum screen size of 800x600, though your screen should preferably be larger. We advise against using VGA monitoring

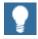

Rendering quality can be impaired when using NetMeeting or on terminal servers.

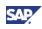

- Server
- You have installed the application server for ABAP (AS ABAP) or Java (AS Java) for SAP NetWeaver 7.0 SPS12 or higher. For more information, see SAP Service Marketplace at
  - $\texttt{http://service.sap.com/instguidesnw70} \rightarrow \textit{Installation}$
- For more information about the required system landscape, see the master guide for SAP NetWeaver 7.0 at SAP Service Marketplace http://service.sap.com/instguidesnw70
- You have installed SAP GUI 7.10

#### Installation Considerations

You use the SAP NetWeaver Business Client on the front-end as an alternative to the SAP NetWeaver Portal client. It offers role-based access to SAP ERP and other Web Applications from SAP or third party vendors.

Use the SAP NetWeaver Portal Content Directory to define roles for SAP NetWeaver Business Client in a multiple-system environment. In a one-system environment (for example, SAP All-In-One case) you define roles for SAP NetWeaver Business Client in transaction PFCG. You run the transaction in the system with product instance SAP ECC Server.

The SAP NetWeaver Business Client can render Automatic Roles and Role-Based Work Centers.

#### **Documentation References**

For more information about the installation of SAP NetWeaver Business Client, see the SAP NetWeaver documentation on SAP Help Portal at http://help.sap.com  $\rightarrow$  SAP NetWeaver  $\rightarrow$  SAP NetWeaver 7.0 (2004s)  $\rightarrow$  Functional View  $\rightarrow$  SAP NetWeaver by Key Capability  $\rightarrow$  People Integration By Key Capability  $\rightarrow$  SAP NetWeaver Business Client (with PCD Connection).

# 3.1.3.5 Product Instance: SAP FSCM - Biller Direct

#### **Overview**

The current enhancement package includes functions for different generic business processes of the Financials key functional area of SAP ERP. Following business processes use the product instance SAP FSCM - Biller Direct:

- Credit management
- Electronic invoicing and payments
- Dispute management
- Collections management

Certain SAP Industry scenarios are available, which make use of SAP FSCM - Biller Direct as well.

#### Software component version

The product instance SAP FSCM - Biller Direct includes the Software Component Versions FSCM-BILLER DIRECT 6.04, and SAP JAVA DATA DICTIONARY 7.0.

#### **Technical Prerequisites**

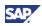

You install the current SAP FSCM – Biller Direct on product instance SAP ERP 6.0 - SAP FSCM - Biller Direct. SAP FSCM - Biller Direct requires a system instance on SAP NetWeaver 7.0 – usage type AS Java.

### Installation Considerations

For more information about both, processes and installation, see SAP Library, at http://help.sap.com, under SAP ERP Central Component  $\rightarrow$  Financials  $\rightarrow$  SAP Financial Supply Chain Management (FIN-FSCM).

For more information about the functions for Financial Supply Chain Management, see the SAP Service Marketplace at http://service.sap.com/fscm.

# 3.1.3.6 Product Instance: SAP Integration for SWIFT

#### **Overview**

Starting with enhancement package 2 for SAP ERP 6.0, we have extended SAP ERP by functions to enable the integration to the SWIFT Gateway. This gateway is part of business process *Processing Outbound Payments Using Bank Communication Management.* 

#### Software Component Version

The product instance SAP Integration for SWIFT includes the software component version SWIFT 602 (SAP Integration Package for SWIFT 602), which consists of a file interface to the Swift Gateway.

#### **Technical Prerequisites**

You install product instance SAP Integration for SWIFT on system instances with SAP NW – Process Integration.

The complete installation of the SWIFT Gateway requires XI Content Packages, which contain the required XI mapping to messages according to ISO 20022.

#### Installation

For more information about *Processing Outbound Payments Using Bank Communication Management,* see the following documentation:

- SAP Library, at http://help.sap.com, under SAP ERP Central Component → Financials → SAP Banking,
- SAP Service Marketplace at http://service.sap.com/erp.

For more information about industry wide e-business process standards like Rosetta Net, PIDX, CIDX, UCCNet, see the following documentation:

- SAP Service Marketplace at http://service.sap.com/industryspeak
- Documentation for product instance XI Content in the current guide

For more information about the installation of the SAP Integration for SWIFT, see SAP Note <u>1064419</u> (SAP Integration Package for SWIFT: Info about installation).

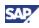

# 3.1.3.7 Product Instances for the SAP Learning Solution

## Overview

The SAP Learning Solution supports several generic business processes from SAP ERP. Most of these processes are part of SAP ERP 6.0. The SAP Learning Solution requires a set of software components to function.

#### **Software Component Version**

Following are the product instances and software components for the SAP Learning Solution. As indicated by the component version, most of them are identical to the versions from the prior enhancement package.

| Product Instance          | Software component version               |
|---------------------------|------------------------------------------|
| SAP Learning Sol-Client   | SAP LEARNING SOLUTION 6.04 - OFFLINE     |
| (Lern)                    | PLAYER                                   |
| SAP Learning Sol-Client   | SAP LEARNING SOLUTION 6.04 - Authoring   |
| (Auth)                    | Environment                              |
| SAP Learning Sol-Frontend | SAP LEARNING SOLUTION 6.04 - CONTENT     |
| CP                        | PLAYER                                   |
| SAP Learning Sol-Frontend | SAP LEARNING SOLUTION 6.04 - Training    |
| ABAP                      | Management Frontend                      |
|                           | SAP WEB UIF 7.0                          |
|                           | SAP_BS_FOUNDATION 701                    |
|                           | SAP enhancement package 1 for SAP        |
|                           | NetWeaver 7.0–version of the Application |
|                           | Server ABAP                              |

#### **Technical Prerequisites**

Your system landscape needs to meet the following technical prerequisites, to install these product instances:

#### • SAP Learning Solution Backend (LSO)

The backend component LSO was a separate add-on required for the Learning Solution Releases 1.0 and 2.0. Starting with Learning Solution 3.0, we have integrated this add-on into product instance SAP ECC Server. Thus, you do not any longer require a supplemental CD. Software component version LSO 600 Backend includes the following modules:

- o Training Management
- o Personnel Development
- o HR Master Data
- o Organizational Management

Training Management stores the following application data and includes the appropriate business functions

- Master data for course participants
- o learner account
- o course catalog
- o qualification catalog
- o detailed course description

Product instance SAP ECC Server requires a system instance on SAP NetWeaver 7.0 usage type AS ABAP. Before you can use the SAP Learning Solution, SAP ECC Server needs to be available on the enhancement package 1 for SAP NetWeaver 7.0. The update process is part of the installation of the corresponding technical usages.

#### • SAP LEARNING SOLUTION 6.04 - Training Management Frontend (LSOFE)

This product instance represents an add-on to product instance SAP ECC Server or to a separate Web Application Server (standalone installation). LSOFE contains a Web-based Learning Portal that grant learners a personalized access to information and functions. The Learning Portal Frontend uses the Business Server Pages (BSPs). The SAP ECC Server system communicates with the SAP NetWeaver Application Server by means of RFC connections, and provides the dynamic content of the BSPs.

You install product instance SAP ECC Server on a system with SAP NetWeaver 7.0 usage type AS ABAP. Before you can use the new functions for the SAP Learning Solution, you need to update the usage type AS ABAP of the SAP ECC Server with the enhancement package 1 for SAP NetWeaver 7.0. In addition, the tools install the software component versions SAP WEB UIF 7.0, and SAP\_BS\_FOUNDATION 701.

A Business Package for Learning (SAP ERP) is available. You can optionally use this business package with LSO 6.0 in the SAP NetWeaver Portal. You must use it, if you would like to set up the access to the Learning Portal of LSO 6.0 through SAP NetWeaver Portal.

#### • SAP LEARNING SOLUTION 6.04 - CONTENT PLAYER (LSOCP)

This server application enables you to process the learning content on a particular client PC. The software reads the learner account in the SAP ECC Server. In this Step it determines the course status before the learner starts with the learning unit. After the learner has finished the learning unit, LSOCP saves the current course status in the learner account.

You may have to install plug-ins in addition to an Internet browser to use the learning unit, depending on the sort of content you would like to process.

From a technical perspective, LSOCP relies on Java Server Pages. It uses SAP's own J2EE Engine. This engine is part of the SAP NetWeaver Application Server, as the Servlet Engine.

#### • SAP LEARNING SOLUTION 6.04 - Authoring Environment (LSOAE):

You use the Authoring environment to develop courses. It combines several tools that provide the functions for structuring (Instructional Design Editor), editing (Test Author), and testing (integrated Content Player) course content. You need to install it locally on your PC. You can use the Authoring Environment offline on your local PC, and online through direct data exchange between the Publisher Database (SAP ECC) and the central Content Repository (CM or a WebDAV server). As you check in the contents, the Publisher Database in the SAP ECC backend system is receiving data.

You need the Java Development Kit (JDK) for the Authoring Environment. Since this component is not part of our shipment, you must download and install it separately.

#### • SAP LEARNING SOLUTION 6.04 - OFFLINE PLAYER (LSOOP):

With the Offline Player, you enable learners to download web-based courses from the Learning Portal and to play them locally. The system lists locally stored courses in the course list. An icon indicates the status of each course.

The Offline Player guides the learner through the course according to the preferred learning strategy. The Offline Player dynamically adjusts the number and sequence of learning objects to the learner's individual learning pattern. If the learner interrupts a course, the Content Player re-enters the course at the point of interruption the next time.

SAF

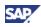

Learners can resynchronize their offline learning progress with the Learning Portal and either continue learning online or set the course to a completed status. The offline course remains locked on the PC either until the learner decides to delete the course or until the learner indicates that the Learning Portal should replay the course.

You require the Java Development Kit (JDK) to use the Offline Player. Since this component is not part of the SAP shipment, you need to download and install it separately. Depending on the enhancement package, different Java software component versions are available. Which Java software component version you require, depends on the activation of the associated business function. In particular, if you have installed the enhancement package, but do not activate the business functions of the SAP Learning Solution, you need to verify that you use the correct Java software component versions.

## **Documentation References**

For more information about the SAP Learning Solution, see SAP Service Marketplace at http://service.sap.com/learningsolution.

For more information, see the following SAP Notes and guides:

- SAP Note <u>529063</u>
- SAP Note <u>503907</u>
- Master Guides and Installation/Upgrade Guides from SAP Service Marketplace at <a href="http://service.sap.com/erp-inst">http://service.sap.com/erp-inst</a>.
- For information about the required Java software component version, see SAP Note <u>1170324</u>.

# 3.1.3.8 Product Instance: SAP Retail Store Application

#### Overview

In keeping with previous enhancement packages, the current enhancement package includes enabling functions for SAP Solutions or SAP Business Suite Applications other than SAP ERP. To use the SAP for Retail Industry Solution, you require different product instances. These industry-specific product instances are part of the current product version for the enhancement package.

## **Software Component Version**

As of enhancement package 2 for SAP ERP 6.0, the current enhancement package includes an unchanged version of software component IS-R-SRS 602.

## **Technical Prerequisites**

The product instance SAP Retail Store Applications requires product instance SAP ERP 6.0 - SAP NW - Application Server Java, and includes software, which corresponds to the enhancement package 1 for SAP NetWeaver 7.0.

#### **Documentation References**

For more information, see the Master Guides for SAP for Retail, on SAP Service Marketplace at <a href="http://service.sap.com/instguides">http://service.sap.com/instguides</a>.

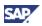

# 3.1.3.9 Product Instance: SAP Utility Customer E-Service

#### Overview

Since enhancement package 2 for SAP ERP 6.0 is available, we have developed additional functional enhancements for the SAP for Utilities Industry Solution. You install and operate the SAP Utility Customer E-Service on separate system instances.

#### Software component version

The product instance SAP Utility Customer E-Service includes the following Software Component Versions:

- In EHP4 FOR SAP ERP 6.0 it includes the software component versions SAP JAVA DICTIONARY 5.0 and compatible, and SAP UCES 6.02
- In EHP4 FOR SAP ERP 6.0/ NW 7.01 it includes the software component versions SAP JAVA DICTIONARY 7.0, SAP UCES 6.04, and SAP EHP1 for SAP NW 7.0 FOR BPC – Application Server Java

#### **Technical Prerequisites**

You install product instance SAP Utility Customer E-Service in system instances with usage type AS Java (product instance SAP ERP 6.0 - SAP NW - Applic. Server Java). The installation process installs the corresponding enhancement package for SAP NetWeaver 7.0 in the same step.

The software component version FSCM – Biller Direct 6.04 is part of the following product instances:

- SAP FSCM Biller Direct
- SAP Utility Customer E-Service

Before you install SAP Utility Customer E-Service in a separate system instance, consider to reuse an available system instance with SAP FSCM – Biller Direct.

#### **Documentation References**

For more information, see the installation information for SAP for Utilities, on SAP Service Marketplace at http://service.sap.com/instguides.

# 3.1.3.10 Product Instance: SAP SEM

#### **Overview**

Product instance *SAP SEM* and the ABAP product instance *Strategic Enterprise Management* work similar. You use them in differing setup to enable generic business processes for analytic capabilities.

#### Software component version

Both product instances include identical features, but are installed in different system instances separately, or embedded in one system instance. Both product instances include the following software component versions:

- SAP ERP
  - SEM-BW 604
  - FINBASIS 604

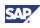

- SAP WEB UIF 7.0
- SAP\_BS\_FOUNDATION 701
- SAP NetWeaver
  - SAP enhancement package 1 for SAP NetWeaver 7.0 Application Server ABAP.

The current product instance SAP SEM extends SAP ERP 6.0 – SAP SEM. You install *Strategic Enterprise Management* in addition to SAP ERP 6.0 – SAP ECC Server.

Both, SAP SEM and SAP ECC Server run on system instances with the SAP NetWeaver usage type AS ABAP. With the installation of the current enhancement package, the installation tools update this system instance automatically with the enhancement package 1 for SAP NetWeaver 7.0.

To exploit the capabilities of the Strategic Enterprise Management completely, your system landscape needs to fulfill the following prerequisites:

- Availability of a system instance with SAP NW EP Core,
- This system instance implements SAP NW BI Java.

SAP NW – BI Java is available in the following product versions:

- SAP ERP 6.0
- EHP4 FOR SAP ERP 6.0/ NW 701

You install the first version in an Easy Adoption system landscape to follow the minimal approach, and the latter version in a system landscape for the Continuous Innovation path to follow the maximum approach.

#### **Documentation References**

For more information about SAP SEM, and SAP NW – BI Java, see the following information sources:

- Master Guide for SAP ERP 6.0 on SAP Service Marketplace, at http://service.sap.com/erp-inst
- Business related information on SAP Service Marketplace at http://service.sap.com/sem
- SAP Note <u>927530</u> with information about hardware sizing.

# 3.1.3.11 Product Instance: SAP XSS (Self Services)

#### **Overview**

You use product instance SAP XSS (Self Services) for the installation of role-based Work Centers. The installation takes place within system instances, either on product instance SAP NW – Enterprise Portal or on SAP NW – EP Core. It consists of different software components, which supply the self-service capabilities into these system instances.

#### Software component version

The current product instance SAP XSS (Self Services) includes the following software component versions

- IS FS ICM APP 603
- SAP ESS 603

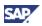

- SAP PCUI\_GP 603
- Enhancement package 1 for SAP NetWeaver 7.0 EP Core

Product instance SAP XSS (Self Services) extends SAP ERP 6.0 – SAP XSS (Self Services). It requires a system instance on SAP ERP 6.0 - SAP NW – EP Core (usage type EP Core) on the same J2EE instance.

Keep in mind that the installation of system instances with SAP NW – EP Core and SAP XSS (Self Services) follow a certain pattern. Dependencies may exist between SAP XSS (Self Services) and Business Packages from product instance Portal Content Self Services. You thus need to take care to install several software components together.

#### **Documentation References**

For more information about the installation of SAP XSS (Self Services), see the Master Guide for SAP ERP 6.0 on SAP Service Marketplace at http://service.sap.com/erp-inst.

# 3.1.3.12 Product Instance: SAP Easy Document Management

#### **Overview**

Both, the quality of documentation and the availability of information are increasingly important. You use SAP Easy Document Management 7.0 as a lightweight alternative to the function rich SAP Document Management (SAP DMS). It includes several important features such as the following:

- Linking document management with computer-aided development and production systems prevents redundant data retention and unsatisfactory consistency, and reduces the effort put into entering data and keeping it up-to-date
- Integration with CAD desktop

New and strict product liability laws are making it increasingly important to archive documents during the life cycle of a product. Making a quality product demands more than just the product itself, it also requires a corresponding manufacturing process and organizational environment. A company that supports certifiable quality management (such as the ISO 9000 to 9006 series of standards) cannot fulfill the high quality requirements without a document management system.

SAP Easy Document Management 7.0 manages and coordinates these complex requirements. You can automate the complete life cycle of a document - from creation to successful checkin, from access to update. You can access every document from every work center in a network.

#### Software component version

SAP Easy Document Management consists of product instance SAP EASY DOCUMENT MGMT 7.00 - EASY DOCUMENT MGMT or it consists of software component version Easy Document Management 7.00. It extends the corresponding product instance in SAP ERP 6.0.

#### **Technical Prerequisites**

You use SAP Easy Document Management to support the exchange of documents between cFolders, and a backend system on SAP ECC Server. You install it as an optional front-end component within your own intranet.

Before you install the current SAP Easy Document Management version on your system instances, you need to uninstall existing prior versions.

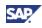

## **Documentation References**

You access the newest installation guide for SAP Easy Document Management in the SAP Service Marketplace at http://service.sap.com/instguides under SAP Business Suite Applications  $\rightarrow$  SAP ERP  $\rightarrow$  SAP ERP 6.0  $\rightarrow$  Installation  $\rightarrow$  Installation SAP Easy Document Management 7.0.

For more information about the following topics, see the information sources in the following table.

| Торіс                                                                | Location                                                                                                    |
|----------------------------------------------------------------------|----------------------------------------------------------------------------------------------------|
| Functions and features                                               | SAP Library http://help.sap.com.                                                                                                    |
| Previous software component versions                                 | Master Guide for SAP ERP 6.0                                                                                                    |
| <ul><li>Related product versions</li><li>System landscapes</li></ul> | <ul> <li>Installation Guide for SAP Easy<br/>Document Management 6.0</li> <li>on SAP Service Marketplace, at<br/>http://service.sap.com/erp-inst<br/>→ SAP ERP 6.0 → Installation → Installation<br/>SAP Easy Document Management 7.0.</li> </ul> |

# 3.1.3.13 Product Instance: SAP Integration for BCONS

#### Overview

The SAP Integration for BCONS product instance allows you to exchange business documents. You implement this feature by connecting an SAP ECC Server system instance to a system instance, which fulfills the following criteria:

- It is hosted by a Business Process Outsourcing service provider, and
- It is operating the SAP Billing Consolidation solution.

At current, the system supports the following business document types, and processes them by means of IDOC processing:

- Orders,
- order changes,
- order responses,
- shipping notifications,
- invoices.

In addition, the solution is capable of verifying electronic signatures of digitally signed documents. It attaches the generated signature verification protocol to the document set. Packed in *Document Sets*, the software uses a system with SAP NW Process Integration to rout the business documents to the corresponding business system.

#### Software component version

Product instance SAP Integration for BCONS (SAP Connector Package for Billing Consolidation 604) includes the software component version BCONS 604. This component version includes the parts from the enhancement package 1 for SAP NetWeaver 7.0, which you need, to update the installation targets for this enhancement package.

BCONS 604 includes the following functions:

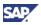

- Dictionary for storing the CRL data, customizing entries and signer authorization data,
- Web services to maintain these tables,
- Applications, which verify signatures, or adapter modules for mapping, or Document Set verification.

You install SAP Integration for BCONS in system instances on SAP NW – Process Integration. The complete installation of all functions for Business Consolidation requires the XI content package, which corresponds to software component SAP\_APPL 604. The installation process makes sure to update the SAP NW – Process Integration to the corresponding enhancement package for SAP NetWeaver 7.0

#### **Documentation References**

For installation information, see SAP Note <u>1280819</u>. For more business related information, refer to the business function documentation in the SAP help portal http://help.sap.com.

# 3.1.3.14 Product Instance: SAP Product Visualization

#### **Overview**

Product instance SAP Product Visualization is available as of enhancement package 4 for SAP ERP 6.0. It includes a third party front-end viewer, and requires a separate license.

You use SAP Product Visualization processes for SAP PLM, which employ the ABAP product instance PLM Core. In particular, you use the viewer to display CAD graphics and documents by means of the PLM Web User Interface (PLM WUI).

#### Software component version

SAP Product Visualization includes the software component version SAP Product Visualization 7.0, and links to the technical usage PLM Core.

#### **Technical Prerequisites**

You install SAP Product Visualization on the front-end client.

#### **Documentation References**

For more information about the installation process for this viewer, see the following documentation:

- Instructions of the installation wizard,
- Installation guide for the current enhancement package on SAP Service Marketplace <a href="http://service.sap.com/erp-inst">http://service.sap.com/erp-inst</a>,
- Installation information in SAP Note <u>1179524</u>.

# 3.1.3.15 Product Instance: Kayak Successor

#### Overview

With enhancement package 3 for SAP ERP 6.0, we have moved certain development objects from the ENABLEMENT KIT FOR SAP AIO 1.2 into the SAP ECC Server (software component SAP APPL). Product instance Kayak Successor is a special ABAP product instance. You use it with a pure technical reason, and remove software component versions

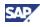

for ENABLEMENT KIT FOR SAP AIO 1.2 from systems, after you have changed to the new solution.

#### Software component version

Kayak Successor includes the following software component versions

- KAYAK 603
- SAP APPL 6.04
- SAP WEB UIF 7.0
- SAP\_BS\_FOUNDATION 701 (SAP Business Suite Foundation 7.01)
- The corresponding parts from the current enhancement package for SAP NetWeaver.

## **Technical Prerequisites**

You install Kayak Successor on system instances with usage type AS ABAP, such as in the SAP ECC Server. The installation process for Kayak Successor updates this usage type AS ABAP with the corresponding enhancement package for SAP NetWeaver 7.0.

#### **Documentation References**

For more information about the installation process, see SAP note <u>1082916</u>, and the following SAP Notes:

- SAP enhancement package 3 for SAP ERP 6.0: <u>1083533</u>,
- SAP enhancement package 4 for SAP ERP 6.0: <u>1143022</u>.

# 3.1.3.16 Product Instance: SAP XECO

#### Overview

In SAP ERP 6.0, product instance SAP XECO (Extended E-Selling Components) consists of the following parts:

- SAP E-Commerce for SAP ERP
- IPC Web Applications (SAP Application Platform IPC)
- SAP Workforce Management

Starting with enhancement package 4 for SAP ERP 6.0, we have enhanced SAP XECO.

#### Software component version

The current SAP XECO version includes the following software component versions

- CRM IPC MOBILE 7.0
- ERPXECOUT 6.04
- SAP SHARED JAVA APPLIC. 7.0
- SAP JAVA DATA DICTIONARY 7.0 and alternative software component versions
- The corresponding parts from the current enhancement package for SAP NetWeaver.

#### **Technical Prerequisites**

You install SAP XECO on system instances with usage type AS Java. You can define if the installation process updates the AS Java with the corresponding enhancement package for SAP NetWeaver 7.0.

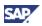

SAP XECO is part of product version EHP4 for SAP ERP 6.0/NW 7.01. With the Easy Adoption installation alternative, you are installing the SAP ERP 6.0 version.

#### **Documentation References**

For more information about SAP XECO, see the following information sources:

- Enhancement package 4 for SAP ERP 6.0: SAP Note <u>1157236</u>,
- Master and Upgrade Master Guides for SAP ERP 6.0 on SAP Service Marketplace at <a href="http://service.sap.com/erp-inst">http://service.sap.com/erp-inst</a>.

# 3.1.3.17 Product Instance: BI Java

#### **Overview**

Starting with enhancement package 4 for SAP ERP 6.0, we have enhanced BI Java. BI Java corresponds to SAP NetWeaver 7.0 – usage type BI Java. You install this product instance to use the complete functional scope of SAP Strategic Enterprise Management (SAP SEM).

#### Software component version

The current BI Java includes the corresponding parts from the current enhancement package for SAP NetWeaver 7.0.

#### **Technical Prerequisites**

You install BI Java on system instances with usage type BI Java, or SAP ERP 6.0 - SAP NW - BI Java. The installation process takes care to update this system instance with the corresponding enhancement package for SAP NetWeaver 7.0.

Processes on usage type BI Java also typically require usage types BI and AS ABAP.

BI Java is part of product version EHP4 for SAP ERP 6.0/NW 7.01. With the Easy Adoption installation alternative, you are installing the SAP ERP 6.0 version.

#### **Documentation References**

For more information about BI Java, see the following information sources:

- Master Guides for SAP NetWeaver 7.0 on SAP Service Marketplace at http://service.sap.com/instguidesNW70,
- SAP Notes <u>927530</u>, and <u>1072576</u>.

# 3.1.3.18 Product Instance: BI Content

#### Overview

Starting with enhancement package 4 for SAP ERP 6.0, we have enhanced BI Content. BI Content corresponds to SAP NetWeaver – usage type Business Intelligence. With the current enhancement package, BI Content is available in product version EHP4 for SAP ERP 6.0/NW7.01, but not in EHP4 for SAP ERP 6.0.

#### Software component version

The current BI Content includes the corresponding parts from the current enhancement package for SAP NetWeaver 7.0, and the following software component versions, which deliver the content:

- BI CONT 7.03
- SAP NW 7.0 BI CONT ADDON 7.04

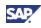

- SAP NW 7.0 BI CONT ADDON 7.05
- Corresponding parts from the enhancement package for SAP NetWeaver 7.0

You install BI Content on system instances with usage type Business Intelligence. The installation process takes care to update this system instance with the corresponding enhancement package for SAP NetWeaver 7.0, and with the related content.

BI Java is part of product version EHP4 for SAP ERP 6.0/NW 7.01. With the Easy Adoption installation alternative, you are installing the SAP ERP 6.0 version.

## **Documentation References**

For more information about BI Content, see the following information sources:

- Master Guides for SAP NetWeaver 7.0 on SAP Service Marketplace at http://service.sap.com/instguidesNW70,
- SAP Note <u>1172899</u>.

# **3.1.4 Content Instances**

#### **Overview**

This enhancement package includes the content product instances listed in the table below. Typically, you install content instances together with other general product instances. They supply preconfigurations or predefined business content to the corresponding system instances.

| Product Instance                                                                                                    | Predecessor Product Version and Product<br>Instance        |
|----------------------------------------------------------------------------------------------------|------------------------------------------------------------|
| Used with the product instances                                                                                                   | SAP ERP 6.0 – Portal Content                               |
| SAP ERP 6.0 – SAP NW – EP Core,<br>or SAP NW – Enterprise Portal                                                                  | SAP ERP ENHANCE PACKAGE 2005.1- Portal<br>Content          |
| Portal Content,                                                                                                    | SAP ERP ENHANCE PACKAGE 2005.2- Portal                     |
| Portal Content Common,                                                                                                    | Content                                                    |
| Portal Content Self-Services.                                                                                                    | SAP ENH PACK 3 FOR SAP ERP 6.0- Portal<br>Content          |
| XI Content (used with product                                                                                                    | SAP ERP 6.0 – XI Content                                   |
| instance SAP ERP 6.0 – SAP NW –<br>Process Integration/SAP<br>NetWeaver 7.0 usage type Process                                    | SAP ERP ENHANCE PACKAGE 2005.1 – XI<br>Content             |
| Integration on SAP enhancement<br>package 1 for SAP NetWeaver 7.0)                                                                | SAP ERP ENHANCE PACKAGE 2005.2 – XI<br>Content             |
|                                                                                                    | SAP ENH PACK 3 FOR SAP ERP 6.0-<br>Conventional XI Content |
| ESR Content (used with SAP<br>NetWeaver 7.10 usage type<br>Process Integration, and XI Content<br>for Service Enablement with ESR | SAP ENH PACK 3 FOR SAP ERP 6.0 - ESR<br>7.10               |

#### **Table 6: Content Product Instances and Installation Prerequisites**

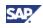

| Product Instance       | Predecessor Product Version and Product<br>Instance |
|------------------------|-----------------------------------------------------|
| on SAP NetWeaver 7.10) |                                                     |
|                        |                                                     |

SAP ENH PACK 3 FOR SAP ERP 6.0 - ESR 7.10 includes both, XI content packages for SAP NetWeaver 7.0, and for SAP NetWeaver 7.10. With the current enhancement package, we have renamed the grouping product instance to ESR Content, and have reduced it to content for SAP NetWeaver 7.10. The new technical usage XI Content ESR 710 includes both product instances.

# **3.1.4.1 Product Instance: Portal Content**

## Overview

The installation of a role-based Work Center in SAP NW - EP Core requires the installation of one or more Business Packages with business content. Up to and including enhancement package 3 for SAP ERP 6.0 SAP we use the product instance *Portal Content* to group all Business Packages for a product version. As of enhancement package 4 for SAP ERP 6.0, separate content instances are available, which have similar functions.

# Software Component Version

The product instance Portal Content for enhancement package 4 for SAP ERP 6.0 extends the same product instance of predecessor enhancement packages. It includes all software component versions for both SAP ERP, and different SAP Industry Solutions (see table).

| Table 7: Portal Content of the product version for SAP enhancement package 4 for |  |
|----------------------------------------------------------------------------------|--|
| SAP ERP 6.0                                                                      |  |

| Area                                       | Business<br>Package Name            | Software<br>Component<br>Version           | Role                                 | Originati<br>ng SAP<br>Enhance<br>ment<br>Package<br><n> for<br/>SAP ERP</n> |
|--------------------------------------------|-------------------------------------|--------------------------------------------|--------------------------------------|------------------------------------------------------------------------------|
| SAP ERP                                    | BP for Simplified<br>Reporting      | BP ERP<br>SIMPLFYD<br>REPORTING 1.30       | Simplified<br>Reporting<br>(Workset) | 3                                                                            |
|                                            | BP Technical<br>Information         | BP ERP<br>TECHNICAL<br>INFORMATION<br>1.41 | n/a                                  | 3                                                                            |
| SAP ERP -<br>Corporate<br>Services         | BP for Quality<br>Inspector         | BP ERP05<br>QUALITY<br>INSPECT 1.31        | Quality<br>Inspector                 | 3                                                                            |
| SAP ERP - End-<br>User Service<br>Delivery | BP for<br>Transportation<br>Planner | BP IS TRP 1.40                             | Transportati<br>on Planner           | 4                                                                            |

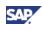

| Area                                     | Business<br>Package Name                  | Software<br>Component<br>Version            | Role                                   | Originati<br>ng SAP<br>Enhance<br>ment<br>Package<br><n> for<br/>SAP ERP</n> |
|------------------------------------------|-------------------------------------------|---------------------------------------------|----------------------------------------|------------------------------------------------------------------------------|
| SAP ERP -<br>Financials                  | BP for Business<br>Consolidation          | BP ERP<br>BUSINESS<br>CONSOLIDATION<br>1.30 | Consolidatio<br>n Monitor<br>(Workset) | 3                                                                            |
|                                          | BP for Cash<br>Manager                    | BP ERP CASH<br>MANAGER 1.20                 | Cash<br>Manager                        | 2                                                                            |
|                                          | BP for Closing<br>Cockpit                 | BP ERP CLOSING<br>COCKPIT 1.30              | Closing<br>Cockpit<br>(Workset)        | 3                                                                            |
|                                          | BP for Credit<br>Manager                  | BP ERP CREDIT<br>MANAGER 1.41               | Credit<br>Manager                      | 2                                                                            |
|                                          | BP for Dispute<br>Manager                 | BP ERP DISPUTE<br>MANAGER 1.41              | Dispute<br>Manager                     | 2                                                                            |
|                                          | BP for Financial<br>MDM                   | BP ERP FIN MDM<br>1.40                      | Financial<br>MDM<br>(Workset)          | 4                                                                            |
|                                          | BP for XBRL<br>Reporting                  | BP ERP XBRL<br>REPORTING 1.30               | XBRL<br>Reporting<br>(Workset)         | 3                                                                            |
| SAP ERP -<br>Human Capital<br>Management | BP for Employee<br>Interaction<br>Center  | BP ERP HR EIC<br>1.40                       | Employee<br>Interaction<br>Center      | 4                                                                            |
|                                          | BP for Instructor<br>and Tutor            | BP ERP<br>INSTRUCTOR<br>TUTOR 1.41          | Instructor<br>and Tutor                | 2                                                                            |
|                                          | BP for Recruiter                          | BP ERP<br>RECRUITER 1.40                    | Recruiter                              | 4                                                                            |
|                                          | BP for E-<br>Recruiting<br>Administrator  | BP ERP<br>RECRUITING<br>ADMIN 1.40          | E-Recruiting<br>Administrato<br>r      | 4                                                                            |
|                                          | BP for Talent<br>Management<br>Specialist | BP ERP TMS 1.40                             | Talent<br>Managemen<br>t Specialist    | 2                                                                            |
|                                          | BP for Training<br>Administrator          | BP ERP TRAINING<br>ADMIN 1.40               | Training<br>Administrato<br>r          | 4                                                                            |
|                                          | BP for HR<br>Administrator                | BP ERP05 HR<br>ADMINISTRATOR<br>1.41        | HR<br>Administrato<br>r                | 1                                                                            |

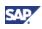

| Area                                                   | Business<br>Package Name                                 | Software<br>Component<br>Version    | Role                                             | Originati<br>ng SAP<br>Enhance<br>ment<br>Package<br><n> for<br/>SAP ERP</n> |
|--------------------------------------------------------|----------------------------------------------------------|-------------------------------------|--------------------------------------------------|------------------------------------------------------------------------------|
|                                                        | BP for Talent<br>Development<br>Management               | BP ERP05<br>TALENT DEV 1.01         | Talent<br>Developmen<br>t Specialist             | 1                                                                            |
| SAP ERP -<br>Procurement<br>and Logistics<br>Execution | BP for Supplier<br>Managed<br>Inventory                  | BP ERP SMI 1.40                     | Supplier<br>Managed<br>Inventory<br>(Workset)    | 4                                                                            |
| SAP ERP -<br>Product<br>Development                    | BP for Basic<br>Maintenance<br>Processing                | BP ERP LEAN<br>MAINTENANCE<br>1.20  | n/a                                              | 2                                                                            |
| and<br>Manufacturing                                   | BP for<br>Maintenance<br>Planner                         | BP ERP<br>MAINTENANCE<br>PLAN 1.20  | Maintenanc<br>e Planner                          | 2                                                                            |
|                                                        | BP for<br>Maintenance<br>Supervisor                      | BP ERP<br>MAINTENANCE<br>SUPER 1.20 | Maintenanc<br>e Supervisor                       | 2                                                                            |
|                                                        | BP for Takeover /<br>Handover of<br>Technical<br>Objects | BP ERP THO<br>TECHNICAL OBJ<br>1.30 | Takeover/<br>Handover of<br>Technical<br>Objects | 3                                                                            |
|                                                        | BP for<br>Maintenance<br>Technician                      | BP ERP05<br>MAINTENANCE<br>TECH 1.2 | Maintenanc<br>e<br>Technician                    | 2                                                                            |
|                                                        | BP for Production<br>Supervisor                          | BP ERP05 PROD<br>SUPERVISOR<br>1.41 | Production<br>Supervisor                         | 4                                                                            |
|                                                        | BP for PLM<br>Webuser<br>Interface                       | BP_PLMWD 7.0                        | PLM Expert                                       | 4                                                                            |
| SAP ERP -<br>Sales and<br>Services                     | BP for Internal<br>Sales<br>Representative               | BP ERP05 INT<br>SALES REP 1.4       | Internal<br>Sales<br>Representat<br>ive          | 2                                                                            |
|                                                        | BP for Returns                                           | BPERPRET 1.40                       | Returns<br>(Workset)                             | 4                                                                            |
| SAP for<br>Automotive                                  | BP for<br>Automotive<br>Dealer Portal for<br>Warranty    | BP ERP ADW 1.40                     | Warranty<br>Clerk                                | 4                                                                            |
|                                                        | BP for<br>Automotive<br>Dealer Portal for                | BP IS AADSP 1.40                    | Spare Parts<br>Clerk                             | 4                                                                            |

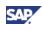

| Area                                        | Business<br>Package Name                                           | Software<br>Component<br>Version     | Role                                             | Originati<br>ng SAP<br>Enhance<br>ment<br>Package<br><n> for<br/>SAP ERP</n> |
|---------------------------------------------|--------------------------------------------------------------------|--------------------------------------|--------------------------------------------------|------------------------------------------------------------------------------|
|                                             | Spare Parts                                                        |                                      |                                                  |                                                                              |
|                                             | BP for<br>Automotive<br>Dealer Portal for<br>Vehicle<br>Management | BP IS AADVM 1.40                     | Vehicle<br>Sales<br>Representat<br>ive           | 4                                                                            |
| SAP for Defense<br>& Public Security        | BP for Defense &<br>Public Security                                | BP IS DFPS 1.40                      | Defense &<br>Public<br>Security<br>(Workset)     | 4                                                                            |
| SAP for Higher<br>Education and<br>Research | BP for Academic<br>Advisor (Higher<br>Education &<br>Research)     | BP ERP<br>ACADEMIC<br>ADVISOR 1.30   | Academic<br>Advisor                              | 3                                                                            |
|                                             | BP for Student<br>(Higher<br>Education &<br>Research)              | BPISHERST 1.40                       | Student                                          | 4                                                                            |
| SAP for<br>Insurance                        | BP for Claim<br>Center Agent<br>(Insurance)                        | BP ERP CLAIM<br>CENTER AGENT<br>1.30 | Claim<br>Center<br>Agent<br>(Insurance)          | 3                                                                            |
|                                             | BP for Claim<br>Handler<br>(Insurance)                             | BP ERP CLAIM<br>HANDLER 1.30         | Claim<br>Handler<br>(Insurance)                  | 3                                                                            |
|                                             | BP for<br>Credentials<br>Manager<br>(Insurance)                    | BP ERP CRD MNG<br>(INS) 1.4          | Credentials<br>Manager<br>(Insurance)            | 3                                                                            |
|                                             | BP for<br>Credentials<br>Manager                                   | BP ERP<br>CREDENTIALS<br>MNG 1.41    | Credentials<br>Manager<br>(Workset)              | 3                                                                            |
|                                             | BP for ICM<br>Analyst                                              | BP ERP ICM<br>ANALYST 1.41           | ICM Analyst<br>(Workset)                         | 3                                                                            |
|                                             | BP for Sales<br>Compensation<br>Analyst<br>(Insurance)             | BP ERP ICM<br>SALES AL (INS)<br>1.41 | Sales<br>Compensati<br>on Analyst<br>(Insurance) | 3                                                                            |

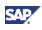

| Area                        | Business<br>Package Name                                  | Software<br>Component<br>Version    | Role                                                                                                 | Originati<br>ng SAP<br>Enhance<br>ment<br>Package<br><n> for<br/>SAP ERP</n> |
|-----------------------------|-----------------------------------------------------------|-------------------------------------|----------------------------------------------------------------------------------------------------|------------------------------------------------------------------------------|
| SAP for Public<br>Sector    | BP for<br>Expenditure<br>Certification<br>(Public Sector) | BP ERP<br>EXPENDITURE<br>CERT 1.31  | Certification<br>Manager<br>(Public<br>Sector),<br>Certification<br>Accountant<br>(Public<br>Sector) | 3                                                                            |
|                             | BP for Tax<br>Officer (Public<br>Sector)                  | BP ERP TAX<br>OFFICER 1.41          | Tax Officer<br>(Public<br>Sector)                                                                    | 3                                                                            |
| SAP for Retail              | BP for Fresh Item<br>Procurement                          | BP ERP FRESH<br>ITEM PROC 1.40      | Fresh Item<br>Buyer                                                                                  | 4                                                                            |
|                             | BP for Retention<br>Warehouse<br>Administration           | BP ERP ILM 1.40                     | Retention<br>Warehouse<br>Administrati<br>on<br>(Workset)                                            | 4                                                                            |
|                             | BP for<br>Warehouse<br>Operation<br>Manager               | BP ERP<br>WAREHOUSE OP<br>MNGR 1.30 | Warehouse<br>Operation<br>Manager                                                                    | 3                                                                            |
|                             | BP for<br>Warehouse<br>Operations                         | BPERPWHOP 1.40                      | Warehouse<br>Operations                                                                              | 4                                                                            |
|                             | BP for Retail -<br>Power Lists                            | BP IS R RTPOWL<br>1.40              | Retail (Work<br>Set)                                                                                 | 4                                                                            |
|                             | BP for Retail<br>Store                                    | BP IS-R-SRS 1.40                    | Store<br>manager                                                                                     | 4                                                                            |
| SAP for Service<br>Provider | BP for Service<br>Provider                                | BPERPSRVPROV<br>1.40                | Service<br>Provider<br>(Workset)                                                                     | 4                                                                            |

To install portal content (Business Packages) for a particular role-based Work Center, you must typically install the following product instances and software components.

- Product instance SAP NW EP Core is required as a basis. You install it on SAP NetWeaver 7.0 – Usage Type Application Server Java. As of enhancement package 4 for SAP ERP, the usage type is available on enhancement package 1 for SAP NetWeaver.
- Depending on the particular business package, it might also be necessary to install product instance SAP ERP 6.0 XSS (Self Services) with the corresponding enhancement package for SAP NetWeaver.

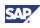

- Business Packages from separate Portal Content Product Instances support administrative services for the following SAP NW EP Core product instances:
  - BP Common Parts
  - BP ERP05 SELF-SERV ADMIN
  - BP ERP TECHNICAL INFORMATION

#### **Recommendations**

The Portal Content product instances include all Business Packages for the current enhancement package. Using either the Java Support Package Manager (JSPM) or the new SAP Enhancement Package installer, you install them as follows:

- Install the complete portal content (recommended for installing an enhancement package)
- Concentrate on the required Business Packages

The latter variant will result in a slightly leaner solution, but it requires from you additional installation effort. Use the Scenario & Process Component List on SAP Service Marketplace at http://service.sap.com/scl, if you are interested in the latter optimization. The Scenario & Process Component List informs you about the assignment of business packages to generic business process or role-based Work Centers.

Keep the following recommendations in mind:

- You can only use the JSPM installer tool, to install business packages individually, and you need to use the additional usage type option.
- You must deploy the additional Business Packages (BP Common Parts, BP ERP05 SELF-SERV ADMIN, BP ERP TECHNICAL INFORMATION), mentioned above, together with the business oriented Business Package on one server.
- If you choose to install individual Business Packages, you also need to install the dependent Business Packages of the appropriate release.

## **Documentation References**

For more information about the following additional topics, follow the recommendations in the following table.

| Торіс                                                                                                    | Information Reference                                                                      |
|----------------------------------------------------------------------------------------------------|--------------------------------------------------------------------------------------------|
| Assignment between Business Packages and generic business processes                                                                                               | • SAP Service Marketplace at<br>http://service.sap.com/scl                                 |
|                                                                                                    | • SAP Note <u>824757</u>                                                                   |
| Dependencies among Business Packages<br>(These SAP Notes document dependencies                                                                                    | SAP enhancement package 3 for SAP<br>ERP 6.0: <u>1105694.</u>                              |
| among Business Packages)                                                                                                    | <ul> <li>SAP enhancement package 4 for SAP<br/>ERP 6.0: <u>1165442</u>.</li> </ul>         |
| Documentation about the installation or the<br>upgrade of servers with usage types EP<br>Core, AS Java, and SAP XSS (Self Services)                               | <ul> <li>SAP Service Marketplace, at<br/>http://service.sap.com/erp-<br/>inst</li> </ul>   |
| Installation guides for the installation of the current enhancement package for SAP NetWeaver 7.0, and installation or upgrade guides for individual server types | <ul> <li>SAP Service Marketplace, at<br/>http://service.sap.com/instgui<br/>des</li> </ul> |

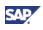

| Торіс                                     | Information Reference                                                                                                    |
|-------------------------------------------|----------------------------------------------------------------------------------------------------|
| Examplaric system landscapes              | <ul> <li>Master Guide for SAP ERP 6.0 on SAP<br/>Service Marketplace, at<br/>http://service.sap.com/erp-<br/>inst</li> </ul>   |
|                                           | <ul> <li>SAP Industry Solution guides on SAP<br/>Service Marketplace, at<br/>http://service.sap.com/instgui<br/>des</li> </ul> |
| Documentation about the following topics: | SAP Library, at http://help.sap.com,                                                                                           |
| Assigning Portal Roles                    | under SAP ERP Central Component $\rightarrow$ Business Packages (Portal Content).                                              |
| Role and Work Center Concept              |                                                                                                    |

# 3.1.4.2 Product Instance: Portal Content Common

## **Overview**

*Portal Content Common* is similar to *Portal Content* above. As of enhancement package 4 for SAP ERP 6.0, we use this product instance to separate out general Business Packages from Portal Content. This simplifies the installation process.

# **Software Component Version**

The following table lists the software components included in Portal Content Common.

| Area                                      | Business<br>Package<br>Name | Software<br>Component Version    | Role          | Originating<br>SAP<br>Enhancement<br>Package <n><br/>for SAP ERP</n> |
|-------------------------------------------|-----------------------------|----------------------------------|---------------|----------------------------------------------------------------------|
| Procurement<br>and Logistics<br>Execution | BP for Buyer                | BP ERP05 BUYER<br>1.41           | Buyer         | 3                                                                    |
| SAP ERP                                   | BP for<br>Common Parts      | BP ERP05<br>COMMON PARTS<br>1.41 | ERP<br>Common | 3                                                                    |

#### **Documentation References**

You install Business Packages from product instance *Portal Content Common* with the same approach and tools, which you use for Portal Content. For more information about the installation, see Section *Product Instance: Portal Content*.

# 3.1.4.3 Product Instance: Portal Content Self-Services

## Overview

*Portal Content Self-Services* functions similar to the other product instances for portal content. As of enhancement package 4 for SAP ERP 6.0, we use Portal Content Self-Services to group all Business Packages for self-service scenarios.

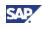

# Software Component Version

Portal Content Self-Services includes the business packages listed in the following table. The initial version is available with enhancement package 4 for SAP ERP 6.0 by splitting the Portal Content product instance from earlier enhancement packages and SAP ERP 6.0.

| Area                              | Business Package<br>Name                                    | Software<br>Component<br>Version       | Role                                                        | Originatin<br>g SAP<br>Enhance<br>ment<br>Package<br><n> for<br/>SAP ERP</n> |
|-----------------------------------|-------------------------------------------------------------|----------------------------------------|-------------------------------------------------------------|------------------------------------------------------------------------------|
| End-User<br>Service<br>Delivery   | BP for Employee Self-<br>Service                            | BP ERP05<br>ESS 1.41                   | Employee<br>Self-Service                                    | 3                                                                            |
|                                   | BP for Manager Self-<br>Service                             | BP ERP05<br>MSS 1.41                   | Manager Self-<br>Service                                    | 4                                                                            |
| SAP ERP                           | BP ERP UT Definition<br>for Self Service BP<br>1.40         | BP ERP UT<br>XSS 1.40                  | UT Definition<br>for Self<br>Services                       | 4                                                                            |
| SAP for<br>Insurance              | BP for ICM Participant                                      | BP ERP ICM<br>PARTICIPANT<br>1.30      | ICM<br>Participant<br>(Workset)                             | 3                                                                            |
|                                   | BP for Sales<br>Representative<br>(Insurance)               | BP ERP ICM<br>SALES<br>REP(INS) 1.30   | Sales<br>Representativ<br>e (Insurance)                     | 3                                                                            |
| SAP for<br>Telecommuni<br>cations | BP for Workforce<br>Manager<br>(Telecommunications)         | BP ERP<br>WORKFORCE<br>MANAGER<br>1.20 | Workforce<br>Manager<br>(Telecommuni<br>cations)            | 2                                                                            |
|                                   | BP for Network<br>Operation Manager<br>(Telecommunications) | BP ERP<br>NETWORK<br>OP. MNG 1.20      | Network<br>Operation<br>Manager<br>(Telecommuni<br>cations) | 2                                                                            |
|                                   | BP for Site Technician<br>(Telecommunications)              | BP ERP SITE<br>TECHNICIAN<br>1.20      | Site<br>Technician<br>(Telecommuni<br>cations)              | 2                                                                            |

 Table 9: Portal Content Common SAP enhancement package 4 for SAP ERP 6.0

#### **Documentation References**

You install Business Packages from Portal Content Self-Service in the same way as you would install other portal content. For more information, see Section *Product Instance: Portal Content*.

# 3.1.4.4 Product Instance: XI Content

## Overview

Some generic business processes require a system instance with product instance SAP NW - Process Integration. Each installation of such generic business process requires a specific

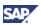

XI Content software component with context information. We have grouped the available XI Content software components into the product instance *XI Content*.

With the standard installaton process, you install XI Content completely. It is generally also possible, to concentrate on the needed XI Content.

#### **Features**

You already know the XI Content product instance of the current enhancement package as usage type *Conventional Service enablement (XI Content)*. It delivers the following type of XI Content software components:

- XI Content, which is relevant to using the processes and scenarios of the current enhancement package.
- XI Content, which enables scenarios or processes of other applications of the SAP Business Suite. For these applications, additional installation or upgrade guides may be available.

#### Software component version

The current XI Content in the following table includes different software components, and extends the product instance XI Content.

#### Table 10: Product instance XI Content

| XI Content for                                                                   |                                          |                                                                                               |  |  |
|----------------------------------------------------------------------------------|------------------------------------------|-----------------------------------------------------------------------------------------------|--|--|
| Software Component<br>Version in SAP<br>enhancement package 4<br>for SAP ERP 6.0 | Required for<br>Business Processes<br>by | Remark                                                                                        |  |  |
| SAP ERP Processes in SAP enhancement package 4 for SAP ERP 6.0                   |                                          |                                                                                               |  |  |
| XI CONTENT BI CONT 7.04                                                          | SAP ERP                                  | Content for SAP NW - Business<br>Intelligence                                                 |  |  |
| XI CONTENT EA-APPL 604                                                           |                                          | General content SAP ECC<br>Server                                                             |  |  |
| XI CONTENT EA-FINSERV<br>604                                                     |                                          | Content for Financials                                                                        |  |  |
| XI CONTENT EA-HR 604                                                             |                                          | Content for Human Capital<br>Management                                                       |  |  |
| XI CONTENT ERECRUIT<br>604                                                       |                                          | Content for SAP e-Recruiting                                                                  |  |  |
| XI CONTENT ESA ECC-SE<br>604                                                     |                                          | XI Content for SAP ECC Server<br>(enablement for the Service-<br>Oriented Architecture (SOA)) |  |  |
| XI CONTENT FI-CA 604                                                             |                                          | Content for Financials                                                                        |  |  |
| XI CONTENT FINBASIS<br>604                                                       |                                          | Content for Financials                                                                        |  |  |
| XI CONTENT HR 604                                                                |                                          | Content for Human Capital<br>Management                                                       |  |  |

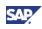

| Required for<br>Business Processes<br>by | Remark                                                                                                    |
|------------------------------------------|----------------------------------------------------------------------------------------------------|
|                                          | Content for Human Capital<br>Management (HR Administrator)                                                                                                    |
|                                          | General content SAP ECC<br>Server                                                                                                    |
|                                          | XI Content for SAP ECC Server<br>(SAP Business Suite<br>foundation)                                                                                                    |
|                                          | Content for SAP SEM                                                                                                    |
|                                          |                                                                                                    |
| SAP for Defense & Security               | Content for SAP ECC Server                                                                                                    |
| SAP for Global Trade                     | Industry-specific content for<br>SAP ECC Server                                                                                                    |
| SAP for Public<br>Services               | Industry-specific content for<br>SAP ECC Server                                                                                                    |
| SAP for Discrete<br>Industries           | Industry-specific content for<br>SAP ECC Server                                                                                                    |
| SAP for Insurance                        | Industry-specific content for<br>SAP ECC Server                                                                                                    |
| SAP for Healthcare                       | Content for SAP for Healthcare                                                                                                    |
|                                          | Content for SAP for Healthcare                                                                                                    |
| SAP for Media                            | SAP for Media                                                                                                    |
| SAP for Oil and Gas                      | Industry-specific content for<br>product instance SAP ECC<br>Server                                                                                                    |
| SAP for Public Sector                    | Student Master Data<br>Distribution within SAP Student<br>Lifecycle Management                                                                                                    |
| SAP for Utilities                        | Industry-specific content for<br>product instance SAP ECC<br>Server                                                                                                    |
| SAP for Retail<br>Industry Solution      | Scenarios Promotions Planning<br>& Management, Retail Price &<br>Revenue Management,<br>Demand Modeling, and<br>Forecasting                                                                                                    |
|                                          | Industry-specific content for<br>SAP ECC Server                                                                                                    |
|                                          | Business Processes<br>by<br>Business Processes<br>by<br>Business Processes<br>by<br>Business<br>Business<br>Business<br>Business<br>Bap for Defense &<br>Security<br>SAP for Offense &<br>Sap for Offense &<br>Sap for Offense &<br>Sap for Offense &<br>Sap for Discrete<br>Industries<br>Sap for Discrete<br>Industries<br>Sap for Insurance<br>Sap for Insurance<br>Sap for Insurance<br>Sap for Media<br>Sap for Oil and Gas<br>Sap for Oil and Gas<br>Sap for Oil and Gas<br>Sap for Oil and Gas |

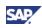

| XI Content for                                                                   |                                          |                                                                                                    |  |  |
|----------------------------------------------------------------------------------|------------------------------------------|----------------------------------------------------------------------------------------------------|--|--|
| Software Component<br>Version in SAP<br>enhancement package 4<br>for SAP ERP 6.0 | Required for<br>Business Processes<br>by | Remark                                                                                                    |  |  |
| XI CONTENT STORE<br>CONNECT.2.0                                                  |                                          | Scenario Point of Sale                                                                                                    |  |  |
| XI CONTENT GS1 1.0                                                               |                                          | The GDS Inbound enables<br>mass transfer of article master<br>data from external data pools or<br>bilaterally from vendors into<br>retailers' master data. It<br>contains messages according to<br>GS1. |  |  |
| XI CONTENT DEMAND<br>MGMT 1.0                                                    |                                          | Scenarios Promotions Planning<br>& Management, Retail Price &<br>Revenue Management,<br>Demand Modeling, and<br>Forecasting and SAP Demand<br>Management                                                |  |  |
| XI CONTENT UN/CEFACT<br>1.0                                                      |                                          | The GDS Inbound enables<br>mass transfer of article master<br>data from external data pools or<br>bilaterally from vendors. It<br>contains the messages<br>according to UN/CEFACT.                      |  |  |
| SAP INTEGRATION FOR SWIFT                                                        |                                          |                                                                                                    |  |  |
| XI CONTENT ISO20022 1.0                                                          | SAP ERP –<br>Financials                  | Content for Bank<br>Communication Management                                                                                                    |  |  |
| XI CONTENT ISO20022<br>ERP 1.0                                                   |                                          |                                                                                                    |  |  |
| XI CONTENT SWIFT 602                                                             |                                          |                                                                                                    |  |  |

### **Technical Prerequisites**

- You install XI Content in system instances with product instance SAP NW Process Integration. There it delivers the integration content as a prerequisite for SAP ERP integration scenarios.
- SAP NW Process Integration corresponds to the SAP NetWeaver 7.0 usage type Process Integration. The installation of enhancement package 4 for SAP ERP 6.0 makes enhancement package 1 for SAP NetWeaver 7.0 automatically available in the system.
- The installation process for an enhancement package updates existing software component versions with a newer version, or it adds additional software components. In contrast, you install the content instances in addition to the content instances for product version SAP ERP 6.0.
- Since systems with SAP NW Process Integration link back to systems with SAP ECC Server, the version for the individual XI Content packages needs to match the version for product instance SAP ECC Server and its individual software components.

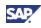

### **Documentation References**

- SAP ERP and the current enhancement package include software component versions, which other SAP Business Solutions reuse. We have documented the installation/upgrade of these indirect scenarios in separate guides. You find them on SAP Service Marketplace at http://service.sap.com/instguides.
- For more information about the installation procedure for XI Content, see SAP Note <u>836200</u> SAP NetWeaver 7.0: Importing process integration content.

## 3.1.4.5 Product Instance: ESR Content

### **Overview**

You need product instance ESR CONTENT together with the following entities:

- SAP NetWeaver usage type Service Enablement with ESR on SAP NetWeaver 7.10
- Product version ESR FOR SAP NETWEAVER CE 7.1 (Enterprise Services Repository for SAP NetWeaver CE 7.1)

ESR Content delivers the models and descriptions to run the Enterprise Service Repository (ESR) on SAP NetWeaver 7.10.

From a content perspective, Service Enablement with ESR on SAP NetWeaver 7.10 is comparable to the usage type conventional service enablement (product instance XI Content) but it contains additional ESR content only available for target systems on SAP NetWeaver 7.10.

### Features

Product instance ESR CONTENT delivers the following content:

- XI Content, which is directly relevant to processes and scenarios of the particular enhancement package for SAP ERP,
- XI Content that is the basis for certain scenarios of processes of other SAP Solutions and Applications, which reuse product version SAP ERP 6.0

### Software component version

ESR CONTENT includes the XI Content packages, listed in the following table.

| Table 11: Product Instance ESR CONTENT                                                                                      |         |                                         |  |  |
|----------------------------------------------------------------------------------------------------|---------|-----------------------------------------|--|--|
| XI Content for                                                                                                    |         |                                         |  |  |
| Software Component Version<br>in SAP enhancement package<br>4 for SAP ERP 6.0Required for<br>Business<br>Processes byRemark |         |                                         |  |  |
| SAP ERP Processes in SAP enhancement package 4 for SAP ERP 6.0                                                              |         |                                         |  |  |
| XI CONTENT EA-APPL 604                                                                                                    | SAP ERP | General content SAP ECC<br>Server       |  |  |
| XI CONTENT EA-FINSERV 604                                                                                                   |         | Content for Financials                  |  |  |
| XI CONTENT EA-HR 604                                                                                                    |         | Content for Human Capital<br>Management |  |  |
| XI CONTENT ERECRUIT 604                                                                                                    |         | Content for SAP e-Recruiting            |  |  |

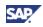

| XI Content for                                                                |                                          |                                                                                |
|-------------------------------------------------------------------------------|------------------------------------------|--------------------------------------------------------------------------------|
| Software Component Version<br>in SAP enhancement package<br>4 for SAP ERP 6.0 | Required for<br>Business<br>Processes by | Remark                                                                         |
| XI CONTENT ESA ECC-SE 604                                                     |                                          | XI Content for SAP ECC Server                                                  |
|                                                                               |                                          | (enablement for the Service-                                                   |
|                                                                               |                                          | Oriented Architecture (SOA))                                                   |
|                                                                               |                                          | XI Content for SAP ECC Server                                                  |
| XI CONTENT ESM ERP 604                                                        |                                          |                                                                                |
| XI CONTENT ESM                                                                |                                          | XI Content for SAP ECC Server                                                  |
| INTEGRATION 2.0                                                               | -                                        |                                                                                |
| XI CONTENT FI-CA 604                                                          | -                                        | Content for Financials                                                         |
| XI CONTENT FINBASIS 604                                                       | -                                        | Content for Financials                                                         |
| XI CONTENT HR 604                                                             |                                          | Content for Human Capital<br>Management                                        |
| XI CONTENT HR-XML 604                                                         |                                          | Content for Human Capital<br>Management (HR Administrator)                     |
| XI CONTENT SAP_APPL 604                                                       |                                          | General content SAP ECC<br>Server                                              |
| XI CONTENT SAP_BS_FOUND<br>701                                                |                                          | XI Content for SAP ECC Server<br>(SAP Business Suite<br>foundation)            |
| XI CONTENT SAPGLOBAL 2.0                                                      |                                          | XI Content for SAP ECC Server                                                  |
| XI CONTENT SAPGLOBAL<br>MODEL 2.0                                             |                                          | XI Content for SAP ECC Server                                                  |
| XI CONTENT SEM-BW 604                                                         |                                          | Content for SAP SEM                                                            |
| SAP Industry Solutions                                                        |                                          |                                                                                |
|                                                                               |                                          |                                                                                |
| XI CONTENT EA-DFPS 604                                                        | SAP for Defense & Security               | Content for SAP ECC Server                                                     |
| XI CONTENT EA-GLTRADE<br>604                                                  | SAP for Global<br>Trade                  | Industry-specific content for<br>SAP ECC Server                                |
| XI CONTENT EA-PS 604                                                          | SAP for Public<br>Services               | Industry-specific content for<br>SAP ECC Server                                |
| XI CONTENT EA-RETAIL 604                                                      | SAP for Retail<br>Industry Solution      | Industry-specific content for<br>SAP ECC Server                                |
| XI CONTENT ECC-DIMP 604                                                       | SAP for Discrete<br>Industries           | Industry-specific content for<br>SAP ECC Server                                |
| XI CONTENT INSURANCE 604                                                      | SAP for Insurance                        | Industry-specific content for<br>SAP ECC Server                                |
| XI CONTENT IS-H 604                                                           | SAP for Healthcare                       | Content for SAP for Healthcare                                                 |
| XI CONTENT IS-H IC 604                                                        | 1                                        | Content for SAP for Healthcare                                                 |
| XI CONTENT IS-M 604                                                           | SAP for Media                            | SAP for Media                                                                  |
| XI CONTENT IS-OIL 604                                                         | SAP for Oil and Gas                      | Industry-specific content for<br>product instance SAP ECC<br>Server            |
| XI CONTENT IS-UT 604                                                          | SAP for Utilities                        | Industry-specific content for<br>product instance SAP ECC<br>Server            |
| XI CONTENT IS-PS-CA 604                                                       | SAP for Public<br>Sector                 | Student Master Data<br>Distribution within SAP Student<br>Lifecycle Management |

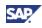

### **Technical Prerequisites**

ESR Content delivers an additional option to install the required integration content for SAP ERP. The current product instance ESR CONTENT requires the availability of an Enterprise-Service Repository on the SAP NetWeaver 7.10 usage type - Process Integration release (product version ESR FOR SAP NETWEAVER CE 7.1).

Either you install the SAP NetWeaver 7.10 - Process Integration system instance anew, or you upgrade an existing SAP NetWeaver 7.0 - Process Integration.

Since system instances with SAP NW – Process Integration link with SAP ECC Server systems, the software component versions for XI Content (XI Content or ESR Content) need to match the version used with product instance SAP ECC Server.

### **Documentation References**

For more information about supported processes and scenarios, see the following information sources:

- Available Master Guides for the Service-Oriented Architecture (SOA) on SAP Service Marketplace at http://service.sap.com/instguides,
- The SAP Library Documentation at http://help.sap.com/content/documentation/esoa/erp/.

The current enhancement package and the underlying SAP ERP 6.0 support SAP NetWeaver 7.0. Before you install product instance ESR CONTENT, make sure to download and install SAP NetWeaver 7.10 usage type Process Integration.

For more information, see the following information sources:

- Master Guides on SAP Service Marketplace at http://service.sap.com/instguides,
- SAP Note <u>1224543</u> with information about the required XI Content.

## **3.2 Software Component Matrix**

### **Overview**

The SAP Business Suite consists of applications, such as SAP ERP and of SAP Industry Solutions, such as SAP for Public Sector. We structure them as follows:

- We divide SAP ERP into generic Business Processes and role-based Work Centers,
- We use scenarios to structure SAP Industry Solutions. These scenarios reuse the capabilities offered by the different SAP Business Suite applications.

This structure, and the processes, role-based Work Centers, or scenarios define, which system instances you need to make available in your system landscape. The software component matrix helps you with the required decision support, as it links processes and role-based Work Centers with product instances and software components.

### **Process and Scenario Component List**

The installation process for an enhancement package starts with the selection of those business functions, and technical usages, which you plan to implement in your existing system instances. In some cases, you might be interested to use a business function, which requires a system instance that is not available in your system landscape. In these cases, you need to extend your system landscape beforehand.

The Scenario & Process Component List support you in cases where you need to extend the system landscape beforehand. It helps you to find realization alternatives for SAP solutions, business scenarios, and processes, and helps you with the following meta-information:

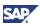

- Which functional scope is possible with the already installed system instances,
- Which application components you require to realize an additional business scenario or generic business process/role-based Work Center.

The Scenario & Process Component List delivers you with the following information:

- Software units needed for the particular business process/role-based Work Center,
- The minimum release for each software unit, which deviates from the general standard for the current enhancement package,
- Information about the latest component version and patch level requirements,
- System landscapes used to install these processes and role-based Work Centers.

### **Documentation References**

- You find the Scenario & Process Component List in SAP Service Marketplace at <a href="http://service.sap.com/scl">http://service.sap.com/scl</a>.
- For the latest component version and patch level requirements, see SAP Note <u>849887</u> and see the quick link /sp-stacks in the SAP Service Marketplace.
- For information about the installation and Upgrade of software component version BI CONT 7.05, see SAP Notes <u>1172899</u>.
- For an overview over the different generic business processes, and an assignment to the different editions/enhancement packages, see the following information sources:
  - For SAP ERP, see the SAP Service Marketplace at http://service.sap.com/erp-ehp → Media Library - SAP enhancement packages → Enhancement Packages – General.
  - For SAP Industry Solutions, see Generic Business Processes, Scenarios and Role-Based Work Centers.

## Δ

To ensure system consistency, changes within the underlying instances of SAP ERP 6.0 may be required, before you can use the enhancement package. Install a minimum SAP ERP 6.0 - Support Package Stack before attempting to install any component of an enhancement package for SAP ERP. For more information, see the description in SAP Note <u>1064635</u>, and related information.

## **3.3 System Landscapes**

### Overview

Both, the Master Guide for SAP ERP 6.0, and the Upgrade Master Guide for SAP ERP 6.0 propose different system landscapes for SAP ERP 6.0. Both guides focus on the installation of SAP ERP as a whole, and they provide you with installation or upgrade sequences to install such system landscapes.

In the current section, you find information about activities to extend the SAP ERP 6.0 *individual system landscape* to accommodate the complete enhancement package. Since you implement enhancement packages selectively, each real system landscape differs from the general examples, and is the result of your own planning activities.

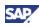

## Individual System Landscape for SAP Enhancement Package 4 for SAP ERP 6.0

In the following figure, you can verify the following characteristics of an enhancement package installation:

- You install the product instances and software components of the current enhancement package in addition to the corresponding system instances on SAP ERP 6.0.
- You do not need to alter all system instances with software components from the current enhancement package.
- As of enhancement package 4 for SAP ERP 6.0, enhancement packages for SAP NetWeaver are available. The installation process for the enhancement package updates certain SAP ERP system instances on SAP NetWeaver 7.0 with the current enhancement package for SAP NetWeaver 7.0.

Figure 2: System Landscape for the Current Enhancement Package (Unchanged System Instances Grayed Out)

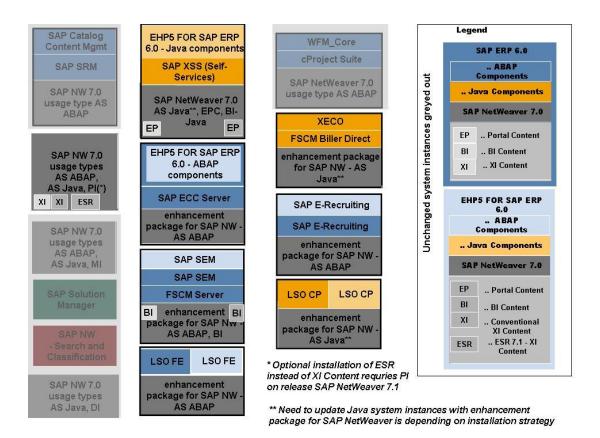

## Individual System Landscape for SAP Industry Solutions and SAP

## Business Suite

The enhancement package enables various industry scenarios across different SAP industry solutions. It furthermore includes codeine enhancements for other SAP Applications. You can implement most of these SAP industry solution and SAP Application scenarios within a

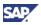

standard system landscape for SAP ERP 6.0, when using the SAP ERP Product Versions described previously.

Scenarios, you need to extend the SAP ERP system landscape with system instances from other SAP Product Versions. These additional system instances might already exist in your system landscape or you install them in addition to the enhancement package.

Separate Master Guides on http://service.sap.com/instguides are available, which describe the installation for these system landscapes.

### Systems with Firewall

The standard scenarios for web based transactions, such as the PLM Web User Interface, or the SAP e-Recruiting run in your own intranet. Your users need a Web browser to access the different functions and scenarios. In some areas, you cooperate with external business partners. If you want to grant access to external users, you need to foresee additional system instances with the enhancement package in a demilitarized zone (DMZ). They help you to address possible security issues emerging from the internet. These system landscapes you typically lay out following *the Extended System Landscape with Firewall* example (see Master Guide SAP ERP 6.0).

### 7

An enhancement package system with PLM Core located in a demilitarized zone (DMZ), allows external users to use the functions with a Web browser.

Note that the system in the DMZ does not require any master and transaction data or any comprehensive configuration. You solely use a DMZ for accessing the PLM Web UI. Master and transaction data are stored in the PLM system in the intranet. An authorization framework controls access to the PLM Web User Interface in the DMZ for PLM Web User Interface.

For more information about the following topics, see the documentation recommended in the following table.

| Торіс                                                         | Documentation                                                                       |
|---------------------------------------------------------------|-------------------------------------------------------------------------------------|
| Setting up the system landscape                               | Configuration documentation for PLM processes and scenarios in SAP Solution Manager |
| The authorization concept for SAP PLM scenarios and processes | SAP ERP security guide on SAP Service<br>Marketplace at                             |
|                                                               | <pre>http://service.sap.com/securityguide→ SAP ERP Security Guides</pre>            |

# 3.3.1 Business Suite Enablement for NW7.3 (Java hubs)

If you are using SAP Business Suite applications that are based on Application Server Java and on hub systems such as Enterprise Portal Hub, BW Hub, or PI Hub you can:

- Install these applications on SAP NetWeaver 7.3
- Upgrade or update from your current NetWeaver release to SAP NetWeaver 7.3.

For more information, see SAP Note 1468349.

With SAP NetWeaver 7.3, SAP provides new technology scenarios for Java hub components within the Business Suite. By upgrading or updating to Business Suite enablement for NW7.3 (Java hubs), you upgrade SAP NetWeaver JAVA technology, while the Business Suite Java hub components themselves work as before (functional equal).

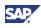

### ~<u>}</u>•

An upgrade or update to SAP NetWeaver 7.3 makes the latest portal technology available.

Business Suite enablement for NW7.3 has been implemented in accordance with the planned release strategy and reduces your total cost of ownership by providing an integrated and modern Java technology stack.

The following table shows which enhancement packages of SAP ERP you can install with which Java platform of SAP NetWeaver:

|             | SAP ERP<br>6.0 | EHP2<br>for<br>SAP<br>ERP<br>6.0 | EHP3<br>for<br>SAP<br>ERP<br>6.0 | EHP4<br>for<br>SAP<br>ERP<br>6.0 | EHP5<br>for<br>SAP<br>ERP<br>6.0 | EHP6<br>for<br>SAP<br>ERP<br>6.0 |
|-------------|----------------|----------------------------------|----------------------------------|----------------------------------|----------------------------------|----------------------------------|
| SAP NW 7.00 | х              | х                                | x                                | x                                | x                                | X                                |
| SAP NW 7.01 | х              |                                  |                                  | x                                | x                                | x                                |
| SAP NW 7.02 | X              |                                  |                                  |                                  | X                                | x                                |
| SAP NW 7.03 | X              |                                  |                                  |                                  |                                  | x                                |
|             |                |                                  |                                  |                                  |                                  |                                  |
| SAP NW 7.30 |                |                                  |                                  | Х                                | X                                | X                                |

The following table shows which releases of SAP ERP you can install with which release of the SAP Application Server ABAP

|             | SAP ERP<br>6.0 | EHP2<br>for<br>SAP<br>ERP<br>6.0 | EHP3<br>for<br>SAP<br>ERP<br>6.0 | EHP4<br>for<br>SAP<br>ERP<br>6.0 | EHP5<br>for<br>SAP<br>ERP<br>6.0 | EHP6<br>for<br>SAP<br>ERP<br>6.0 |
|-------------|----------------|----------------------------------|----------------------------------|----------------------------------|----------------------------------|----------------------------------|
| SAP NW 7.00 | X              | x                                | X                                |                                  |                                  |                                  |
| SAP NW 7.01 |                |                                  |                                  | X                                |                                  |                                  |
| SAP NW 7.02 |                |                                  |                                  |                                  | X                                |                                  |
| SAP NW 7.03 |                |                                  |                                  |                                  |                                  | X                                |

## **3.4. Overall Installation Sequence**

### Overview

The installation sequence for an enhancement package consists of the following main phases:

 Planning Phase: You Identify the software components to install, and verify them with the given system landscape capabilities. Here, you verify for example topics such the availability of the needed system instances, or the proper timing in respect to the required minimum support package stacks.

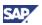

- Installation Phase: You download and install the relevant software component versions, which enable the required parts of the enhancement package.
- Activation Phase: You activate the required business functions, and roll out the new functions internally.

The following sections concentrate on the overall installation sequence for the complete enhancement package. Customer-specific optimizations are possible, for example, with respect to the installation of business packages, the partial use of generic business processes, or the approach taken with respect to the use of the enhancement packages for SAP NetWeaver 7.0.

Keep in mind that you require additional planning steps, if the capabilities of your current system landscape do not support the enhancements, which you plan to install.

The specific part of the enhancement package that you intend to install includes new SAP NetWeaver Portal features. If your current system landscape does not include such a system instance, you need to make SAP NW – EP Core available first.

## **3.4.1 Phase 1: Planning the Enhancement Package Installation**

### Overview

The current section concentrates on the planning step. Following the overall decision process for enhancement package installation:

- Ask your business experts about all business functions, which they intend to use in their business process.
- With the information about the required business functions you are able to identify the following information:
  - The generic business processes assigned to the business function

Before installing the enhancement package, you need to verify whether all required system instances are available in your landscape, or whether you would need to extend your existing system landscape before installing the enhancement package. The generic business processes, the Scenario & Process Component List/software component matrix and the SAP Library documentation for the business function support you with this information.

• The association between technical usage and business function

We have assigned business functions to technical usages. The latter entity combines all software components, which you require to enable the business function. In the installation process for the enhancement package, you need to identify the business function by means of the assigned technical usages. In particular, you use the technical usages in the Maintenance Optimizer for the definition of the download basket and installation scope. Furthermore, you use the technical usage in the software component matrix to verify the relation to the generic business processes and role-based work centers used.

### **Planning Steps**

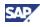

In the following table, you see one possible resulting sequence when planning the installation of the enhancement package in the Individual System Landscape for SAP ERP. Keep in mind that it is possible to change the order of the installation sequences up to a certain extend.

| Step | Activity                                                                                                    |
|------|----------------------------------------------------------------------------------------------------|
| 1    | Predefine the resulting system landscape                                                                                                    |
|      | You first define the system instances, which you update with the current<br>enhancement package for SAP NetWeaver. This decision is particularly<br>important, if you install the enhancement package for SAP ERP together with<br>other SAP Applications. It is also important, if you employ a system landscape,<br>which consist of a mixture of system instances on usage type AS ABAP and<br>AS Java.                                                                                                    |
|      | The enhancement package supports the following different installation options in terms of the enhancement package for SAP NetWeaver:                                                                                                    |
|      | • The enhancement package installation keeps the system instances on usage type AS Java stable on SAP NetWeaver 7.0, while you update the system instances on AS ABAP with the current enhancement package for SAP NetWeaver. Since the installation of the enhancement package does not change the SAP NetWeaver version of system instances on usage type AS Java, this installation path might require less overall effort than other installation options. We recommend it as an alternative for upgrades, in which productive SAP NetWeaver 7.0 system instances already exist in the system landscape. |
|      | • You update both usage types AS ABAP and AS Java with the current<br>enhancement package for SAP NetWeaver. Seen from the functional<br>perspective, this installation path offers a target system landscape with a<br>greater functional richness in SAP NetWeaver, than the previous<br>installation path does. We recommend it for new installations, or for<br>upgrades, which start without productive system instances on AS Java.                                                                                                    |
|      | • You install the enhancement package for SAP NetWeaver selectively. This is resulting in a system landscape, in which the mentioned usage types reside on differing enhancement package levels.                                                                                                    |
|      | Recommendations and Further Information                                                                                                    |
|      | For more information about the different topics, see the recommended documentation in this guide:                                                                                                    |
|      | • The product versions see Integration into Overall Architecture                                                                                                    |
|      | • The installation tools, see Installation and Upgrade                                                                                                    |
|      | • The system landscapes alternatives in the Business Suite context see<br><i>Planning and Optimizing System Landscapes</i> .                                                                                                    |
| 2    | Special Considerations in Upgrade Situations                                                                                                    |
|      | If your current system landscape resides on a release before SAP ERP 6.0, it is possible to upgrade this landscape while you install the enhancement package. The following installation options for the enhancement package are possible:                                                                                                    |
|      | Installation with the SAP ERP-only upgrade                                                                                                    |

| <b>T</b> 1 1 4 0 <b>D</b> 1 1 |                       |                      |
|-------------------------------|-----------------------|----------------------|
| Lahlo 12. Planning            | na installation of an | Enhancement Package  |
|                               | ie motanation of an   | Limancement i ackage |

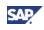

| Step | Activity                                                                                                    |
|------|----------------------------------------------------------------------------------------------------|
|      | Installation with the upgrade of multi product systems                                                                                                    |
|      | We made the latter option available with Support Release 1 for the enhancement package 4 for SAP ERP 6.0 to better support customers, which are using more than one SAP product.                                                                                               |
|      | Under the following conditions you need to take special precautions:                                                                                                    |
|      | • You use other SAP Business Suite applications together with SAP ERP 6.0 on a central Java system instance on SAP NetWeaver 7.0,                                                                                                    |
|      | <ul> <li>You want to upgrade the non-SAP ERP application or you want to install<br/>the current enhancement package.</li> </ul>                                                                                                    |
|      | Recommendations and Further Information                                                                                                    |
|      | For more information about the process and tools in the different upgrade situations, see section <i>Installation of enhancement packages with upgrade of multi product systems</i>                                                                                            |
|      | For information about the upgrade procedure for multi product systems including systems on AS Java, see SAP Note <u>1267054</u> .                                                                                                    |
| 3    | Identification of software components to install                                                                                                    |
|      | After you know the required business functions, you need to identify the software components, which you need to install. For this information, you map the business functions to the corresponding technical usages, by using the following SAP Note as source of information: |
|      | Enhancement package 2 for SAP ERP 6.0: SAP Note <u>1052470</u>                                                                                                    |
|      | Enhancement package 3 for SAP ERP 6.0: SAP Note <u>1083576</u>                                                                                                    |
|      | Enhancement package 4 for SAP ERP 6.0: SAP Note <u>1165438</u>                                                                                                    |
|      | Depending on the particular business function, a technical usage groups the following types of software components:                                                                                                    |
|      | ABAP software components                                                                                                    |
|      | Java software components                                                                                                    |
|      | Portal content                                                                                                    |
|      | XI Content                                                                                                    |
| 4    | Identification of software components for optional enablement for the Service-Oriented Architecture (SOA)                                                                                                    |
|      | You service-enable your system instances in the following steps:                                                                                                    |
|      | <ul> <li>Step 1: To install and activate specific enterprise services, you need to<br/>identify the business functions and related software<br/>components/technical usages, which you install or use.</li> </ul>                                                              |
|      | • Step 2: Selection of the technical usages and installation of the service<br>enabling software components together with the other parts of the<br>enhancement package.                                                                                                    |
|      | Note that not all service interfaces link to a business function or technical usage. In these cases, you need to install the software components without the support, offered by the technical usage grouping.                                                                 |

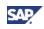

| Step | Activity                                                                                                    |
|------|----------------------------------------------------------------------------------------------------|
|      | Recommendations and Further Information                                                                                                    |
|      | For more information about the different topics, refer to 4.3 Enterprise SOA.                                                                                                    |
| 5    | Verification and Optimization                                                                                                    |
|      | We recommend that you take the following steps to verify and optimize your plan, after you have defined the installation scope:                                                                                                    |
|      | • Verify the installation scope for potential Installation constraints. Installation constraints might apply particularly with Add-On solutions.                                                                                                    |
|      | • You might be interested in installing a business function for a business process, which you have not yet implemented in your system landscape. In this case, you need to verify that all necessary system instances are available, before you install the technical usages/ software components. If a required system instance is not available, you need to replan and extend your system landscape first. |
|      | • If you do not use the full functional scope of a generic business process/role-based Work Center from SAP, it is possible to optimize the installation scope. This step requires a deeper analysis of your particular installation, and the functional capabilities of the business functions selected.                                                                                                    |
|      | • Several business functions use SAP NetWeaver features. For these business functions, check the installation-documentation for additional installation advice.                                                                                                    |
|      | The SAP ERP process <i>Local Close</i> uses the business functions<br>for <i>Information Lifecycle Management: Tax Auditing.</i><br>Documentation for the business functions in the SAP help portal<br>describes the installation of the Information Lifecycle<br>Management: Tax Auditing.                                                                                                    |
|      | Additional information is available with the installation documentation for SAP NetWeaver (see SAP Note <u>1307843</u> and the Master Guides for SAP NetWeaver).                                                                                                    |
|      | Recommendations and Further Information                                                                                                    |
|      | If you have an installed an Add-On in your system, refer to the following information, and verify the compatibility:                                                                                                    |
|      | Add-On solutions from SAP                                                                                                    |
|      | <ul> <li>SAP enhancement package 3 for SAP ERP 6.0: SAP note<br/><u>1117309</u></li> </ul>                                                                                                    |
|      | <ul> <li>SAP enhancement package 4 for SAP ERP 6.0: SAP note<br/><u>1226284</u></li> </ul>                                                                                                    |
|      | <ul> <li>Section 4 Solution-Wide Topics</li> </ul>                                                                                                    |
|      | Other Add-Ons: Before you install the enhancement package, verify that the add-on is compatible with the enhancement package                                                                                                    |
|      | • For more information about the availability of all required system instances, and possible detail optimizations, see 3.2 Software                                                                                                    |

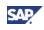

| Step | Activity                                                                                                    |
|------|----------------------------------------------------------------------------------------------------|
|      | Component Matrix, and see 4 Solution-Wide Topics                                                                                                    |
|      | The documentation of the business function in the help portal http://help.sap.com, contains the following information:                                                                                                    |
|      | New features delivered by a business function                                                                                                    |
|      | <ul> <li>Technical usages and additional technical product instances required for<br/>the respective feature.</li> </ul>                                                                                                    |
|      | The information in the SAP Library helps you to specify the information laid out<br>in the Process and Scenario Component list. It furthermore allows you to<br>narrow down the set of product instances that you need to update or install to<br>be able to consume the new feature.                                                               |
|      | The SAP NetWeaver Master Guides inform you about the installation of SAP NetWeaver (see SAP Service Marketplace at http://service.sap.com/instguidesnw).                                                                                                    |
| 6    | Prerequisites for Installation                                                                                                    |
|      | The SAP Solution Manager – Maintenance Optimizer supports you with the installation of an enhancement package. Make sure that you prepare the use of this tool as follows:                                                                                                    |
|      | <ul> <li>Make an SAP Solution Manager 7.0 system with the highest support<br/>package level available in your system landscape.</li> </ul>                                                                                                    |
|      | • Maintain your system landscape in the <i>Solution Manager System</i><br><i>Landscape</i> (SMSY), or, alternatively, the landscape data must be available<br>in the System Landscape Directory.                                                                                                    |
|      | Further Information                                                                                                    |
|      | • For minimum Support Package requirements, see SAP Note <u>1165437</u> .                                                                                                    |
|      | <ul> <li>Use the SAP Solution Manager – Maintenance Optimizer to calculate the<br/>required support packages, and to assign them to the import queue. If you<br/>do not use this support tool for installing the enhancement package, make<br/>sure that you take care of the required Support Package without further<br/>tool support.</li> </ul> |
|      | <ul> <li>For additional documentation of the SAP Solution Manager - Maintenance<br/>Optimizer refer to SAP Note <u>1155041</u>.</li> </ul>                                                                                                    |
|      | • For information about the definition of the system landscape, see section<br>Solution Manager – System Landscape.                                                                                                    |

### Assumptions

The installation sequence documented here relates to the following assumptions:

- A system landscape with product version SAP ERP 6.0 already exists, or the upgrade to SAP ERP 6.0 takes place together with the installation of the current enhancement package.
- You install all software units from the enhancement package. When installing the enhancement package selectively (recommended), you need a subset of these software units only.
- You install the corresponding enhancement package for SAP NetWeaver in all relevant system instances of the system landscape. Remember that it is possible to

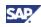

take alternative paths and installation decisions in terms of systems on AS ABAP and AS Java. Depending on these decisions, you may need to extend selected system instances only.

When following our installation sequences in your project, note the following dependencies:

- All product instances of a specific enhancement package are technically independent of each other with regard to the installation sequence. You install these instances in any order on the system instances with product version SAP ERP 6.0.
- Product instances are independent of the other software components of the SAP ERP application, if not mentioned differently as prerequisites. For example, when you install an ABAP add-on software component, it does not matter whether you install further ABAP add-on software component on the same system/system-instance.
  - You install enhancement packages in available SAP ERP 6.0 system instances, but you might use parts of SAP ERP 6.0 only. Then not all system instances might be available, which you intend to enhance with the enhancement package. In this case, you might need to first plan your system landscape.

We recommend that you identify the replanning need by verifying your system landscape capabilities before you decide to install the software components for a particular business function.

# 3.4.2 Phase 2: Enhancement Package Installation

### Overview

Technical usages group software components, and are assigned to business functions. After you have planned the installation scope, you install the technical usages that enable those business functions, which you intend to use. The current section supports you with an overview over the needed activities.

### **Installation Process and Conditions**

The installation consists of the following steps:

- To download the software components and prepare the installation, you use the Maintenance Optimizer of the SAP Solution Manager. This tool supports you in selecting, downloading, and installing the required technical usages, or software components together with the required support packages.
- Up to and including enhancement package 3 for SAP ERP 6.0, you use the following installation tools:
  - Transaction SAINT (SAP Add-On Installation Tool)
  - Java Support Package Manager (JSPM)
- With enhancement package 4 for SAP ERP 6.0 we have made the following changes:
  - A new enhancement-package-installation-tool is available, which fulfills the same role than these previously separate transactions. The installation path in terms of the enhancement package for SAP NetWeaver (Easy Adoption versus Continuous Innovation), and the operating system parameters (32 bit/ 64 bit), defines, if you use the new tool or the existing tools (see Section *Installation and Upgrade*).

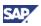

- The installation process installs software components from the current enhancement package. Under certain conditions and depending on the target system landscape, a multistep approach is required now. It consists of the following steps:
  - Installation of enhancement package 3 for SAP ERP 6.0
  - Installation of enhancement package 4 for SAP ERP 6.0

### $\mathbb{A}$

Starting with enhancement package 4 for SAP ERP 6.0, the SAP Solution Manager is mandatory for both, the installation of the enhancement package, and the administration of your system landscape.

### **Individual Installation Steps**

The following table shows the resulting sequence when planning the installation of the enhancement package in a given system landscape.

| Table 13: Installation Procedure SAF |  |  |
|--------------------------------------|--|--|
|                                      |  |  |
|                                      |  |  |

| Step | Activity                                                                                                    |
|------|----------------------------------------------------------------------------------------------------|
| 1    | Install the ABAP Add-Ons                                                                                                    |
|      | Up to and including enhancement package 3 for SAP ERP you use transaction SAINT (SAP Add-On Installation Tool) to install ABAP Add-Ons. As of enhancement package 4 for SAP ERP, the tool-choice partly depends on the installation path. You use the Enhancement Package installer tool (SAPehpi) for the following tasks: |
|      | <ul> <li>Install or update ABAP software components for the current<br/>enhancement package on your system instances</li> </ul>                                                                                                    |
|      | Apply the required Support Packages                                                                                                    |
|      | Under certain conditions, you cannot use the SAPehpi (see <u>Installation and</u> <u>Upgrade</u> for more information). In these exceptional cases, you continue to work with the former SAINT.                                                                                                    |
|      | The installation tools are capable of using the XML document as an input, which you have generated by the SAP Solution Manager - Maintenance Optimizer.                                                                                                    |
|      | Starting with enhancement package 4 for SAP ERP 6.0, the installation tools require the generated XML document as input, before they can install the enhancement package. Thus, the SAP Solution Manager is mandatory since then.                                                                                           |
|      | Further Information                                                                                                    |
|      | For more information, see the following SAP Notes, and documentation:                                                                                                    |
|      | • <u>1150349</u> ECC-SE 604 Add-On Installation                                                                                                    |
|      | • <u>1150350</u> Upgrade to SAP ECC 600 with Add-On ECC-SE 604                                                                                                    |
|      | • <u>1143022</u> Installation Enhancement Package 4 on SAP ECC 600                                                                                                    |
|      | <ul> <li><u>1165437</u> Enhancement package 4 for SAP ERP: Required support packages</li> </ul>                                                                                                    |
|      | • Documentation for transaction SAINT (SAP Add-On Installation Tool), or SAPehpi, as described in Section 2.3 Installation and Upgrade                                                                                                    |
|      | Minimum Support Package requirements for SAP ERP 6.0 as by SAP Note                                                                                                    |

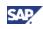

| Step | Activity                                                                                                    |
|------|----------------------------------------------------------------------------------------------------|
|      | <u>849887</u>                                                                                                    |
| 2    | Install the Java components and Business Packages                                                                                                    |
|      | The installation process for Java components differs by enhancement package:                                                                                                    |
|      | • Up to and including enhancement package 3 for SAP ERP, or when installing the enhancement package in system instances with SAP NetWeaver 7.0 usage type AS Java, you use the Java Support Package Manager (JSPM).                                                                                                    |
|      | • As of enhancement package 4 for SAP ERP 6.0, and when installing an enhancement package for SAP NetWeaver 7.0 in your system instances with usage type AS Java, you use the SAP Enhancement Package installer (SAPehpi).                                                                                                    |
|      | You use these tools as follows, to update Java software components and to install Portal Content in your system instances:                                                                                                    |
|      | • The installation tools are capable of using the XML document, which you have generated with the SAP Solution Manager - Maintenance Optimizer. Starting with enhancement package 4 for SAP ERP 6.0, the installation tools require the generated XML document as input, to install the enhancement package.                                                                                                    |
|      | • You make sure that you have the software archives in place before you start the update.                                                                                                    |
|      | • Product instance Portal Content includes all Business Packages for the specific enhancement package. We recommend that you install the complete portal content product instances. Alternatively, and in selected cases, it is possible to concentrate on the required Business Packages, and to reduce the system size. This requires from you a deeper knowledge of the assignment between functional areas and business package. |
|      | • You install business packages in the system instance in any order without removing prior versions from this instance.                                                                                                    |
|      | Further Information                                                                                                    |
|      | For more information, see the following documentation:                                                                                                    |
|      | <ul> <li>For information about the installation procedure, see SAP Note<br/><u>1160106</u>, <u>1165442</u>, or <u>1057498</u> (depending on the enhancement<br/>package), and see the installation or upgrade guides on SAP Service<br/>Marketplace at http://service.sap.com/erp-inst</li> </ul>                                                                                                    |
|      | • For information about JSPM, and SAPehpi, see Section <i>Installation and Upgrade.</i>                                                                                                    |
|      | • For information about the installation of individual business packages, see Section <i>Content Instances.</i>                                                                                                    |
|      | • For recommendations about further applicable installation tools, see section 2.3 Installation and Upgrade.                                                                                                    |
| 3    | Install the XI Content packages                                                                                                    |
|      | You install the XI Content packages on the system instance with SAP NW –<br>Process Integration. SAP NW – Process Integration requires SAP NetWeaver<br>7.0.                                                                                                    |

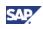

| Step | Activity                                                                                                    |  |  |
|------|----------------------------------------------------------------------------------------------------|--|--|
|      | Product instance ESR Content includes XI content, which you use to service-<br>enable SAP ERP 6.0. To install packages from product instance ESR Content,<br>you first need to install a system with usage type Process Integration on SAP<br>NetWeaver 7.10.                                                                                                    |  |  |
|      | In addition, you need to configure the SAP NetWeaver integration directory, and you need to configure the connectivity between the back-end system and the system instance with SAP NW – Process Integration.                                                                                                    |  |  |
|      | Further Information                                                                                                    |  |  |
|      | For more information, see the following documentation:                                                                                                    |  |  |
|      | <ul> <li>For information on the installation procedure for XI Content, see SAP<br/>Note <u>836200</u> - SAP NetWeaver 7.0: Importing process integration<br/>content</li> </ul>                                                                                                    |  |  |
|      | • For information about steps to install SAP NetWeaver 7.10, see the corresponding Master Guide for SAP NetWeaver, on SAP Service Marketplace at http://service.sap.com/instguides                                                                                                    |  |  |
|      | <ul> <li>For documentation about the configuration of the SAP NetWeaver integration directory, see in the SAP Library http://help.sap.com</li> <li>→ SAP NetWeaver 7.0 -&gt; SAP NetWeaver 7.0 (2004s) -&gt; SAP NetWeaver Library -&gt; Technology Consultant's Guide -&gt; Enabling Application-to-Application Processes -&gt; Application-to-Application Integration -&gt; Configuration of Usage Type Process Integration -&gt; Configuration of Business Systems with an Integration Engine.</li> </ul>                                                                     |  |  |
|      | <ul> <li>For documentation about the configuration of the connectivity between<br/>back-end system and the system with SAP NW Process Integration,<br/>see the SAP Library http://help.sap.com -&gt; SAP NetWeaver<br/>7.0 -&gt; SAP NetWeaver 7.0 (2004s) -&gt; SAP NetWeaver Library -&gt;<br/>Technology Consultant's Guide -&gt; Enabling Application-to-Application<br/>Processes -&gt; Application-to-Application Integration -&gt; Configuration<br/>of Usage Type Process Integration -&gt; Configuration of Business<br/>Systems with an Integration Engine.</li> </ul> |  |  |
| 4    | SAP Library                                                                                                    |  |  |
|      | The SAP Library documents the enhancement packages. In particular, you find in the SAP Library information about the new and changed business functions. To access the documentation, keep the following conditions in mind:                                                                                                    |  |  |
|      | • You need to install the extended version of the SAP Library in each system instance where you plan to use the business functions.                                                                                                    |  |  |
|      | • It is possible to update your SAP Library in specific relation to the business functions you have activated.                                                                                                    |  |  |
|      | • By means of the new <i>Help Center</i> function, it is possible to choose an alternative method to present SAP Library information to the user.                                                                                                    |  |  |
|      | Further Information                                                                                                    |  |  |
|      | • SAP Note <u>1066110</u> documents the installation of the SAP Library.                                                                                                    |  |  |
|      | • You find more information about the Help Center in the release information for the current enhancement package for SAP NetWeaver. You access this information in the SAP Library in http://help.sap.com → SAP                                                                                                    |  |  |

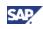

| Step | Activity                                                                                                    |
|------|----------------------------------------------------------------------------------------------------|
|      | NetWeaver $\rightarrow$ SAP enhancement package 1 for SAP NetWeaver $\rightarrow$ What's New - Release Notes.                                                                                                    |
| 5    | Installation Step 5 (optional): SAP Industry Scenarios                                                                                                    |
|      | SAP industry solutions function widely with SAP ERP 6.0 and the different<br>enhancement packages. Certain SAP Industry Scenarios require functions<br>from both, SAP ERP and other SAP Business Suite Applications. In such<br>cases, it might be necessary to install further system instances in your system<br>landscape. |
|      | Further Information                                                                                                    |
|      | For more information about the mentioned topics, see the following information source:                                                                                                    |
|      | SAP industry solution scenarios, see Section Generic Business     Processes, Scenarios and Role-Based Work Centers,                                                                                                    |
|      | <ul> <li>Installing additional components for the SAP industry solutions, see the<br/>Master Guide for the corresponding solution or application, on SAP<br/>Service Marketplace at http://service.sap.com/instguides.</li> </ul>                                                                                             |
| 6    | Front-End Component Installation (optional)                                                                                                    |
|      | If you are enhancing the scope of your system landscape by means of the enhancement package, you need to make sure that you install all required Front-End components, such as the SAP GUI, as well.                                                                                                    |
|      | Several functions, such as the PLM Web User Interface run with alternative client system instances. This includes systems instances on SAP NW – EP Core, or with the SAP NetWeaver Business Client. In addition, third party viewers might be required.                                                                       |
|      | Further Information                                                                                                    |
|      | For more information, see the following documentation:                                                                                                    |
|      | <ul> <li>Front-End components for SAP ERP 6.0 in the Master Guide SAP ERP<br/>6.0 on SAP Service Marketplace at<br/>http://service.sap.com/erp-inst</li> </ul>                                                                                                    |
|      | <ul> <li>Documentation for the SAP NetWeaver Business Client in Section<br/><u>Product Instance: SAP Frontend Business Client</u></li> </ul>                                                                                                    |
|      | For information about the third party viewers see <u>Additional Products</u><br><u>and Third-Party Products</u>                                                                                                    |

## **3.4.3 Phase 3: Enhancement Package Testing and Activation**

### Overview

After you have installed the enhancement package, you need to activate the deliveries and you need to configure them for productive use. We recommend that you test each business function, before you activate it. Test Case Templates are available to support you with this task.

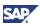

Note that you can reverse neither the installation of technical usages for a business function, nor the activation of business functions.

### **Testing and Activation Activities**

. . . .

You test and activate the new functions as described in the following table.

| Table 14: Testing and Activation enhancement packages |                                                                                                    |  |
|-------------------------------------------------------|----------------------------------------------------------------------------------------------------|--|
| Step                                                  | Activity                                                                                                    |  |
| 1                                                     | Testing                                                                                                    |  |
|                                                       | We make test case templates available for the business functions delivered<br>with the enhancement packages. These test case templates provide examples<br>of how you can test the new functions before activation. You can add further<br>test cases.                                                |  |
|                                                       | The test case templates help you to reduce the implementation time and efforts. The use of test case templates gives you the following advantages:                                                                                                    |  |
|                                                       | • Using the test case description, you can find out how to test the new functions and what you have to consider.                                                                                                    |  |
|                                                       | • You can plan your tests using the test case templates and calculate the efforts accordingly.                                                                                                    |  |
|                                                       | • You can prepare the content of the tests, for example, by creating the test data required.                                                                                                    |  |
|                                                       | You can access the test case templates in transaction SFW5. From there you can navigate to the related SAP test case catalog for each business function.                                                                                                    |  |
|                                                       | Activities                                                                                                    |  |
|                                                       | In the SAP test catalog, proceed as follows to gather information about the individual business functions:                                                                                                    |  |
|                                                       | Call transaction SFW5. You access the transaction from the<br>Implementation Guide under <i>Activate business functions</i> .                                                                                                    |  |
|                                                       | • In the Test Catalog column, select the test catalog that you want information about (The application Display Test Catalog <topic> appears).</topic>                                                                                                    |  |
|                                                       | Open the descriptions for the respective test cases.                                                                                                    |  |
|                                                       | Documentation References                                                                                                    |  |
|                                                       | • For more information about the use of test cases, see the SAP NetWeaver Library http://help.sap.com by using the search term <i>Test Workbench</i> .                                                                                                    |  |
|                                                       | • For information about using the test case templates for the business functions, see the introductory documentation for the enhancement packages. You can access this information in transaction SFW5 by calling up the documentation of a business function and expanding the introductory section. |  |
| 2                                                     | Activation                                                                                                    |  |
|                                                       | Before you can use them, you need to activate the deliveries and configure them for productive use.                                                                                                    |  |

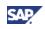

| Step | Activity                                                                                                    |  |  |
|------|----------------------------------------------------------------------------------------------------|--|--|
|      |                                                                                                    |  |  |
|      | <ul> <li>Note that you cannot reverse the activation of business functions. We recommend that you carefully examine the documentation for the business function, before you activate the business function.</li> <li>Keep in mind that exceptions to the rule are possible that you need to activate business functions before you can use them. In these cases, already the installation of the software components for the business functions, the functions implemented with business function DFPS_OF_DEPL_LOG are active immediately when you install software component version EA-DFPS 603. These functions enhance the previous functional scope of the EA-DFPS software component without requiring additional activation steps. For this reason, no test catalog is available for this business function.</li> <li>For more information about this business functions verify the Master Guide for SAP for Defense &amp; Security, on SAP Service Marketplace at http://service.sap.com/instguides</li> </ul> |  |  |
|      | Documentation Reference                                                                                                    |  |  |
|      | For more information about the activation-step, see the following documentation:                                                                                                    |  |  |
|      | • Section New Enhancement Package Delivery Architecture,                                                                                                    |  |  |
|      | <ul> <li>The corresponding Installation or Upgrade Guides on SAP Service<br/>Marketplace at http://service.sap.com/erp-inst, or<br/>http://service.sap.com/instguides.</li> </ul>                                                                                                    |  |  |

## **3.4.4 Recommendations for Enhancement Package Installation**

### Overview

You start the installation of an enhancement package by selecting new business functions, which you want to support in your system landscape. With this information, you select the required software components, and install them with the installation tools. The current section concentrates on the overall approach.

### Recommendations

The following recommendations are specific to the installation of enhancement packages:

- Enhancement packages consist of different software components. With the selection of the business function, you decide about the specific software component, which you install. It is not required that you install the complete enhancement package without a specific business need. We recommend that you select the required business functions as specific as possible.
- The installation of an enhancement package and the activation of the relevant business functions are separate activities. This allows you to install the newest features together with the normal maintenance activities, without interrupting the productive usage.

- To minimize the test effort, we recommend that you apply the enhancement packages in one queue, together with the required Support Packages.
- You require additional planning and installation steps if the selected business function exceeds the given capabilities of your system landscape
  - **~**%•

For example, you need a system with SAP NW – EP Core to install the business packages for a business function that you plan to implement.

- Since software components have dependencies, you must ensure that you install all software components in a way that you maintain the relation to the original software component.
- It is not possible to mix software components from different enhancement packages arbitrarily. You need to make sure that you install all related software components on the release level defined for the current enhancement package. In this context, note the following conditions:
  - If no additional change is available, the current enhancement package might include unchanged software component versions from prior releases.
  - In particular, the active SAP Industry Solutions require special care, because it is not
    possible to employ system instances with a mixture of software component versions
    from different enhancement packages. Depending on the specific software
    component, which you install with a specific technical usage, you might need to
    update the software components for these SAP Industry Solutions to the current
    enhancement package as well. To do so, first check your systems for activated SAP
    Industry Solutions, and then identify the software components, which you need to
    update for dependency reasons.
- The SAP ERP 6.0 product instance SAP NW Adobe Document Service includes Adobe Document Services. You deploy this set of runtime services on the same SAP NetWeaver Application Server Java that provides functions needed by the SAP Interactive Forms by Adobe to create or manipulate documents. If you have implemented your own forms, we recommend that you update them after installing the current enhancement package.

### **Further Information**

- For an overview of the enhancement package data-model, see Software Architecture.
- For information about the business view, see SAP Service Marketplace at <a href="http://service.sap.com/erp-ehp">http://service.sap.com/erp-ehp</a>.
- See SAP Service Marketplace at http://service.sap.com/scl for information about the mapping of generic business processes to software components or product instances.
- For detail-level documentation about business functions and their activation, see section business function Sets and business functions in the SAP Library for enhancement package for SAP ERP available at http://help.sap.com, under ERP → SAP ERP Central Component.
- The following documentation supports the installation of the SAP Interactive Forms by Adobe:
  - Information about SAP NW Adobe Document Service in the Master Guide SAP ERP 6.0 on the SAP Service Marketplace at http://service.sap.com/erpinst
  - SAP Note <u>956074</u> with information about the recommended updates

31

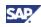

• For running the PLM Web User Interface, all users must also have two additional applets installed on their local clients. For more information about how to prepare the installation and local security settings for these applets centrally, see SAP Note <u>1224097</u>.

### $\mathbb{A}$

Once you have installed an enhancement package, you cannot uninstall it. Thus, the planning step is particularly important if you install the enhancement packages directly in the productive system landscape. We recommend that you use a separate test system to test and explore the enhancement package before you install it in your productive system landscape.

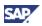

## **4 Solution-Wide Topics**

The SAP Business Suite consists of different applications, such as SAP ERP, or SAP CRM. You can install an enhancement package for SAP ERP in any system landscape for the SAP Business Suite.

The installation of an enhancement package is highly automated. In the current section, you find information, which is relevant to your Installation project on a case to case basis or, which helps you to understand the software architecture. This section covers the following topics:

- Introduction of the planning and optimization process for system landscapes,
- Integration of SAP ERP into a system landscape for the SAP Business Suite,
- Overview about generic business processes, scenarios, and role-based Work Centers, which we use to structure our application,
- Introduction to the Service-Oriented Architecture (SOA), and presentation of approaches to service-enable SAP ERP,
- Special considerations when using add-on products,
- Overview over the software architecture and introduction into the different technical entities, which you use to install our application.

# 4.1 Planning and Optimizing System Landscapes

## 4.1.1 The Enhancement Package in an SAP Business Suite System Landscape

### Purpose

The optimum layout for system landscape depends on both, customer needs and the installation strategies for the enhancement packages for SAP NetWeaver. Starting with enhancement package 4 for SAP ERP 6.0, and the SAP Business Suite 7 Innovation 2009, we propose reference system landscapes for the SAP Business Suite. Reference system landcapes focus on a system setup for SAP ERP together with other applications, and they predefine your options to update these system instances with enhancement packages for SAP NetWeaver.

The current section introduces the following reference system landscapes and highlights their main differences when installing the current enhancement package.

## 4.1.1.1 Supported Range

Starting with enhancement package 4 for SAP ERP 6.0, the installation-strategy for the enhancement packages for SAP NetWeaver supports the following opposite objectives:

- From the functional perspective, it is an advantage to update all systems in the system landscape with these packages,
- Under certain conditions, such as when productive systems are available, it would be helpful to be able to touch as few systems as necessary.

Both, the installation process and the related reference system landscapes, differ as follows:

• Minimum Scope (Easy Adoption path)

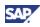

In this reference system landscape, you leave the system instances for AS Java on SAP NetWeaver 7.0, while you update system instances on AS ABAP with the current enhancement package for SAP NetWeaver.

• Maximum Scope (Continuous Innovation path)

With this reference system landscape, you update the complete system landscape with the current enhancement package for SAP NetWeaver.

As shown in the following figure, over time, different enhancement package versions are are or will be available for both SAP ERP and SAP NetWeaver, and dependencies are possible.

#### Figure 3: Supported Range of SAP NetWeaver for the Current Enhancement Package

|                                           | SAP NetWeaver                           |                                                |
|-------------------------------------------|-----------------------------------------|------------------------------------------------|
| System Instances on Usage Type            | 7.0                                     | Enhancement package 1                          |
|                                           | Product Version EHP4<br>for SAP ERP 6.0 | Product Version EHP4<br>for SAP ERP 6.0/NW7.01 |
| AS-ABAP (Backend-Systems)                 |                                         |                                                |
|                                           | -                                       | +                                              |
| SAP NW – EP Core                          | Х                                       | Х                                              |
| SAP NW – Process Integration              | Х                                       | Х                                              |
| SAP NW – Business Intelligence            | Х                                       | Х                                              |
| SAP NW – Search and Classification (TREX) | X (TREX 7.0)                            | X (TREX 7.10)                                  |
|                                           | Minimum Scope                           | Maximum Scope                                  |

Under certain conditions it is possible to upgrade non-backend systems to a higher SAP NetWeaver version

## 4.1.1.2 Reference System Landscape for the Minimum Scope

### **Overview**

With this reference system landscape, you only update system instances on usage type AS ABAP with the current enhancement package for SAP NetWeaver (see figure).

Figure 4: Reference System Landscape for the Minimun Scope (Easy Adoption)

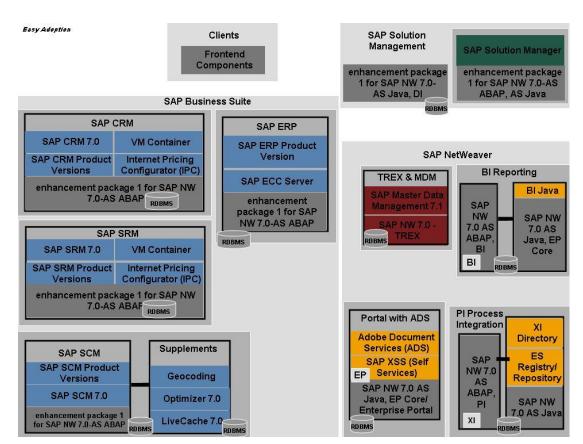

You see in this figure that you can distribute the SAP Business Suite to several central system instances of the following types:

- Separate business oriented system instances for the different SAP applications on usage type AS ABAP. Examples for such backend systems are SAP ERP, or SAP SRM,
- Central supporting system instances on SAP NetWeaver, and stand-alone clients. Examples are systems with the SAP NetWeaver usage types EP Core, or Process Integration (either on usage type AS Java, or on the usage types AS ABAP and AS Java),
- Central system instances for the Solution Management (SAP Solution Manager) and for the Development Infrastructure,
- Presentation clients.

### Characteristics

You can verify that the individual system landscape of SAP ERP is in fact a subset of this general system landscape model.

In the typical SAP Business Suite system landscape, the different system instances reside on different SAP NetWeaver Versions. The following release levels are possible in this reference system landscape:

- SAP NetWeaver 7.0
- The current enhancement package for SAP NetWeaver 7.0

With the reference system landscape for the Minimum Scope, the system instances on usage type AS Java remain unchanged. You can thus understand this reference system landscape as the default option for existing SAP ERP customers in upgrade.

SAD

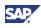

If you want to use SAP NetWeaver innovation from the current enhancement packages for SAP NetWeaver, you can upgrade the system instances to the corresponding enhancement package for SAP NetWeaver 7.0.

## 4.1.1.3 Reference Landscape for the Maximum Scope

### Overview

This reference system landscape includes the same system instances as the reference system landscape for the minimum scope. Within this system landscape, all SAP NetWeaver system instances run on the same enhancement package for SAP NetWeaver 7.0. This allows you to use the latest functions in all system instances.

Note that all system instances will be available in the latest available version after you have installed the enhancement package for SAP ERP. Thus, we see this reference system landscape as the default for all customers who do not need or want to consider upgrade dependencies.

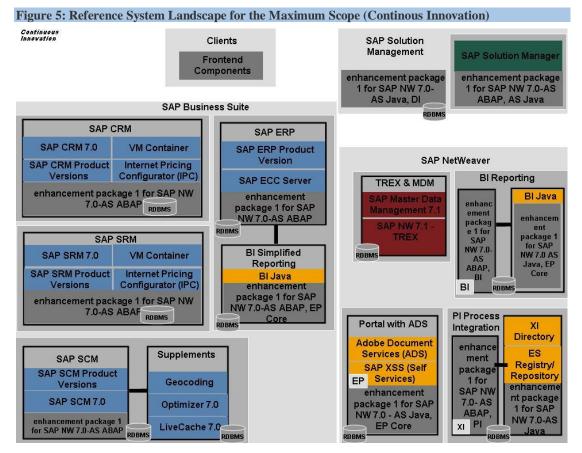

## 4.1.2 General Planning Approach

### **Overview**

As explained in the Master Guide for SAP ERP 6.0, we have structured SAP ERP for generic business processes and role-based Work Centers. For the complete installation, you require different product versions, product instances, software components, and software component versions. You plan your customer-specific system landscape individually taking into account the supported scenarios, processes, or role-based Work Centers and the required enhancement-package business function.

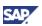

In this planning step, you need to consider the following dependencies between existing system landscapes and enhancement packages:

- The installation of an enhancement package might make it necessary to extend the existing system landscape for new systems. In such cases, you need to extend this system landscape before you install the enhancement package.
- In other cases, it might be possible to optimize the installation scope, if you do not use the full functional scope of a generic business process or role-based Work Center. In such cases, it is possible to install fewer software components than necessary for the business function selected from the enhancement package.

These optimizations require information about the planning approach, the software architecture, and the relation between business functions and generic business processes/role-based Work Centers. This and the following sections provide you with an introduction.

### Planning Approach

Each generic business process and role-based Work Center supported by SAP ERP requires a number of software components and product instances to function. You initially need to plan the overall system landscape around these required objects.

The easiest way would be to install SAP ERP and the enhancement package completely. However, this approach is not always recommendable for several reasons. Instead, we recommend that you use the following steps to narrow down the system landscape to the necessary parts:

- When starting from scratch, the installation of a specific process or a specific role-based Work Center of an enhancement package starts with the identification of product instances for this specific process or role-based Work Center. Either these can be product instances taken from product version SAP ERP 6.0 or it can be general product instances from the enhancement package.
- Business functions extend the scope of these processes or role-based Work-Centers. Under certain conditions, it is possible to optimize the installation scope. The steps are as follows:
  - Step 1: Identify the recommended product instances and software components,
  - Step 2: Verify the release notes of the particular business function, and the SAP Library documentation for the business function. You do this to identify the required software components for the business function,
  - Step 3: Decide, which system instances, you actually need to implement.

### **Design Characteristics**

When installing the product instances from the product version for the current enhancement package, note the following design characteristics:

- We do not deliver unchanged product instances of product version SAP ERP 6.0 again with an enhancement package. You need to install them separately from the SAP ERP 6.0 installation and you must patch them to the correct Support Package level.
- Certain scenarios for SAP Industry Solutions might require software components that do not belong to SAP ERP 6.0 or a specific enhancement package for SAP ERP. You must make these components available as described in separate documentation.
- The same but in the opposite direction might hold for other applications that require specific software components from SAP ERP to function.

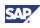

### **Documentation References**

For more information related to the optional planning and optimization step, see the following information sources:

- Release notes in SAP Service Marketplace at http://service.sap.com/releasenotes,
- Documentation of the business functions in section Business Function Sets and Business Functions in the SAP Library for the enhancement package for SAP ERP available at http://help.sap.com, under SAP ERP → SAP ERP Central Component,
- The recommendations in Section *Software Units, Systems, and Installation* with regard to the required portal content,
- Scenario description and configuration documentation in the documentation of the SAP Solution Manager,
- Scenario & Process Component List in SAP Service Marketplace at http://service.sap.com/scl,
- Information about dependencies between component lists (SAP Note <u>824757</u>),
- The Master Guide for SAP ERP 6.0 on SAP Service Marketplace at http://service.sap.com/erp-inst,
- Master Guide for the corresponding SAP Industry Solution available on SAP Service Marketplace at http://service.sap.com/instguides (scenarios and their Installation),
- For more information about the installation of other SAP Applications, see SAP Service Marketplace at http://service.sap.com/instguides,
- Technology Consultant's Guide in the SAP Library http://help.sap.com —> SAP NetWeaver 7.0 —> SAP NetWeaver 7.0 (2004s) —> SAP NetWeaver Library — > Technology Consultant's Guide,
- Information Center for enhancement packages for SAP ERP on SAP Service Marketplace at http://service.sap.com/erp-ehp.

## 4.1.3 Solution Manager – System Landscape

### **Overview**

You use the SAP Solution Manager – Maintenance Optimizer to install enhancement packages. To enable an automated installation process, you initially need to configure your system landscape. You must define the system landscape in SAP Solution Manager, using transaction *Solution Manager System Landscape* (SMSY). Alternatively, you need to make the landscape data available in the System Landscape Directory.

### **Definition in the Solution Manager System Landscape**

The definition steps in the Solution Manager System Landscape are as follows:

- 1. Define your servers by creating corresponding entries for your server,
- 2. Assign product version SAP ERP 6.0 to the previously created server-definition,
- 3. Enable the Remote Function Call (RFC) Wizard to prepare the SAP Solution Manager for remote access,
- 4. Read the system data remotely using the previously created access, and schedule this activity as a recurring task,

- 5. Define all your systems on the usage types AS ABAP or AS Java, which function as installation target, in the System Landscape Directory (SLD),
- 6. Create a logical component, and assign your previously created system to that component. A logical component is an administrative entity. It assigns logical systems, in the entire system landscape and across projects. Either you create the assignment to the main product instance of a product version, or to the system roles or phases in a project.
- 7. Link your system with a solution

- Make sure that you assign the product version SAP ERP 6.0, and do not erroneously use the assignment to the software component version SAP ECC 6.0.
- In any case, register your system as a regular SAP ERP 6.0 system.

### **Documentation Reference**

- For more information about the Solution Manager System Landscape (SMSY), see the following documentation in the SAP Library at http://help.sap.com → SAP Solution Manager → <enhancement package for SAP NetWeaver> → <Language> → Basic Settings → Solution Manager System Landscape.
- For more information about the SAP NetWeaver System Landscape Directory, see the following documentation:
  - SAP Library at http://help.sap.com/nw70 → SAP NetWeaver 7.0 Library English → SAP NetWeaver Library → SAP NetWeaver by Key Capability → Solution Life Cycle Management by Key Capability → Software Life Cycle Management → System Landscape Directory.
  - For more information about different landscape scenarios, see the *Planning Guide System Landscape Directory* in the SAP Developer Network at <a href="http://www.sdn.sap.com/irj/sdn/nw-sld">http://www.sdn.sap.com/irj/sdn/nw-sld</a>.
  - For more information about the post-installation configuration of the System Landscape Directory, see the *Post-Installation Guide* System Landscape Directory at http://www.sdn.sap.com/irj/sdn/nw-sld.
- For a detailed example about the definition activities when installing the current enhancement packages, see the guide *How To Install EHP4 – A Practical Guide*, on SAP Service Marketplace at http://service.sap.com/erp-inst.

## 4.2 Generic Business Processes, Scenarios and Role-Based Work Centers

# 4.2.1 Processes and Role-Based Work Centers with Enhancements

### **Overview**

The installation of software components for a business function either alters an existing generic SAP ERP process/role-based Work Center or it leads to the installation of a new one. Since enhancement packages are cumulative, all focus topics from prior enhancement packages are part of the current enhancement package as well. This leads to the following views in terms of generic SAP ERP process/role-based Work Centers:

SAP

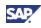

- Processes/role-based Work Centers, which we created or changed with the current enhancement package,
- Processes/role-based Work Centers, which we created or changed with prior enhancement packages.

The first view is relevant, if you want to know more about the functional enhancements. Both views are relevant if you install the enhancement packages.

To plan the system landscape, you need information about the new, changed or enhanced generic business processes, or role-based work centers. Some of them have specific installation requirements.

### **Technical Prerequisites**

Depending on the processes/role-based Work Centers, which your system landscape supports, different product instances from SAP ERP 6.0 or the current enhancement package need to be available in your system landscape. The Process & Scenario Component Lists document for each SAP ERP generic business process/role-based Work Center these product instances.

The following additional requirements exist for the installation of the role-based Work Center HR Administrator

- Web Dynpro is a client-independent programming model of the SAP NetWeaver technology platform for developing user interfaces for professional business applications. It relates on the model-view controller-paradigm. This paradigm separates the business logic from the presentation logic. This architecture is visible in the Web Dynpro perspective of the SAP NetWeaver Developer Studio (NWDS)
- Java Web Dynpro is part of SAP XSS (Self Services), and ABAP Dynpro is part of SAP ECC Server. We have changed the user interface technology for the role-based Work Center HR Administrator as of enhancement package 1 for SAP ERP 6.0. More specifically, we changed the Web Dynpro Java technology to the Web Dynpro for ABAP technology. Developments for these technologies are part of different product instances of the product versions for SAP ERP or the current enhancement package.

### **Globalization and Unicode**

You can implement generic business processes and role-based Works Centers globally. Some of them include country specific adaptations, so that exceptions to this rule may exist. When you plan to use generic business processes and role-based Works Centers globally, you need to clarify the following questions first:

- Is the generic business process/role-based Work Center available in each country that you plan to support with the corresponding business function?
- Is the generic business process/role-based Work Center available in the relevant language?

The use of multiple languages for internal or external systems can lead to problems with character recognition. If you employ truly global business processes, you need to support local language characters. SAP applications support the Unicode standard to aid your globalization and localization efforts. We highly recommend you to install only system instance on unicode.

Non unicode systems can only run one code page, limiting the language usage to English and to the additional languages on that code page. They do not support code page combinations as well.

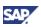

### **Documentation References**

For more information about generic business processes/ role-based Work Centers, see the documentation in the following table.

| Торіс                                                                                                    | Documentation                                                                                                    |
|----------------------------------------------------------------------------------------------------|----------------------------------------------------------------------------------------------------|
| Changes in generic business processes/role-based Work Centers                                                                                                    | SAP Service Marketplace:<br>http://service.sap.com/erp-ehp -<br>> Media Library - SAP enhancement<br>packages -> Category Enhancement<br>Packages - General.                                                                |
| Product tree for generic business processes/ role-based Work Centers                                                                                                    | <ul> <li>Section Software Component Matrix</li> <li>SAP Service Marketplace at<br/>http://service.sap.com/scl →<br/>Scenario &amp; Process Component List.</li> </ul>                                                       |
| <ul> <li>Overall globalization concept for<br/>SAP ERP.</li> <li>Country and language availability of<br/>individual generic business<br/>processes/role-based Work Centers</li> </ul> | <ul> <li>Master Guide for SAP ERP 6.0 on<br/>SAP Service Marketplace<br/>http://service.sap.com/erp-<br/>inst</li> <li>SAP Service Marketplace at<br/>http://service.sap.com/notes<br/>→ SAP Note <u>883072</u>.</li> </ul> |
| Assignment between generic business<br>processes/role-based Work Centers and<br>business functions                                                                                     | SAP Service Marketplace at http://service.sap.com/erp-ehp.                                                                                                    |
| Information about the HR Administrator                                                                                                    | SAP Service Marketplace at<br>http://service.sap.com/notes $\rightarrow$ SAP<br>Note <u>1024326</u> (New Applications for role HR<br>Administrator).                                                                        |
| Information about the advantages of Unicode systems                                                                                                    | SAP Service Marketplace at<br>http://service.sap.com/Unicode,<br>and<br>http://service.sap.com/Unicode@SAP.                                                                                                    |
| Upgrade of Unicode systems                                                                                                    | <ul> <li>Upgrade Master Guide SAP ERP 6.0<br/>from SAP Service Marketplace at<br/>http://service.sap.com/erp-<br/>inst</li> </ul>                                                                                           |
|                                                                                                    | <ul> <li>SAP Service Marketplace at<br/>http://service.sap.com/notes</li> <li>→ SAP Note <u>928729.</u></li> </ul>                                                                                                    |

# 4.2.2 Role-Based Work Centers and Automatic Roles

### **Overview**

Employees have one or more roles in the enterprise. SAP ERP supports the role-based work approach by means of portal roles. Starting with enhancement package 1 for SAP ERP 6.0, we enhance and simplify the role-based access to SAP ERP 6.0 as follows:

Introduction of Automatic Roles

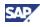

- Creation of new role-based Work Centers
- Simplification of the system landscape requirements for role-based Work Centers

In the current section you find information about the Automatic Roles.

### **Technical View to Roles**

A role in the portal enables your users to access the applications and transactions required to carry out the business-tasks. You can understand roles as follows:

- Roles provide simple, direct access to the services they provide, regardless of the system, used to run the services.
- A role can comprise of several work centers, which bundle the services for a particular task within a role. Therefore, a work center is the starting point for an employee's work in a particular task area. From a technical point of view, a role-based Work Center is a Workset, which is part of a Business Package (Portal Content).

### **Automatic Roles**

Our enhanced role-based access to SAP ERP offers you the following features:

 Upload of roles (BC-SEC-USR) into the system instance with SAP NW - EP Core/SAP NW - Enterprise Portal and display them with the Service Map.

Enhanced tools allow you to upload the roles from transaction PFCG in SAP ECC Server into the SAP NW - EP Core/SAP NW - Enterprise Portal. This enables you to reuse any investments in role definitions made in SAP ECC Server. If these roles comply with certain rules, such as using hierarchies with no more than five levels, it is possible to display the uploaded roles as Service Maps in SAP NW - EP Core/SAP NW - Enterprise Portal. Service Maps can contain icons and explanatory texts for (groups of) applications.

• Set standard Automatic Roles ready for upload out-of-the-box.

A predefined set of new standard roles is available that can be displayed and maintained in transaction PFCG. You can directly upload PFCG roles to the SAP NW - EP Core/SAP NW - Enterprise Portal. There you can display them as Service Maps. These *Automatic Roles* already contain icons and explanatory texts and they can act as the perfect starting point for providing role-based access for end users.

• Set of standard work centers ready for use out-of-the-box.

As of enhancement package 1 for SAP ERP 6.0, we provide you with a number of rolebased Work Centers. Role-based Work Centers complement a menu-based approach, where users pick their applications from a hierarchical list. In addition, they actively present information to users, which they use to organize their work. For example, there are work lists available that inform the user of business objects that need to be processed or key performance indicators, which require their attention.

 Installation of roles and role-based Work Centers on usage type Enterprise Portal (EP) Core.

As of Support Package 08 for SAP ERP 6.0, you can run all role-based Work Centers on the new lean SAP NetWeaver usage type EP Core (product instance SAP NW – EP Core). You use EP Core as an alternative to the function-richer SAP NW - Enterprise Portal. Keep in mind that you can also run the authorization roles mentioned above with SAP NW - EP Core.

• Change of standard Automatic Roles before the upload.

You can copy and change all standard Automatic Roles before you upload them to the SAP NW - EP Core/SAP NW - Enterprise Portal. This allows you to create own company-specific roles starting from our rich set of predefined roles.

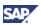

• Customer specific changes or enhancements in standard role-based Work Centers.

You can copy and change all SAP standard role-based Work Centers to meet companyspecific needs. We provide *generic building blocks for role-based Work Centers*, such as the Personal Object Work List or the Generic Key Figure Monitor. You use these building blocks to change or add information, which you want to actively present to the user.

 Evolution of uploaded customer specific authorization roles into full role-based Work Centers.

You can use the mentioned generic building blocks for role-based Work Centers, once you have uploaded the company-specific roles from SAP ECC Server to the SAP NW - EP Core/SAP NW - Enterprise Portal. There you integrate menu-centered roles into the full role-based Work Centers that currently help users to organize their work.

### SAP NetWeaver Business Client

The SAP NetWeaver Business Client became available with the enhancement package 2 for SAP ERP 6.0. You use the SAP NetWeaver Business Client as an alternative to the SAP NetWeaver portal client to access business applications.

The SAP NetWeaver Business Client offers role-based access to SAP ERP and to Web Applications from SAP or other vendors. It can render Automatic Roles and role-based Work Centers.

The current enhancement package includes the business function *SAP All-in-One Roles*. This business function adds further roles and user interfaces targeted to users in small and midsize companies, and requires the SAP NetWeaver Business Client. The users work in the areas of accounting, controlling, materials management, production planning, or sales and distribution.

### **Technical Prerequisites**

Only users with a properly maintained user master record can log on to the system. Before you can use the SAP System, you must create and assign roles to user master records. You assign a user menu and authorizations to this user master record by means of one or more composite roles, or single role.

#### **Documentation References**

For more information about Automatic Roles, see the following documentation:

- SAP Library, at http://help.sap.com, under SAP ERP → SAP ERP Central Component → SAP ERP Central Component → Roles in the Backend-System
- SAP Service Marketplace at http://service.sap.com/notes  $\rightarrow$  SAP Note <u>1000291</u>.

For more information about the overall role concept, see the SAP Library, at http://help.sap.com, under SAP ERP Central Component  $\rightarrow$  Business Packages (Portal Content)  $\rightarrow$  Role and Work Center Concept.

For information about our system authorization concept, see the SAP Library, at http://help.sap.com, under Basis Components  $\rightarrow$  Computing Center Management System  $\rightarrow$  BC Users and Roles.

## **4.2.3 Scenarios for SAP Industry Solutions**

### Overview

We use scenarios to structure SAP Industry Solutions. These scenarios can include and extend processes of SAP ERP. The following section helps you to identify the SAP Industry

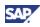

Solutions with deliverables in the enhancement package. Separate documentation is available, which describes the SAP Industry Solutions and the specific installation-needs.

### Table 15: SAP Industry Solutions

| SAP Industry<br>Solution            | Development in the area of the Scenario                                                                                                    | As of SAP<br>enhancement<br>package <n><br/>for SAP ERP</n> |
|-------------------------------------|----------------------------------------------------------------------------------------------------|-------------------------------------------------------------|
| SAP for Aerospace<br>& Defense      | Asset Life-Cycle Management, Maintenance<br>Program Management, Heavy Maintenance, Line<br>Maintenance, Service Parts Management                                                                                                    | 2                                                           |
|                                     | Contract & Order Management, Project<br>Manufacturing, Program Management                                                                                                    | 3, 4                                                        |
| SAP for Automotive                  | Enterprise Asset Management, Make-to-<br>Order/Make-to-stock, Supply-to-line, Outbound<br>Logistics, Sales Order Management, Sales and<br>Marketing Handover/takeover A&D, Lean<br>Maintenance, Web-Based Supplier Kanban, Detailed<br>Design with Collaboration<br>Service Parts Planning (BU SAM) with ERP2005 | 2, 4                                                        |
| SAP for Consumer<br>Products        | DSD Paper-Based                                                                                                    | 3                                                           |
| SAP for Defense &<br>Security       | Basic Organization, Controlling and Analysis,<br>Deployment, Equipment Management, Locality<br>Management, Management of System Landscape,<br>Personnel Management, Replenishment, Unit<br>Maintenance, Vehicle Fleet Management                                                                                 | 3                                                           |
| SAP for Higher<br>Education         | Recruitment & Admission                                                                                                    | 4                                                           |
| SAP for Insurance                   | Claims Handling and Fulfillment, Claims Recovery,<br>Customer Billing and Payment, Portfolio Accounting,<br>Portfolio Controlling, Portfolio Management, Sales<br>Force Management, Statutory Reporting, Portfolio<br>Management; Portfolio Accounting Portfolio<br>Controlling, Sales Quantity Planning         | 3, 4                                                        |
| SAP for Media                       | Press Distribution Various new processes, Sales<br>Quantity Planning                                                                                                    | 2, 4                                                        |
| SAP for Mill<br>Products            | Change to billing documents handling                                                                                                    | 2                                                           |
| SAP for Public<br>Sector            | Public Services - Expenditure Certification; Grants<br>Management, US–Federal: Financial Systems<br>Integration Office, Collections Management (requires<br>SAP CRM), Budget Execution, Grants Management<br>for Grantor, Fund Accounting, Receivables and<br>Payables Management                                | 1, 2                                                        |
| SAP for<br>Professional<br>Services | Invoice Management                                                                                                    | 3                                                           |

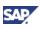

| SAP Industry<br>Solution          | Development in the area of the Scenario                                                                                                    | As of SAP<br>enhancement<br>package <n><br/>for SAP ERP</n> |
|-----------------------------------|----------------------------------------------------------------------------------------------------|-------------------------------------------------------------|
| SAP for Retail                    | Inventory Management, Multilevel Replenishment,<br>Commodity Trading, Purchase Order Management,<br>Retail Master Data Management, Store & POS<br>Analytics, Trading Contract Management with Fast<br>Data Entry, Trade Promotion Management                                                                                          | 1, 2                                                        |
|                                   | Allocation, Merchandise & Assortment Planning                                                                                                    | 1, 2, 4                                                     |
|                                   | In-Store Merchandise and Inventory Management,<br>Store Connectivity,                                                                                                    | 1, 2, 3, 4                                                  |
|                                   | Cross Channel Customer Order Management, Item Management                                                                                                    | 3                                                           |
|                                   | Chain Wide Inventory Management, Fresh Item<br>Procurement, Item Management, Operational<br>Buying, Trade&Commodity Management,<br>Merchandise Distribution in Warehouse<br>Management, Pooled Payment                                                                                                    | 4                                                           |
| SAP for<br>Telecommunications     | Billing, Invoicing and Presentment, Operations and Maintenance                                                                                                    | 2                                                           |
|                                   | Receivables Management and Payment Handling,<br>Bill Calculation, Creating and Posting Invoice                                                                                                    | 4                                                           |
| SAP for Utilities                 | Grid Maintenance and Operations (Compatible<br>Units), Plant Maintenance and Operations (depends<br>in resource situation and allocation), Energy Data<br>Management, Energy Settlement, Electronic<br>Customer Services, Receivables Management and<br>Payment Handling, Credit Risk & Collections<br>Management, Change of Supplier | 2                                                           |
|                                   | SAP ERP with SAP CRM                                                                                                    |                                                             |
|                                   | Extended Customer Services and Sales in the<br>Interaction Center, Sales Management for<br>Commercial & Industrial Customers, Customer<br>Service in the Interaction Center                                                                                                    |                                                             |
|                                   | Receivables Management and Payment Handling                                                                                                    | 2, 4                                                        |
|                                   | Billing-Relevant Device and Measurement Data<br>Management, Registration for Grid Usage, Selling of<br>Energy Supply Products, Grid Usage Invoice<br>Verification and Payment                                                                                                    | 4                                                           |
| SAP for Waste &<br>Recycling      | Weighing, Container Services                                                                                                    | 2                                                           |
| SAP for Wholesale<br>Distribution | Chargeback and Rebate Management, Demand and Supply Planning, Rebate Management                                                                                                    | 2                                                           |
|                                   | Trade & Commodity Management, Purchasing,<br>Warehouse Management                                                                                                    | 2, 3                                                        |

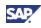

#### **Technical Prerequisites**

You can install most SAP Industry Solutions in system landscapes for SAP ERP. Certain scenarios might require software components from other applications of the SAP Business Suite. In these cases, the scenario might require the larger SAP Business Suite System Landscape.

With the enhancement package 1 for SAP ERP 6.0, we have introduced the industry specific product instance SAP FinServ Claims Mgmt (software component IS-FS-CM). This product instance is not available in subsequent enhancement packages. From the functional perspective and with respect to the corresponding scenarios of the SAP Industry Solutions refer to SAP ERP 6.0.

#### **Further Information**

- For more information about SAP Industry Solutions, see SAP Service Marketplace at <a href="http://service.sap.com/industries">http://service.sap.com/industries</a>.
- The Master Guides for SAP ERP 6.0 include generic information about industry solutions, such as information about activation or upgrade. Industry-specific master guides add industry-specific information. You find these guides in the SAP Service Marketplace at <a href="http://service.sap.com/erp-inst">http://service.sap.com/erp-inst</a> and <a href="http://service.sap.com/erp-inst">http://service.sap.com/erp-inst</a> and <a href="http://service.sap.com/instguides">http://service.sap.com/erp-inst</a> and
- For more information about other solutions or applications, review the application-specific Master Guides on SAP Service Marketplace at http://service.sap.com/instguides.
- For more information about the relation between industry-specific business functions and scenarios, see the SAP Service Marketplace at http://service.sap.com/erp-ehp.

## **4.3 Service-Oriented Architecture (SOA)**

#### **Overview**

Our delivery on SOA (service-oriented architecture) differs from the pure architectural concept of SOA in the delivery of ready-to use enterprise services. From the technical perspective, it is sufficient to design enterprise services as web services. We create them in such a way that they ensure semantic harmonization and business relevance. The current section deals with the service-enablement of SAP ERP.

# 4.3.1 Service-Enablement with the Current Enhancement Package

The service enablement of SAP ERP has the following two key ingredients:

The service-enabled SAP ERP functions

Several software components in SAP ERP include service-enabling interfaces. You service enable a system by installing those software component versions in the system landscape that contain the required enterprise services interfaces.

Service interfaces in the backend system, prepare SAP ERP for service enablement according to their documentation. If you want to consume services directly, the enablement in the backend system is sufficient.

• The interface description in the repository

In addition to a service enablement carried out in the backend system, a repository is available for the usage type Process Integration. You know this repository as the

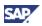

Enterprise Services Repository (ESR). This repository includes a description of interfaces, which you use for the service enablement. You access the repository during the design phase, once you require the repository-based description of the interface. You can also use it from the runtime-environment, as you configure the system for asynchronous access.

The repository runs on SAP NetWeaver 7.0, and on SAP NetWeaver 7.10. You install the first option with the current enhancement package. This installation updates the corresponding SAP NetWeaver usage types with the required enhancement package for SAP NetWeaver.

#### 4.3.2 Service-Enablement in Other Releases

The current enhancement package includes the following content:

 SAP NetWeaver usage type Conventional Service Enablement (product instance XI Content)

Usage type *Conventional Service Enablement* includes enterprise service content. You can install it on SAP NetWeaver 7.0 usage type Process Integration, or you can use it in system landscapes with the following separate product versions:

- ESR FOR SAP NETWEAVER CE 7.1 (Enterprise Services Repository for SAP NetWeaver CE 7.1),
- SAP NETWEAVER CE 7.1 (SAP NetWeaver Composition Environment 7.1).
- SAP NetWeaver usage type Service Enablement with ESR

The SAP NetWeaver usage type *Service Enablement with ESR* (product instance ESR Content) includes the enterprise service content for the SAP NetWeaver 7.10 usage type Process Integration.

ESR Content is relevant only if you are leveraging a solution based on SAP NetWeaver 7.10, such as SAP NetWeaver CE 7.1, with an underlying enterprise services repository on release SAP NetWeaver 7.10.

# 4.3.3 Installation of the Service-Oriented Architecture (SOA)

#### Installation Procedure

The installation of service interfaces and therefore the service enablement of SAP ERP 6.0 consists of the following phases:

• Identification of software components, technical usages, or business functions

Depending on the specific service interface, you need to install different software components. For some of these service interfaces, technical usages are available, or you need to activate business functions.

You use the technical data section for the chosen Enterprise Service, to identify required software components, technical usages, or business functions.

Installation of the Software Component Version ESA ECC-SE 604

The software component ESA ECC-SE 604 contains service interfaces for service implementations in the back-end. You must install this component explicitly, if you intend to use the service interfaces shipped with this component. In this case, you must install the Technical Usage *ESA ECC-SE* during the installation of the enhancement package (see Section 3.1.3.3).

• Selection and installation together with the other parts of the enhancement package

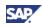

In your system landscape, software components for service enablement might be available, which do not link to a business function. Once you have identified them, you combine the installation with the installation of other software components for the enhancement package.

The installation process for the service-enabling software components installs the corresponding enhancement package for SAP NetWeaver.

#### **Documentation References**

For more information about the Service-Oriented Architecture (SOA), see the following information sources:

- SDN Community in the SAP Network at https://www.sdn.sap.com/irj/sdn/soa (registration required) -
- The ES Workplace at http://ESWorkplace.sap.com
- The Enterprise Services Wiki in the SAP Network at https://wiki.sdn.sap.com/wiki/x/LQ0 (registration required)
- SAP Library http://help.sap.com → SOA
- SAP Service Marketplace at http://service.sap.com/pam
- SAP Service Marketplace at http://service.sap.com/swdc
- SAP Service Marketplace at http://service.sap.com/esa
- You find the technical data section for the chosen Enterprise Services as described in SAP Note <u>1224284</u>. You use SAP Note <u>1165438</u> to identify the mappings between business functions and technical usages.
- <u>SAP Note 1359215</u> considers the following use cases:
  - You want to identify the Technical Usages that you have to install
  - You want to ensure that the services are available and activated, after you have installed the enhancement Package has already been installed and the user
  - o 🔗

Following example for the current enhancement package shows you, how you can identify the software components to install:

- Use SAP Note <u>1224284</u>, and the information in the referenced Enterprise Services Wiki to identify a required Enterprise Services Bundle, such as *Financials - Dispute Management*.
- Identify and select the Enterprise Services for that bundle, which you intend to install, such as Confirm Trade Receivables Payables Dispute Case.
- In the Technical Data section for this Enterprise Service you find technical information, such as the software components or the business functions, such for example *FIN\_FSCM\_CCD\_2*; *FIN\_FSCM\_CCD\_INTEGRATION*

For more information about the installation, see the following information sources:

 SAP Library, at http://help.sap.com, under SAP NetWeaver 7.0 → Administrator's Guide → Technical Operations Manual for SAP NetWeaver → Enabling Enterprise Services.

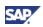

• SAP Service Marketplace at http://service.sap.com/instguidesnw70 → Installation → Technology Consultant's Guide.

For more information about the installation of system instances and content on SAP NetWeaver 7.10, see the following information sources:

- Master Guides for SAP NetWeaver 7.10 on SAP Service Marketplace at http://service.sap.com/instguides,
- SAP Note <u>1156185</u>.

### 4.4 Add-On Products

#### Overview

If your system landscape includes SAP Add-Ons or Add-Ons from other vendors, you need to verify that these Add-Ons are available for the current enhancement package. We recommend you to perform the following checks, before you start with the installation of the current enhancement package:

- For non-SAP Add-Ons, you need to verify that it is compatible with the enhancement package.
- For SAP Add-Ons, consult the individual Release Planning Information Note of the Add-On for additional instructions.

#### **Documentation References**

- You find release-planning-information-notes for SAP Add-Ons on SAP Service Marketplace at http://service.sap.com/notes.
- For more information about the country availability of SAP ERP, or the solution types for country versions, see SAP Service Marketplace at <a href="http://service.sap.com/globalization">http://service.sap.com/globalization</a> and at <a href="http://service.sap.com/notes">http://service.sap.com/globalization</a> AP Note <a href="mailto:883072">883072</a>.
- For an overview of different solution types for the individual SAP Industry Solutions, see the Master Guide for SAP ERP 6.0 on SAP Service Marketplace at <a href="http://service.sap.com/erp-inst">http://service.sap.com/erp-inst</a>.
- For information about Add-On products, see the following SAP Notes
  - o SAP enhancement package 3 for SAP ERP 6.0: SAP Note 1117309
  - o SAP enhancement package 4 for SAP ERP 6.0: SAP Note 1226284

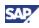

# **4.5 Software Architecture**

#### **Overview**

The SAP Solution Manager - Maintenance Optimizer supports the installation of enhancement packages in an existing system landscape. It uses the software architecture introduced in this section. This conceptual overview of the software architecture helps you to better adapt the enhancement package installation to specific requirements.

### **4.5.1 Software Structure and Grouping Entities**

SAP ERP supports a wide range of cross-industry business needs. We deliver the complete software for an enhancement package as one package (product version). Each part of the package includes software and preconfigurations for different specific business needs.

#### ŵ

Unlike the first enhancement package, where deliveries took place within Add-On software components, all deliveries as of enhancement package 2 for SAP ERP 6.0 take place within existing software components. As you see in the version number of each software component, we deliver different versions with the current enhancement package:

- Unchanged software components from earlier enhancement packages (For example, BP ERP DISPUTE MANAGER 1.20, or BP ERP EXPENDITURE CERT 1.31)
- Software components newly created for the current enhancement package (For example, BP ERP 05 COMMON PARTS 1.41)

The following table shows the main structuring entities for the SAP ERP product version. The following entities group the different software components according to their specific task (the installation tools are using corresponding entities):

- Technical usages
- ABAP product instance
- General product instances

Enterprise Services bundles group software components, which you require for the service enablement of SAP ERP. Keep the following in mind:

- The entity relationship model does not show these grouping entities,
- Enterprise Service bundles act as a grouping for enterprise services. You can neither install them, nor activate them. Instead, you install the related software components.

#### 9

To support the different options with respect to the installation of the enhancement packages for SAP NetWeaver, the enhancement package 4 for SAP ERP consists of two closely related product versions.

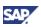

#### Figure 6: Entity Relationship Model

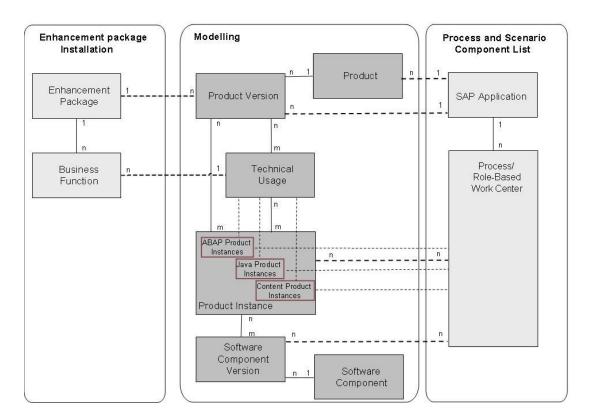

# 4.5.2 Technical Usages, Business Functions, and Product Instances

#### **Business Functions**

The business functions in an enhancement package define the functional scope, which you can install and use in the supported business process. Keep the following conditions in mind:

- To use particular parts of the enhancement package, you must install the relevant software components and activate the business function for that specific functional area.
- During installation and activation, you need to bear the following in mind:
  - Some business functions require different business functions to be active in addition,
  - Industry functions delivered in this enhancement package are active, if the industry business function/enterprise business function and the current enhancement package are active.

#### **General Product Instances**

You use the different product instances to set up individual system instances, and to build system landscapes. Which system instances your system landscape requires, depends on the functional scope and therefore the generic business processes or role-based Work Centers, which you plan to use.

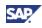

#### **%**•

The SAP ERP process *Group Close* requires systems with the product instances SAP NW – EP Core, SAP NW - Business Intelligence, and SAP SEM.

The enhancement packages include several new software component versions. These software component versions are running in different general product instances.

#### \*

A business function is available related to the generic business process Group Close. For this business function, you need to make a higher version of SAP SEM available. Alternatively, you can install the technical usage Strategic Enterprise Mgmt in an SAP ECC System.

In some cases, you use unchanged SAP ERP 6.0 product instances to enable the complete functional scope of a specific generic business process or enhancement package feature.

#### °%•

A given productive system landscape consists of a system with product instance SAP ECC Server, but does not include any system with SAP NW EP – Core. A new business function is available with the enhancement package. The assigned Technical Usage includes Portal Content. Portal Content requires a system with SAP NW EP – Core.

Before you can install the enhancement package, you thus need to make a system with product instance SAP ERP 6.0 – SAP NW - EP Core available (it is not sufficient to install the Portal Content, as defined in by the Technical Usage).

#### **Special Product Instances**

Enhancement packages support the selective update of the existing SAP ERP 6.0 system landscape. *ABAP product instances* define all the software components of an enhancement package, which you install on a general product instance such as SAP ECC Server.

The following other product instances have a function, which is comparable to these ABAP product instances:

- Java product instances, which group all software components, which you install in system instances on usage type AS Java.
- Content Instances, which group content for particular systems on the usage types AS Java and AS ABAP.

#### **Technical Usages**

The majority of the business functions runs in different system instances, so that the installation of the current enhancement package might change different system instances. To support the installation tools to identify the system instances, which are changed by a particular business function, we use Technical Usages as specific groupings. Technical usages offer the following features:

- They group different ABAP product instances, Java product instances, or Content Instances.
- Technical usages relate to a particular business function.

#### **Documentation References**

For more information about the different technical units, refer to the following documentation:

• For detailed documentation of the business functions and their activation, see section business function Sets and business functions in the SAP Library for enhancement

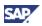

package for SAP ERP available at http://help.sap.com, under  $ERP \rightarrow SAP ERP$ Central Component.

- For information about the assignment of business functions, software components, and the grouping technical usages, see the following SAP Notes:
  - Enhancement package 4 for SAP ERP 6.0: <u>1165438</u>
  - Enhancement package 3 for SAP ERP 6.0: <u>1083576</u>
  - Enhancement package 2 for SAP ERP 6.0: 1052470
- For information about the assignment of business functions and the generic business process, see in the SAP Service Marketplace at http://service.sap.com/erp-ehp.
- You can verify the relationship between product instances and processes/role-based Work Centers in the Scenario & Process Component List on SAP Service Marketplace at http://service.sap.com/scl.

### 4.6 Installation Tools in Detail

#### General

You use the SAP Solution Manager - Maintenance Optimizer to define and download the installation scope. As of enhancement package 4 for SAP ERP, a new installation tool (SAP enhancement package installer) is available, which takes over the role of the previously separate SAINT and JSPM installation tools. You use the new tool to install the downloaded software components in your system landscape. In the current section, you find detail-level information about our installation tools.

# 4.6.1 SAP Enhancement Package Installer in Detail

#### **Functioning Principle**

For the installation of enhancement packages on a system on AS ABAP, the SAP Enhancement Package Installer (SAPehpi) uses a system cloning and switch procedure. We have derived this procedure from our proven upgrade technology. The procedure works as follows:

- It installs a copy of the system, a shadow system, in parallel with the original system. In this phase the process uses the following sequence:
  - The process uses the shadow system to update the affected software components and to install the additional components
  - The original system is still in productive operation
  - At a certain point during downtime, the process switches over to the new system
  - After switching to the new system, the process deletes any parts of the original system that are no longer required

On a system instance on AS Java, we install the enhancement packages deploy-based, and no shadow system or switch procedure is used.

The installation on a dual stack system consisting of AS ABAP and AS Java is highly synchronized. This feature decreases the overall installation runtime and the downtime.

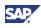

#### Usage

Use the SAP enhancement package installer (SAPehpi) as follows:

- Instead of separate transactions, use the SAP enhancement package installer,
- Use a one-step procedure wherever possible,
- Consider the following exceptions, and use the alternative installation tools (see <u>Installation and Upgrade</u>)
  - SAP enhancement package installer is not available on 32-bit platforms,
  - SAP enhancement package installer (SAPehpi)-Java is not available on SAP NetWeaver 7.0 (minimum installation approach),
  - Due to memory reasons, the single-step update procedure is not possible for AS ABAP on 32-bit platforms.

#### **Documentation References**

For more information about the SAP enhancement package Installer, see the Installation Guide - SAP Enhancement Package Installation for your operating system, database, and technology. You find the guide in the SAP Service Marketplace at http://service.sap.com/erp-inst -> SAP ERP 6.0 -> SAP enhancement packages for SAP ERP 6.0 -> SAP enhancement package 4 for SAP ERP 6.0 -> Enhancement Package Installation on Existing SAP Systems

For more information about the conventional Installation tools, see the SAP Library http://help.sap.com -> SAP NetWeaver -> SAP NetWeaver 7.0, on the following locations:

- For the SAP Add-On Installation Tool navigate to SAP NetWeaver by Key Capability -> Solution Life Cycle Management by Key Capability -> Software Life Cycle Management -> Software Maintenance -> Add-On Installation Tool,
- For the Java Support Package Tool navigate to SAP NetWeaver by Key Capability -> Solution Life Cycle Management by Key Capability -> Software Life Cycle Management -> Software Maintenance → Java Support Package Manager.

You use the SAPehpi to update an existing system on SAP NetWeaver 7.0. In defined exceptional cases, you need to use the former transactions SAINT/JSPM (see *Installation and Upgrade*). You find additional documentation on SAP Service Marketplace as follows:

- http://service.sap.com/installnw70 → Installation Guide SAP Enhancement Package Installation)
- http://service.sap.com/erp-inst → Installation Guide SAP Enhancement Package 4 for SAP ERP 6.0 (Using SAINT/JSPM)
- http://service.sap.com/erp-inst → Installation Guide-SAP Enhancement Package Installation (Using SAPehpi)

For more information about the SAP enhancement package installer, refer to SAP Notes <u>1175848</u>, and <u>1245473</u>.

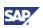

### 4.6.2 SAP Solution Manager - Maintenance Optimizer in Detail

#### Usage

You use the SAP Solution Manager - Maintenance Optimizer in several phases as follows:

- Phase 1 (Identification): Each business function relates to a Technical Usage. The Technical Usage groups all software component versions, which you require for that business function. Proceed as follows, to identify the required software components:
  - Define the business function from the business perspective, which you want to use.
  - Identify and select the technical usage, which include the software component versions, which are required for that business function.
- Phase 2 (Installation): Using a guided procedure, you proceed as follows:
  - Create a new maintenance transaction for updating the relevant systems with the enhancement package software-components. You need to select all system instances, affected by the enhancement package.
  - Select the technical usages, which include the software components that you want to install in your system instances. The SAP Solution Manager - Maintenance Optimizer calculates all necessary support packages and new software component versions required by these technical usages.
  - In the final step, the SAP Solution Manager Maintenance Optimizer creates an XML document. The installation tools read this document and create a valid import queue from it. Starting with enhancement package 4 for SAP ERP 6.0, the installation tools require the generated XML document as input, to create a valid import queue from it and to install the enhancement package. Thus, the SAP Solution Manager is mandatory.

#### **Documentation References**

For more information about the SAP Solution Manager - Maintenance Optimizer, see the following information sources:

- SAP Library, at http://help.sap.com, under SAP Solution Manager → Change Management → Maintenance Optimizer,
- SAP Service Marketplace, at http://service.sap.com/solutionmanager → Media Library Documentation,
- SAP Service Marketplace at http://service.sap.com/solman-mopz.

### 4.7 Additional Products and Third-Party Products

#### **Overview**

This section gives you an overview over additional products or third-party products, which you can use, to complement, or complete your installation. The following additions from partners complement or extend SAP ERP:

- Closing Cockpit
- SAP Learning Solution

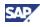

- PLM Web User Interface
- Talent Visualization by Nakisa 2.0

Keep in mind that the overview is not complete, and that partner solutions may exist, which we do not mention. To install additions you need additional documentation.

### 4.7.1 Closing Cockpit

#### **Overview**

You use the Closing Cockpit to schedule and monitor tasks relating to the generic business process Local Close. The Closing Cockpit works in a single SAP ERP 6.0 system instance with no additional installation effort.

If you wish to schedule closing tasks in multiple SAP systems from the Closing Cockpit, you need to implement the SAP NetWeaver 7.0 (2004s) usage Job Scheduler [Software component SAP CPS BASIC (SCHEDULER)]. Use this software component, to schedule closing tasks in the attached systems and to manage any dependencies between systems. For each external task, you need to create a job definition in the Job Scheduler system instance. Afterwards you include this job as a remote task into the Closing Cockpit.

#### Delivery, and Licensing

The Closing Cockpit requires separate product instances and software components to function, which are neither part of the current enhancement package nor of SAP ERP 6.0. You obtain the SAP CPS Scheduler in the SAP Software Distribution Center on SAP Service Marketplace at http://service.sap.com/swdc.

For additional information regarding pricing and availability for SAP CPS, contact your SAP Account Executive.

#### **Documentation References**

For more information about the usage type Job Scheduler, refer to the documentation on SAP Service Marketplace in the following table.

| Торіс                                     | Documentation                                                                                                    |
|-------------------------------------------|----------------------------------------------------------------------------------------------------|
| Overview information                      | SAP Portal at http://www.sap.com/solutions/<br>solutionextensions/centralprocessscheduling                                                                                                    |
| Installation information                  | SAP Service Marketplace at $http://service.sap.com/instguidesNW70 \rightarrow$ Installation $\rightarrow$ Installation Stand Alone Engines.                                                                                                    |
| Adobe Acrobat Reader and its installation | Adobe Website at http://www.adobe.com                                                                                                    |
| Conversion servers                        | SAP ERP documentation on SAP Help Portal at<br>http://help.sap.com $\rightarrow$ SAP ERP Central<br>Component $\rightarrow$ SAP ERP Enhancement Packages $\rightarrow$ SAP<br>enhancement package 04 $\rightarrow$ SAP ERP Central<br>Component $\rightarrow$ Document Management $\rightarrow$ Conversion |

### 4.7.2 SAP Enterprise Learning (Environment)

#### Overview

SAP ERP includes a learning solution. A premium learning solution with additional features and functions is additionally available, and named SAP Enterprise Learning (Environment).

This solution is part of the separate business function *HCM, Enterprise Learning* and requires separate product instances and software components to function. It is neither considered part of the current enhancement package for SAP ERP nor of SAP ERP.

This separate solution allows you to leverage the use of both, the SAP Learning Solution and the SAP Enterprise Learning by integrating external Learning Services of various kinds. Examples are virtual classrooms, collaboration tools, externally or internally hosted content or tests.

From the learning portal, learners can book, launch, and cancel courses, hosted by a third party provider or internally. Learning progress achieved on the Learning Service Provider system can be seamlessly transferred back to and stored in the employee record in the SAP Learning Solution and SAP Enterprise Learning.

The Learning Portal and the Instructor Portal include the Virtual Learning Room. Learners can enter the Virtual Learning Room from the Learner Portal to attend learning events conducted there.

Instructors can create, manage, and enter Virtual Learning Rooms from the Instructor Portal. Information on user participation in learning events conducted in the Virtual Learning Room is automatically stored in the SAP Enterprise Learning (environment).

The integration scenario External Learning Services is part of the process *Managing Enterprise Learning Strategies.* It is technically realized in software component XI CONTENT EA-HR.

#### **Delivery, and Licensing**

The license to use the SAP Learning Solution (business process *Manage Enterprise Learning Strategies*) does not include the license for the SAP Enterprise Learning (Environment).

In particular requires SAP Enterprise Learning (environment) the additional software component Integrated Virtual Learning Room (ELE ADOBE CONNECT), which is neither part of the product versions for the different enhancement packages for SAP ERP nor of the related licenses. For additional information regarding pricing and availability for the latter solution contact your SAP Account Executive.

Keep in mind that users need the Adobe Flash Plug-In installed in their browser to use the Virtual Learning Room.

### 4.7.3 PLM Web User Interface

#### **Overview**

The *PLM Web User Interface* is a front-end component, which you use with generic business processes for product lifecycle management.

To display 2D and 3D graphics in PLM Web User Interface you can use different viewers that you must install locally on each user's client.

If you work with viewers, it might also be necessary to install a conversion server, on which the system converts CAD files into a format that your viewer can display.

#### **Documentation References**

For more information about the PLM Web User Interface, see the Master Guide for SAP PLM Web User Interface in SAP Service Marketplace at

 $\texttt{http://service.sap.com/instguides} \rightarrow SAP \text{ Business Suite Applications} \rightarrow SAP \text{ PLM}, \text{ and refer to section product instance: SAP Product Visualization.}$ 

SAL

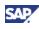

### 4.7.4 Talent Visualization by Nakisa 2.0

#### **Overview**

If you plan to implement talent management (generic business process *Managing Succession and Talent Development*), we strongly advise you to implement the new functionality of *Talent Management and Talent Development*. We initially delivered this with the enhancement package 4 for SAP ERP 6.0.

In addition, we strongly recommend you to implement the new *Talent Visualization by Nakisa* 2.0, which is available as of enhancement package 4 for SAP ERP 6.0.

#### **Documentation References**

You find information about the topics Talent Visualization by Nakisa 2.0, and migration support for earlier data models for succession planning in SAP note <u>1223936</u>, and related notes.

For upgrade and installation information about this and other SAP Solution Extensions from independent partners see the SAP Service Marketplace at <a href="http://service.sap.com/instguides-">http://service.sap.com/instguides-</a> SAP Solution Extensions.

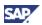

# **5 Media List**

You install the current enhancement package from one of the following product versions:

- EHP 4 for SAP ERP 6.0
- EHP 4 for SAP ERP 6.0/ NW 7.01

We deliver several data carriers for the product version EHP 4 for SAP ERP 6.0/ NW 7.01. These data carriers include all software components, for installing SAP ERP 6.0 together with the enhancement package.

#### ≙

With the data carriers for EHP 4 for SAP ERP 6.0/ NW 7.01, you cannot install an SAP ERP 6.0 system without installing the enhancement package in the same step. If you intend to install a system landscape, which consists of SAP ERP 6.0 without enhancement package, use the DVD set for SAP ERP 6.0 Support Release 3.

### **5.1 Prerequisites**

#### Prerequisites

Before installing any software component of the enhancement package, ensure that you are using the current version of the installation documentation as follows:

- For installation documentation for SAP NetWeaver 7.0 and the SAP enhancement package 1 for SAP NetWeaver 7.0, see SAP Service Marketplace at <a href="http://service.sap.com/instguidesnw70">http://service.sap.com/instguidesnw70</a>.
- If you want to install Java hubs on SAP NetWeaver 7.3, see SAP Note 1468349 and Media List for SAP NetWeaver 7.3.
   For installation documentation and Media List for SAP NetWeaver 7.3, see SAP Service Marketplace at <a href="http://service.sap.com/instguidesnw73">http://service.sap.com/instguidesnw73</a>.
- For installation documentation for SAP ERP, see the SAP Service Marketplace at <a href="http://service.sap.com/erp-inst">http://service.sap.com/erp-inst</a>.
- For additional installation documentation for enhancement packages for SAP ERP, see the enhancement packages information center at http://service.sap.com/erp-ehp.

#### **Documentation References**

For more information about tools and data carriers, see the following information links:

- SAP Software Distribution Center on SAP Service Marketplace at <a href="http://service.sap.com/swdc">http://service.sap.com/swdc</a>
- The Media information for SAP NetWeaver 7.0 and the enhancement packages for SAP NetWeaver 7.0 in the document *Media List – SAP NetWeaver <Release>* on SAP Service Marketplace at http://service.sap.com/instguidesnw (SAP NetWeaver) -> <Release> -> Installation
- The Media information of SAP Solution Manager in document Media List SAP Solution Manager <Release>. For more information, see SAP Service Marketplace at http://service.sap.com/instguides -> SAP Components -> SAP Solution Manager -> Release <x>
- The Media information for SAP ERP 6.0 in the SAP ERP 6.0 Master Guide, on SAP Service Marketplace at http://service.sap.com/erp-inst (SAP ERP)

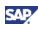

# 5.2 Software Components and DVD / CD Structure

In this section, we specify for the delivery package for EHP4 for SAP ERP 6.0/ NW 7.01 the exact location of the required software components on the corresponding DVD and CD. If appropriate, we include references to other information sources.

The installation of product version EHP4 for SAP ERP 6.0/ NW 7.01 requires that your system instances for SAP ERP 6.0 fulfill certain minimum support package requirements. You find more information about the support package requirements as follows:

- In the SAP Service Marketplace at http://service.sap.com/sp-stacks
- In the corresponding Release and Information Notes (RIN) listed in SAP Note <u>849887</u>

| DVD / CD Label                                | Description / Additional Information                                                                                                    |
|-----------------------------------------------|----------------------------------------------------------------------------------------------------|
| Installation Master - SR1<br>SAP EHP1 FOR SAP | The Installation Master is the starting point for the installation of the following product versions:                                                                                                    |
| NETWEAVER 7.0                                 | EHP4 FOR SAP ERP 6.0/ NW 7.01 SR1                                                                                                    |
| EHP 4 FOR SAP ERP 6.0/<br>NW 7.01             | • SAP SRM 7.0/ NW 7.01 SR1                                                                                                    |
| SAP CRM 7.0/ NW 7.01                          | You also use the Installation Master to install new dialog instances and to run a system copy. The installation process installs the following items                                                                                                    |
| SAP SRM 7.0/ NW 7.01<br>SAP SCM 7.0           | <ul> <li>SAP ECC Server (SAP ECC 6.0) on SAP enhancement<br/>package 1 for SAP NetWeaver 7.0 (Support Release 1)</li> </ul>                                                                                                    |
|                                               | The selected product instances on AS Java                                                                                                    |
|                                               | To install further technical usages, you need to continue the installation process with the SAP Solution Manager and with one of the installers SAPehpi or JSPM. You use SAPehpi for software components on usage type AS ABAP, and you use JSPM for software components on the usage type AS Java. |
|                                               | The Installation Master is furthermore the starting point for the installation of SAP ERP Java components and of most Business Packages.                                                                                                    |
| SAP ERP 6.0 EHP4 READY<br>- Support Release 1 | This media contains the files, which are required for the installation of EHP4 FOR SAP ERP 6.0/ NW 7.01 SR1.                                                                                                    |
| Installation Export                           | If you intend to install further software components on AS ABAP from the current enhancement package, you proceed as follows:                                                                                                    |
|                                               | Run a second installation step                                                                                                    |
|                                               | Use the SAP enhancement package Installer in this step                                                                                                    |

# Table 16: DVD/CD for the Installation of EHP4 FOR SAP ERP 6.0/ NW 7.01 (Start-Release: operating system only)

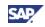

| DVD / CD Label                                                      | Description / Additional Information                                                                                                    |  |
|---------------------------------------------------------------------|----------------------------------------------------------------------------------------------------|--|
| SAP ERP 6.0 EHP4 READY<br>- Support Release 1<br>Language           | Located in several folders, this media contains the language<br>files for both, the installation and the upgrade of EHP4 FOR<br>SAP ERP 6.0/ NW 7.01 SR1. We deliver the following<br>languages (ISO Code): DE, EN, FR, IT, PT, DA, ES, FI, NL,<br>NO; SV, CS, EL, HR, HU, PL, SK; AR, BG, RO, SU, SH,<br>SL, TR, UK; JA, KO, TH, ZF, ZH.                                                                                      |  |
| SAP EHP1 FOR SAP<br>NETWEAVER 7.0 SR1                               | Targeting the installation and the upgrade, this media contains SAP Kernel files for the following product versions                                                                                                    |  |
| Kernel 7.01                                                         | SAP NetWeaver 7.0 EHP1 SR1                                                                                                    |  |
| <operating system=""></operating>                                   | EHP4 FOR SAP ERP 6.0/ NW 7.01 SR1                                                                                                    |  |
|                                                                     | • SAP SRM 7.0/ NW 7.01 SR1                                                                                                    |  |
| RDBMS <database>,<br/><database version=""></database></database>   | This media contains the database software                                                                                                    |  |
| <database>, <database<br>Documentation&gt;</database<br></database> | This media contains the database documentation (available for Oracle only)                                                                                                    |  |
| EHP4 FOR SAP ERP 6.0                                                | The ERP Components DVD contains the following items                                                                                                    |  |
| Support Release 1<br>ERP Components                                 | <ul> <li>ABAP Add-On installations and upgrades for Learning,<br/>CPRXRPM (cProjects Suite) 4.0 (folder CPROJECTS),<br/>Workforce Deployment 1.0 (WFMCore 200 and<br/>LCAPPS_2005_700 in folder<br/>WORKFORCE_DEPLOYMENT), SAP SRM Server<br/>Add-On 7.0 (folder SRM_SERVER_ADDON), SAP<br/>OpenPS for MS Project (folder OPENPS_FOR_MS_<br/>PROJECT), SAP Easy Document Management (folder<br/>EASY_DOCUMENT_MGMT)</li> </ul> |  |
|                                                                     | <ul> <li>Installation files for the Java components SAP Learning<br/>Solution Authors Environment 6.0 (folder LSO →<br/>LSOAE), SAP Learning Solution Offline Player 6.0<br/>(folder LSO → LSOOP), SAP Elster 2.0 (folder<br/>PI_ADAPTER → ELSTER_2.0), SAP BCONS 604<br/>(folder PI_ADAPTER → SAP_BCONS_604) and SWIFT<br/>602 (folder PI_ADAPTER → SWIFT_602)</li> </ul>                                                     |  |
|                                                                     | XI Content for EHP4 FOR SAP ERP 6.0/ NW 7.01 in<br>folder XI_CONTENT                                                                                                    |  |
|                                                                     | ESR Content for EHP4 FOR SAP ERP 6.0/ NW 7.01 in<br>folder ESR_CONTENT                                                                                                    |  |
| SAP EHP1 FOR SAP<br>NETWEAVER 7.0 SR1                               | This media contains the Java Load and the SAP NetWeaver AS Java usage types.                                                                                                    |  |
| Java based Software<br>Components                                   |                                                                                                    |  |
| Java Components – SR1                                               | This media contains the installation files for the software                                                                                                    |  |
| EHP 4 FOR SAP ERP 6.0                                               | components SAP XSS (Self Services) 603, SAP FSCM<br>Biller Direct 604, SAP Learning Solution Content Player<br>(LSOCP) 604, SAP XECO 7.0, SAP IS-SRS 602, SAP                                                                                                    |  |
| SAP CRM 7.0                                                         |                                                                                                    |  |
| SAP SRM 7.0                                                         | Utility Customer E-Services 604 and Portal Content 604 (all in folder J2EE_OSINDEP $\rightarrow$ UT_ERP).                                                                                                    |  |

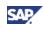

| DVD / CD Label                | Description / Additional Information                                            |  |
|-------------------------------|---------------------------------------------------------------------------------|--|
| SAP SCM 7.0                   | You can deploy the files on this DVD on systems on the following release levels |  |
|                               | SAP NetWeaver 7.0                                                               |  |
|                               | • SAP enhancement package 1 for SAP NetWeaver 7.0.                              |  |
| SAP SRM 7.0 / NW7.01          | This media contains the files, which you require for the                        |  |
| Support Release 1             | installation of SAP SRM 7.0/ NW 7.01 SR1.                                       |  |
| Installation Export           |                                                                                 |  |
| SAP SRM 7.0 / NW7.01          | This media contains language files, which you need for the                      |  |
| Support Release 1             | installation and for the upgrade of SAP SRM 7.0/ NW 7.01 SR1.                   |  |
| Language                      |                                                                                 |  |
| BI CONT 7.04                  | This media contains version 4.0 of the BI content Add-On.                       |  |
| Business Intelligence Content | You install this Add-On on systems with SAP NW-Business<br>Intelligence.        |  |
| Add-On Vers. 4                |                                                                                 |  |

# Table 2: DVD/CD for Upgrades to SAP ERP 6.0, which include the installation of enhancement package 4 for SAP ERP 6.0

| DVD/ CD Label                                                    | Description/ Additional Information                                                                                                    |  |
|------------------------------------------------------------------|----------------------------------------------------------------------------------------------------|--|
| Upgrade Master - SR1<br>SAP EHP1 FOR SAP                         | The Upgrade Master is the starting point for the upgrade to the following product versions:                                                                                   |  |
| NETWEAVER 7.0                                                    | EHP4 for SAP ERP 6.0/ NW 7.01 SR1                                                                                                    |  |
| EHP 4 FOR SAP ERP 6.0/                                           | <ul> <li>SRM 7.0/ NW 7.01 SR1</li> <li>This DVD-set contains the tools needed for the ABAP and Java upgrade.</li> </ul>                                                       |  |
| NW 7.01<br>SAP CRM 7.0/ NW 7.01                                  |                                                                                                    |  |
| SAP SRM 7.0/ NW 7.01                                             | The Upgrade Master supports the following start releases:                                                                                                    |  |
| SAP SCM 7.0                                                      | SAP R/3 4.0B until SAP ERP 2004                                                                                                    |  |
|                                                                  | SAP SRM 3.0 until SRM 6.0                                                                                                    |  |
| Java Upgrade Master - SR1<br>EHP4 FOR SAP ERP 6.0<br>SAP CRM 7.0 | The Java Upgrade Master is the starting point for the<br>upgrade of system instances on AS Java only. You use it, if<br>your system instances contain software components for |  |
| SAP SRM 7.0                                                      | more than one business suite product.<br>The upgrade permits the following target releases:                                                                                   |  |
|                                                                  | • EHP4 for SAP ERP 6.0                                                                                                    |  |
|                                                                  | • SAP CRM 7.0                                                                                                    |  |
|                                                                  | • SAP SRM 7.0.                                                                                                    |  |
|                                                                  | The Java Upgrade Master is available by download from the SAP Service Marketplace, only.                                                                                      |  |
|                                                                  | The upgrade supports the following start releases                                                                                                    |  |

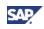

| DVD/ CD Label                                                       | Description/ Additional Information                                                                                                    |  |
|---------------------------------------------------------------------|----------------------------------------------------------------------------------------------------|--|
|                                                                     | SAP ERP 6.0                                                                                                    |  |
|                                                                     | SAP SRM 5.0                                                                                                    |  |
|                                                                     | • SAP SRM 6.0                                                                                                    |  |
|                                                                     | • SAP CRM 2007                                                                                                    |  |
|                                                                     | • SAP CRM 5.0                                                                                                    |  |
|                                                                     | For the upgrade procedure you need the following DVDs in addition                                                                                                    |  |
|                                                                     | NW 7.0 SR3 Kernel                                                                                                    |  |
|                                                                     | NW 7.0 SR3 Java based software components DVDs                                                                                                    |  |
|                                                                     | These DVDs are available by download and they are part of the delivery package for the SAP Business Suite 2005 SR3.                                                           |  |
|                                                                     | For more information, see section Installation of<br>Enhancement Packages with the Upgrade to SAP ERP 6.0                                                                     |  |
| SAP ERP 6.0 EHP4 READY<br>- Support Release 1                       | This media contains the files, which you require for the upgrade to EHP4 for SAP ERP 6.0/ NW 7.01 SR1.                                                                        |  |
| Upgrade Export                                                      | Use the SAP Solution Manager for the following tasks                                                                                                    |  |
|                                                                     | Binding further additional technical usages from the<br>current enhancement package into the upgrade                                                                          |  |
|                                                                     | Downloading further selected technical usages                                                                                                    |  |
| SAP ERP 6.0/ NW 7.01<br>EHP4 READY                                  | In several folders, this media contains the language files for installation and upgrade to EHP4 FOR SAP ERP 6.0/ NW 7.01 SR1.                                                 |  |
| Languages                                                           | It delivers the following languages (ISO-Code): DE, EN, FR,<br>IT, PT, DA, ES, FI, NL, NO; SV, CS, EL, HR, HU, PL, SK;<br>AR, BG, RO, SU, SH, SL, TR, UK; JA, KO, TH, ZF, ZH. |  |
| SAP EHP1 FOR SAP<br>NETWEAVER 7.0 SR1                               | This media contains SAP Kernel files, which you require for<br>the installation or the upgrade to the following product<br>versions:                                          |  |
| Kernel 7.01<br><operating system=""></operating>                    | <ul> <li>SAP enhancement package 1 for SAP NetWeaver 7.0<br/>(SR1)</li> </ul>                                                                                                 |  |
|                                                                     | EHP4 FOR SAP ERP 6.0/NW 7.01 SR1                                                                                                    |  |
|                                                                     | • SAP SRM 7.0/NW 7.01 SR1                                                                                                    |  |
| RDBMS <database>,<br/><database version=""></database></database>   | This media contains the database software                                                                                                    |  |
| <database>, <database<br>Documentation&gt;</database<br></database> | This media contains the database documentation (available for Oracle only)                                                                                                    |  |
| EHP4 FOR SAP ERP 6.0/<br>NW7.01 enhancement                         | This media contains SAP enhancement package 4 for SAP ERP 6.0 support package 0.                                                                                              |  |
| packages for all EHP4<br>components                                 | With the following steps you reduce the amount of download traffic:                                                                                                    |  |

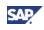

| DVD/ CD Label                                   | Description/ Additional Information                                                                                                    |  |
|-------------------------------------------------|----------------------------------------------------------------------------------------------------|--|
|                                                 | • Using the SAP Solution Manager when installing the enhancement package, you obtain a download basket (see Section <i>Installation and Upgrade</i> ).                                                                                                    |  |
|                                                 | • Use the files from the current DVD to substitute identical files in this download basket.                                                                                                    |  |
| EHP4 FOR SAP ERP 6.0                            | The ERP Components DVD contains the following files                                                                                                    |  |
| Support Release 1<br>ERP Components             | <ul> <li>ABAP Add-On installations and upgrades for the<br/>software components Learning, CPRXRPM (cProjects<br/>Suite) 4.0 (folder CPROJECTS), Workforce Deployment<br/>1.0 (WFMCore 200 and LCAPPS_2005_700 in folder<br/>WORKFORCE_DEPLOYMENT), SAP SRM Server<br/>Add-On 7.0 (folder SRM_SERVER_ADDON), SAP<br/>OpenPS for MS Project (folder OPENPS_FOR_MS_<br/>PROJECT), SAP Easy Document Management (folder<br/>EASY_DOCUMENT_MGMT)</li> </ul> |  |
|                                                 | <ul> <li>Installation files for the Java components SAP Learning<br/>Solution Authors Environment 6.0 (folder LSO →<br/>LSOAE), SAP Learning Solution Offline Player 6.0<br/>(folder LSO → LSOOP), SAP Elster 2.0 (folder<br/>PI_ADAPTER → ELSTER_2.0), SAP BCONS 604<br/>(folder PI_ADAPTER → SAP_BCONS_604) and SWIFT<br/>602 (folder PI_ADAPTER → SWIFT_602)</li> </ul>                                                                             |  |
|                                                 | <ul> <li>XI Content for EHP4 FOR SAP ERP 6.0/ NW 7.01 in<br/>folder XI_CONTENT</li> </ul>                                                                                                    |  |
|                                                 | ESR Content for EHP4 FOR SAP ERP 6.0/ NW 7.01     ESR Content in folder ESR_CONTENT                                                                                                    |  |
| SAP EHP1 FOR SAP<br>NETWEAVER 7.0 SR1           | This media contains the Java Load and the SAP NetWeaver AS Java usage types.                                                                                                    |  |
| Java based Software<br>Components               |                                                                                                    |  |
| Java Components – SR1<br>EHP 4 FOR SAP ERP 6.0/ | In folder J2EE_OSINDEP $\rightarrow$ UT_ERP, this media contains the installation files for the following software components                                                                                                    |  |
| NW 7.01                                         | SAP XSS (Self Services) 603                                                                                                    |  |
| SAP CRM 7.0/ NW 7.01                            | SAP FSCM Biller Direct 604                                                                                                    |  |
| SAP SRM 7.0/ NW 7.01<br>SAP SCM 7.0             | <ul> <li>SAP Learning Solution Content Player (LSOCP)<br/>604</li> </ul>                                                                                                    |  |
|                                                 | • SAP XECO 7.0,                                                                                                    |  |
|                                                 | SAP IS-SRS 602                                                                                                    |  |
|                                                 | SAP Utility Customer E-Services 604                                                                                                    |  |
| SAP SRM 7.0 / NW7.01                            | This media contains the files, which you require for the                                                                                                    |  |
| Support Release 1                               | upgrade to SAP SRM 7.0/ NW 7.01 SR1.                                                                                                    |  |
| Upgrade Export                                  |                                                                                                    |  |
| SAP SRM 7.0 / NW7.01                            | This media contains language files for installation and                                                                                                    |  |
|                                                 |                                                                                                    |  |

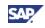

| DVD/ CD Label                 | Description/ Additional Information                                     |  |
|-------------------------------|-------------------------------------------------------------------------|--|
| Support Release 1             | upgrade to SAP SRM 7.0/ NW 7.01 SR1.                                    |  |
| Language                      |                                                                         |  |
| BI CONT 7.04                  | This media contains version 4.0 of the BI content Add-On.               |  |
| Business Intelligence Content | You install this Add-On on systems with SAP NW-Busines<br>Intelligence. |  |
| Add-On Vers. 4                |                                                                         |  |

# Table 3: DVDs for updating with Enhancement Package Installer\* to EHP4 FOR SAP ERP 6.0/ NW 7.01 (Start-Release SAP ERP 6.0, SAP ERP 6.0 with enhancement packages 2, 3 or 4)

| DVD / CD Label                              | Description / Additional Information                                                                                                    |
|---------------------------------------------|----------------------------------------------------------------------------------------------------|
| EHP4 FOR SAP ERP 6.0/<br>NW7.01 enhancement | This media contains SAP enhancement package 4 for SAP ERP 6.0 support package 0.                                                                    |
| packages for all EHP4 components            | With the following steps you reduce the amount of download traffic:                                                                                 |
|                                             | • Use the SAP Solution Manager when installing the enhancement package, to obtain a download basket (see Section <i>Installation and Upgrade</i> ). |
|                                             | Use the files from the current DVD to substitute identical files in this download basket.                                                           |
| SAP EHP1 FOR SAP<br>NetWeaver 7.0           | This media contains SAP enhancement package 1 for SAP NetWeaver 7.0 Support Package SP00.                                                           |
| Add-On Upgrade                              | With the following steps you reduce the amount of download traffic:                                                                                 |
|                                             | • Use the SAP Solution Manager when installing the enhancement package, to obtain a download basket (see Section <i>Installation and Upgrade</i> ). |
|                                             | • Use the files from the current DVD to substitute identical files in this download basket.                                                         |
| BI CONT 7.04<br>Business Intelligence       | This media contains the Business Intelligence Content Add-<br>On Version 4.                                                                         |
| Content                                     | With the following steps you reduce the amount of download traffic:                                                                                 |
| Add-On Vers. 4                              | • Use the SAP Solution Manager when installing the enhancement package, to obtain a download basket (see Section <i>Installation and Upgrade</i> ). |
|                                             | • Use the files from the current DVD to substitute identical files in this download basket.                                                         |

We deliver the SAP enhancement package installer (SAPehpi) electronically. You find the download path and additional information in the Software Distribution Center in the SAP Service Marketplace http://service.sap.com/swdc. For more information about the delivery, see SAP note <u>1245473</u>.

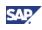

| Material<br>Number | Media Label on DVD               | Download File Name                                    |
|--------------------|----------------------------------|-------------------------------------------------------|
| 51041444_1         | SAP Business Suite 7 SR1         | BS 7 SR1 Inst.mst NW 7.3<br>Enablmt. 1 of 9           |
|                    | Installation Master              |                                                       |
|                    | Enablement for SAP NetWeaver 7.3 |                                                       |
| 51041444_2         | SAP Business Suite 7 SR1         | BS 7 SR1 Inst.mst NW 7.3<br>Enablmt. 2 of 9           |
|                    | Installation Master              |                                                       |
|                    | Enablement for SAP NetWeaver 7.3 |                                                       |
| 51041450           | SAP Business Suite 7 SR1         | BS7 JAVA HUB UC-Kernel 7.20<br>Linux on Power 64bit   |
|                    | Kernel 7.20                      | BS7 JAVA HUB UC-Kernel 7.20<br>Linux on x86_64 64bit  |
|                    | Enablement for SAP NetWeaver 7.3 | SL CONTROLLER 700                                     |
|                    | Linux on x86_64 64bit            | SL CONTROLLER 720                                     |
|                    | Linux on Power 64bit             |                                                       |
| 51041451           | SAP Business Suite 7 SR1         | BS7 JAVA HUB UC-Kernel 7.20<br>Linux on zSeries 64bit |
|                    | Kernel 7.20                      | SL CONTROLLER 700                                     |
|                    | Enablement for SAP NetWeaver 7.3 | SL CONTROLLER 720                                     |
|                    | Linux on zSeries 64bit           |                                                       |
| 51041449           | SAP Business Suite 7 SR1         | BS7 JAVA HUB UC-Kernel 7.20<br>Solaris on SPARC 64bit |
|                    | Kernel 7.20                      | BS7 JAVA HUB UC-Kernel 7.20<br>Solaris on x64 64bit   |
|                    | Enablement for SAP NetWeaver 7.3 | SL CONTROLLER 700                                     |
|                    | Solaris on SPARC 64bit           | SL CONTROLLER 720                                     |

#### Table 4: SAP NetWeaver 7.3 (for Java Hubs)

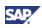

| Material<br>Number | Media Label on DVD               | Download File Name                                          |
|--------------------|----------------------------------|-------------------------------------------------------------|
|                    | Solaris on x64 64bit             |                                                             |
| 51041452           | SAP Business Suite 7 SR1         | BS7 JAVA HUB UC-Kernel 7.20<br>Windows Server on IA64 64bit |
|                    | Kernel 7.20                      | BS7 JAVA HUB UC-Kernel 7.20<br>Windows Server on x64 64bit  |
|                    | Enablement for SAP NetWeaver 7.3 | SL CONTROLLER 700                                           |
|                    | Windows Server on IA64 64bit     | SL CONTROLLER 720                                           |
|                    | Windows Server on x64 64bit      |                                                             |
| 51041446           | SAP Business Suite 7 SR1         | BS7 JAVA HUB UC-Kernel 7.20<br>AIX 64bit                    |
|                    | Kernel 7.20                      | BS7 JAVA HUB UC-Kernel 7.20<br>z/OS 64bit                   |
|                    | Enablement for SAP NetWeaver 7.3 | BS7 JAVA HUB UC-Kernel 7.20<br>OS/400 64bit                 |
|                    | AIX 64bit                        | SL CONTROLLER 700                                           |
|                    | z/OS 64bit                       | SL CONTROLLER 720                                           |
|                    | OS/400                           |                                                             |
| 51041448           | SAP Business Suite 7 SR1         | BS7 JAVA HUB UC-Kernel 7.20<br>HP-UX on IA64 64bit          |
|                    | Kernel 7.20                      | SL CONTROLLER 700                                           |
|                    | Enablement for SAP NetWeaver 7.3 | SL CONTROLLER 720                                           |
|                    | HP-UX on IA64 64bit              |                                                             |
| 51041445           | SAP Business Suite 7 SR1         | BS 7 SR1 UP.mast NW 7.3<br>Enablmt.                         |
|                    | Upgrade Master                   |                                                             |
|                    | Enablement for SAP NetWeaver 7.3 |                                                             |

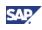

| Material<br>Number | Media Label on DVD                            | Download File Name                               |
|--------------------|-----------------------------------------------|--------------------------------------------------|
| 51041443           | SAP Business Suite 7 SR1                      | BS 7 SR1 Java - Enablement f.<br>NW 7.3 1 of 2   |
|                    | Enablement for SAP NetWeaver 7.3              | BS 7 SR1 Java - Enablement f.<br>NW 7.3 2 of 2   |
|                    | Java based Software Components                |                                                  |
| 51041425           | Add On Product Versions for:                  | Add-On Product Versions - NW<br>7.3 Enablement   |
|                    | NW 7.3 Enablement                             |                                                  |
| 51039117           | DB2 DRIVER FOR ODBC AND CLI,V9.7              | DB2 Driver for ODBC and CLI<br>V9.7 FP2          |
|                    | IBM Data Server Drv for<br>CLI,ODBC,JDBC,SQLJ |                                                  |
|                    | FP2                                           |                                                  |
|                    | Aix5L, Win32, Win64, xLinux64, zLinux64       |                                                  |
| 51040241           | DB2 FOR LUW 9.7 64-BIT                        | DB2 for LUW 9.7 FP3SAP Client                    |
|                    | RDBMS FP3SAP                                  |                                                  |
|                    | Client                                        |                                                  |
| 51040238           | DB2 FOR LUW 9.7 64-BIT                        | DB2 for LUW 9.7 FP3SAP AIX<br>64bit              |
|                    | RDBMS FP3SAP                                  | DB2 for LUW 9.7 FP3SAP HP-<br>UX on IA64 64bit   |
|                    | AIX 64bit                                     | DB2 for LUW 9.7 FP3SAP<br>Solaris on X86 64bit   |
|                    | HP-UX on IA64 64bit                           | DB2 for LUW 9.7 FP3SAP<br>Solaris on Sparc 64bit |
|                    | Solaris on SPARC 64bit                        |                                                  |
|                    | Solaris on x64 64bit                          |                                                  |
| 51040239           | DB2 FOR LUW 9.7 64-BIT                        | DB2 for LUW 9.7 FP3SAP Linux<br>on Power 64bit   |

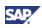

| Material<br>Number | Media Label on DVD                           | Download File Name                                    |
|--------------------|----------------------------------------------|-------------------------------------------------------|
|                    | RDBMS FP3SAP                                 | DB2 for LUW 9.7 FP3SAP Linux<br>on x86_64 64bit       |
|                    | Linux on Power 64bit                         |                                                       |
|                    | Linux on x86_64 64bit                        |                                                       |
| 51040240           | DB2 FOR LUW 9.7 64-BIT                       | DB2 for LUW 9.7 FP3SAP<br>Windows Server on x64 64bit |
|                    | RDBMS FP3SAP                                 |                                                       |
|                    | Windows Server on x64 64bit                  |                                                       |
| 51039339           | MS SQL SERVER 2008 R2                        | RDBMS MSSQLSRV 2008 R2<br>incl. CU1 1 of 6            |
|                    | RDBMS                                        | RDBMS MSSQLSRV 2008 R2<br>incl. CU1 2 of 6            |
|                    | incl. Cumulative Update 1                    | RDBMS MSSQLSRV 2008 R2<br>incl. CU1 3 of 6            |
|                    |                                              | RDBMS MSSQLSRV 2008 R2<br>incl. CU1 4 of 6            |
|                    |                                              | RDBMS MSSQLSRV 2008 R2<br>incl. CU1 5 of 6            |
|                    |                                              | RDBMS MSSQLSRV 2008 R2<br>incl. CU1 6 of 6            |
| 51041442           | SAP NETWEAVER 7.3                            | NW 7.3 Java based SW Comp.s<br>Enablmt. 1 of 6        |
|                    | for SAP Business Suite 7 SR1 -<br>Enablement | NW 7.3 Java based SW Comp.s<br>Enablmt. 2 of 6        |
|                    | Java based Software Components               | NW 7.3 Java based SW Comp.s<br>Enablmt. 3 of 6        |
|                    |                                              | NW 7.3 Java based SW Comp.s<br>Enablmt. 4 of 6        |
|                    |                                              | NW 7.3 Java based SW Comp.s<br>Enablmt. 5 of 6        |
|                    |                                              | NW 7.3 Java based SW Comp.s<br>Enablmt. 6 of 6        |
| 51040274           | SAP SEM-BW for NW 7.3                        | SAP SEM-BW for NW 7.3                                 |

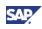

| Material<br>Number | Media Label on DVD        | Download File Name                        |
|--------------------|---------------------------|-------------------------------------------|
|                    | SEM-BW 634                |                                           |
|                    | FINBASIS 634              |                                           |
|                    | WEBCUIF 730               |                                           |
|                    | SAP_BS_FND 730            |                                           |
| 51039412           | ORACLE 10.2.0.4 Client V5 | ORACLE Client V5 10.2.0.4                 |
| 51040503           | ORACLE 11.2.0.2 64-BIT    | ORACLE RDBMS 11.2.0.2 AIX 64bit 1 of 8    |
|                    | RDBMS                     | ORACLE RDBMS 11.2.0.2 AIX 64bit 2 of 8    |
|                    | AIX 64bit                 | ORACLE RDBMS 11.2.0.2 AIX 64bit 3 of 8    |
|                    |                           | ORACLE RDBMS 11.2.0.2 AIX 64bit 4 of 8    |
|                    |                           | ORACLE RDBMS 11.2.0.2 AIX 64bit 5 of 8    |
|                    |                           | ORACLE RDBMS 11.2.0.2 AIX 64bit 6 of 8    |
|                    |                           | ORACLE RDBMS 11.2.0.2 AIX 64bit 7 of 8    |
|                    |                           | ORACLE RDBMS 11.2.0.2 AIX 64bit 8 of 8    |
| 51040502           | ORACLE 11.2.0.2 64-BIT    | ORACLE RDBMS 11.2.0.2<br>HPUX IA64 1 of 8 |
|                    | RDBMS                     | ORACLE RDBMS 11.2.0.2<br>HPUX IA64 2 of 8 |
|                    | HP-UX on IA64 64bit       | ORACLE RDBMS 11.2.0.2<br>HPUX IA64 3 of 8 |
|                    |                           | ORACLE RDBMS 11.2.0.2<br>HPUX IA64 4 of 8 |
|                    |                           | ORACLE RDBMS 11.2.0.2<br>HPUX IA64 5 of 8 |
|                    |                           | ORACLE RDBMS 11.2.0.2<br>HPUX IA64 6 of 8 |

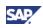

| Material<br>Number | Media Label on DVD     | Download File Name                            |
|--------------------|------------------------|-----------------------------------------------|
|                    |                        | ORACLE RDBMS 11.2.0.2<br>HPUX IA64 7 of 8     |
|                    |                        | ORACLE RDBMS 11.2.0.2<br>HPUX IA64 8 of 8     |
| 51040893           | ORACLE 11.2.0.2 64-BIT | ORACLE RDBMS 11.2.0.2<br>HPUX 64bit 1 of 6    |
|                    | RDBMS                  | ORACLE RDBMS 11.2.0.2<br>HPUX 64bit 2 of 6    |
|                    | HP-UX on PA-RISC 64bit | ORACLE RDBMS 11.2.0.2<br>HPUX 64bit 3 of 6    |
|                    |                        | ORACLE RDBMS 11.2.0.2<br>HPUX 64bit 4 of 6    |
|                    |                        | ORACLE RDBMS 11.2.0.2<br>HPUX 64bit 5 of 6    |
|                    |                        | ORACLE RDBMS 11.2.0.2<br>HPUX 64bit 6 of 6    |
| 51040507           | ORACLE 11.2.0.2 64-BIT | ORACLE RDBMS 11.2.0.2<br>LINUX x86_64 1 of 6  |
|                    | RDBMS                  | ORACLE RDBMS 11.2.0.2<br>LINUX x86_64 2 of 6  |
|                    | Linux on x86_64 64bit  | ORACLE RDBMS 11.2.0.2<br>LINUX x86_64 3 of 6  |
|                    |                        | ORACLE RDBMS 11.2.0.2<br>LINUX x86_64 4 of 6  |
|                    |                        | ORACLE RDBMS 11.2.0.2<br>LINUX x86_64 5 of 6  |
|                    |                        | ORACLE RDBMS 11.2.0.2<br>LINUX x86_64 6 of 6  |
| 51040504           | ORACLE 11.2.0.2 64-BIT | ORACLE RDBMS 11.2.0.2 SOL.<br>SPARC 64 1 of 6 |
|                    | RDBMS                  | ORACLE RDBMS 11.2.0.2 SOL.<br>SPARC 64 2 of 6 |
|                    | Solaris on SPARC 64bit | ORACLE RDBMS 11.2.0.2 SOL.<br>SPARC 64 3 of 6 |
|                    |                        | ORACLE RDBMS 11.2.0.2 SOL.<br>SPARC 64 4 of 6 |
|                    |                        | ORACLE RDBMS 11.2.0.2 SOL.<br>SPARC 64 5 of 6 |

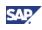

| Material<br>Number | Media Label on DVD          | Download File Name                            |
|--------------------|-----------------------------|-----------------------------------------------|
|                    |                             | ORACLE RDBMS 11.2.0.2 SOL.<br>SPARC 64 6 of 6 |
| 51040505           | ORACLE 11.2.0.2 64-BIT      | ORACLE RDBMS 11.2.0.2<br>SOLARIS x64 1 of 5   |
|                    | RDBMS                       | ORACLE RDBMS 11.2.0.2<br>SOLARIS x64 2 of 5   |
|                    | Solaris on x64 64bit        | ORACLE RDBMS 11.2.0.2<br>SOLARIS x64 3 of 5   |
|                    |                             | ORACLE RDBMS 11.2.0.2<br>SOLARIS x64 4 of 5   |
|                    |                             | ORACLE RDBMS 11.2.0.2<br>SOLARIS x64 5 of 5   |
| 51041033           | ORACLE 11.2.0.2 64-BIT      | ORACLE RDBMS 11.2.0.2<br>Windows x64 1 of 5   |
|                    | RDBMS                       | ORACLE RDBMS 11.2.0.2<br>Windows x64 2 of 5   |
|                    | Windows Server on x64 64bit | ORACLE RDBMS 11.2.0.2<br>Windows x64 3 of 5   |
|                    |                             | ORACLE RDBMS 11.2.0.2<br>Windows x64 4 of 5   |
|                    |                             | ORACLE RDBMS 11.2.0.2<br>Windows x64 5 of 5   |

If you want to install Java hubs on SAP NetWeaver 7.3, see SAP Note <u>1468349</u> and the Media List for SAP NetWeaver 7.3. For installation documentation and the Media List for SAP NetWeaver 7.3, see SAP Service Marketplace at <u>http://service.sap.com/instguidesnw73</u>.

### 5.3 Multi-Product Java Systems on SAP NetWeaver 7.0

You need to take special precautions, if your upgrade project meets the following conditions:

- You use other SAP Business Suite applications together with SAP ERP 6.0 on a central Java system instance on SAP NetWeaver 7.0, and
- You want to upgrade the non-SAP ERP application, or
- You want to install the current enhancement package.

For information about the procedure for multi product Java systems on SAP NetWeaver 7.0, see SAP Note <u>1267054</u>.

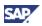

# 6 References

### 6.1 List of Documents

The following table lists all documents mentioned in this Master Guide. Before using this information, keep in mind that you need to read most of the documentation or of the SAP Notes in special cases only.

To obtain our recommendation in terms of required reading, refer to section Getting Started.

| Торіс                                                                                  | Where to Find                                                                                                    |
|----------------------------------------------------------------------------------------|----------------------------------------------------------------------------------------------------|
| Adobe Acrobat Reader Installation                                                      | http://www.adobe.com                                                                                                    |
| Automatic Roles                                                                        | http://help.sap.com -> SAP ERP -> SAP ERP<br>Central Component -> SAP ERP Central Component<br>-> Roles in the Backend-System                                                                                                    |
| business function Sets and<br>business functions                                       | http://help.sap.com -> SAP ERP -> SAP ERP<br>Central Component -> SAP Library for the<br>enhancement package for SAP ERP                                                                                                    |
| Changed and new generic<br>business processes/role-based<br>Work Centers               | http://service.sap.com/erp-ehp - > Media<br>Library - SAP enhancement packages -> Category<br>Enhancement Packages - General                                                                                                    |
| Component upgrade guides SAP<br>ERP                                                    | http://service.sap.com/erp-inst -><br>Upgrade Guide – SAP Enhancement Package 4 for<br>ERP 6.0                                                                                                    |
| Component upgrade guides SAP<br>NetWeaver                                              | http://service.sap.com/upgradenw70 -><br>Upgrade Guide SAP NetWeaver 7.0 including SAP<br>Enhancement Package 1.                                                                                                    |
| Configuring connectivity between<br>back-end system and SAP NW-<br>Process Integration | http://help.sap.com —> SAP NetWeaver 7.0<br>—> SAP NetWeaver 7.0 (2004s) —> SAP<br>NetWeaver Library —> Technology Consultant's<br>Guide —> Enabling Application-to-Application<br>Processes —> Application-to-Application Integration<br>—> Configuration of Usage Type Process Integration<br>—> Configuration of Business Systems with an<br>Integration Engine. |
| Configuring the SAP NetWeaver<br>integration directory                                 | http://help.sap.com -> SAP NetWeaver 7.0><br>SAP NetWeaver 7.0 (2004s)> SAP NetWeaver<br>Library> Technology Consultant's Guide><br>Enabling Application-to-Application Processes><br>Application-to-Application Integration><br>Configuration of Usage Type Process Integration><br>Configuration of Business Systems with an<br>Integration Engine                |
| Conversion servers                                                                     | http://help.sap.com -> SAP ERP Central<br>Component -> SAP ERP Enhancement Packages -><br>SAP enhancement package <n> -&gt; SAP ERP Central<br/>Component -&gt; Document Management -&gt;<br/>Conversion</n>                                                                                                    |
| Customer error messages                                                                | http://service.sap.com/message                                                                                                    |
|                                                                                        |                                                                                                    |
| Download of support package stacks                                                     | http://service.sap.com/swdc-addinfo                                                                                                    |

Table 17: List of Documents

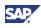

| Торіс                                                                                                    | Where to Find                                                                                                    |
|----------------------------------------------------------------------------------------------------|----------------------------------------------------------------------------------------------------|
| center SAP ERP                                                                                                   |                                                                                                    |
| General Information about SAP<br>ERP                                                                             | http://service.sap.com/erp                                                                                                    |
| Globalization concept for SAP<br>ERP                                                                             | http://service.sap.com/globalization                                                                                                    |
| Group Close                                                                                                    | http://help.sap.com -> SEM - Strategic<br>Enterprise Management -> Business Consolidation<br>(SEM-BCS)                                                                                                    |
| High Availability                                                                                                | <pre>http://service.sap.com/ha, and<br/>http://www.sdn.sap.com/irj/sdn/netweave<br/>r</pre>                                                                                                    |
| How To Install EHP4 – A Practical Guide                                                                          | http://service.sap.com/erp-inst                                                                                                    |
| HR Administrator role-based Work<br>Center                                                                       | http://help.sap.com, under SAP ERP Central<br>Component -> Business Packages (Portal Content) -<br>> Business Package for HR Administrator (SAP ERP)                                                                                |
| Industry wide e-business process<br>standards like Rosetta Net, PIDX,<br>CIDX, UCCNet                            | http://service.sap.com/industryspeak                                                                                                    |
| Installation Guide - SAP<br>Enhancement Package Installation                                                     | http://service.sap.com/erp-inst -> SAP<br>ERP 6.0 -> SAP enhancement packages for SAP<br>ERP 6.0 -> SAP enhancement package 4 for SAP<br>ERP 6.0 -> Enhancement Package Installation on<br>Existing SAP Systems                     |
| Installation guide for SAP Easy<br>Document Management                                                           | http://service.sap.com/instguides under<br>SAP Business Suite Applications -> SAP ERP -><br>SAP ERP 6.0 -> Installation -> Installation SAP Easy<br>Document Management 7.0.                                                        |
| Installation information SAP ERP<br>including Master (Upgrade) Guides<br>for SAP ERP/enhancement<br>packages     | http://service.sap.com/erp-inst                                                                                                    |
| Installation information SAP<br>NetWeaver 7.0 and 7.10 including<br>Master (Upgrade) Guides for SAP<br>NetWeaver | <pre>http://service.sap.com/instguides and<br/>http://service.sap.com/instguidesnw70</pre>                                                                                                    |
| Installation information stand-alone engines                                                                     | http://service.sap.com/instguidesNW70 -><br>Installation - Installation Stand Alone Engines.                                                                                                    |
| Installation of SAP NetWeaver<br>Business Client                                                                 | http://help.sap.com -> SAP NetWeaver -> SAP<br>NetWeaver 7.0 (2004s) -> Functional View -> SAP<br>NetWeaver by Key Capability -> People Integration<br>By Key Capability -> SAP NetWeaver Business<br>Client (with PCD Connection). |
| Installation SAP Financial Supply<br>Chain Management                                                            | http://help.sap.com, under SAP ERP Central<br>Component -> Financials -> SAP Financial Supply<br>Chain Management (FIN-FSCM), and<br>http://service.sap.com/fscm.                                                                   |
| Java Support Package Tool                                                                                        | http://help.sap.com -> SAP NetWeaver -> SAP<br>NetWeaver 7.0> Solution Life Cycle Management<br>by Key Capability -> Software Life Cycle<br>Management -> Software Maintenance -> Java<br>Support Package Manager                   |

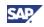

| Торіс                                                                                             | Where to Find                                                                                                    |
|---------------------------------------------------------------------------------------------------|----------------------------------------------------------------------------------------------------|
| Management of Internal Controls                                                                   | http://help.sap.com, under SAP ERP Central                                                                                                    |
|                                                                                                   | Component -> Financials -> Management of Internal<br>Controls (FIN-CGV-MIC)                                                                                                    |
| Master and upgrade master guides                                                                  | <pre>http://service.sap.com/instguides -&gt;</pre>                                                                                                    |
| SAP Industry Solutions                                                                            | Industry Solutions -> Industry Solution Master Guides<br>-> SAP for <industry></industry>                                                                                                    |
| Master guide for SAP PLM Web                                                                      | http://service.sap.com/instguides -> SAP                                                                                                    |
| User Interface                                                                                    | Business Suite Applications -> SAP PLM                                                                                                    |
| Master guides and installation<br>guides for SAP Industry Solutions,<br>or other SAP Applications | http://service.sap.com/instguides (use the index to navigate)                                                                                                    |
| Media List – SAP Solution                                                                         | http://service.sap.com/instguides -> SAP                                                                                                    |
| Manager <release></release>                                                                       | Components -> SAP Solution Manager -> Release <x></x>                                                                                                    |
| Media List for SAP NetWeaver                                                                      | http://service.sap.com/instguidesnw(SAP<br>NetWeaver) -> <release> -&gt; Installation</release>                                                                                                    |
| Media list SAP ERP 6.0                                                                            | http://service.sap.com/erp-inst -> SAP<br>ERP 6.0 Master Guide                                                                                                    |
| Overall role concept                                                                              | http://help.sap.com, under SAP ERP Central<br>Component -> Business Packages (Portal Content) -<br>> Role and Work Center Concept                                                                              |
| Overview information process                                                                      | http://www.sap.com/solutions/                                                                                                    |
| scheduling                                                                                        | solutionextensions/centralprocessschedu ling                                                                                                    |
| Performance for SAP Business<br>Suite                                                             | http://service.sap.com/performance                                                                                                    |
| Planning and Post Installation<br>Guides – System Landscape<br>Directory                          | http://www.sdn.sap.com/irj/sdn/nw-sld                                                                                                    |
| Processing Outbound Payments                                                                      | http://help.sap.com, under SAP ERP Central                                                                                                    |
| Using Bank Communication<br>Management                                                            | Component -> Financials -> SAP Banking                                                                                                    |
| Product Availability Matrix                                                                       | http://service.sap.com/pam                                                                                                    |
| Release Information SAP<br>NetWeaver                                                              | http://help.sap.com -> SAP NetWeaver -> SAP<br>enhancement package <n> for SAP NetWeaver -&gt;<br/>What's New - Release Notes.</n>                                                                             |
| Released platforms                                                                                | http://service.sap.com/platforms                                                                                                    |
| SAP Add-On Installation Tool                                                                      | http://help.sap.com -> SAP NetWeaver -> SAP<br>NetWeaver 7.0> Solution Life Cycle Management<br>by Key Capability -> Software Life Cycle<br>Management -> Software Maintenance -> Add-On<br>Installation Tool. |
| SAP Business Maps                                                                                 | http://service.sap.com/businessmaps                                                                                                    |
| SAP Credit Management                                                                             | http://help.sap.com, under SAP ERP Central<br>Component -> Financials -> SAP Financial Supply<br>Chain Management -> SAP Credit Management                                                                     |
| SAP Enhancement Package installation (SAINT/ JSPM)                                                | http://service.sap.com/erp-inst -><br>Installation Guide – SAP Enhancement Package 4<br>for SAP ERP 6.0 (Using SAINT/JSPM)                                                                                     |
| SAP Enhancement Package installation (SAPehpi)                                                    | http://service.sap.com/erp-inst -><br>Installation Guide-SAP Enhancement Package                                                                                                    |

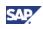

| Topic         Where to Find           Installation (Using SAPehpi)              |                  |
|---------------------------------------------------------------------------------|------------------|
|                                                                                 |                  |
|                                                                                 |                  |
| SAP Enhancement Package http://service.sap.com/er                               | rp-inst ->       |
| installation (SAPInst) Installation Guide -> SAP Enhance                        |                  |
| for ERP 6.0                                                                     | ge i             |
| SAP Enterprise Support http://service.sap.com/su                                | ipport           |
| SAP ERP common role-based http://help.sap.com, under                            |                  |
| Work Center Component -> Business Package                                       |                  |
| > Business Package for Common                                                   | Parts            |
| SAP Frontend documentation http://service.sap.com/in                            | nstguidesnw      |
| SAP Industry Solutions - Business http://service.sap.com/in                     | ndustries        |
| information                                                                     |                  |
| SAP NetWeaver System http://help.sap.com/nw70                                   | -> SAP NetWeaver |
| Landscape Directory 7.0 Library English -> SAP NetWe                            |                  |
| SAP NetWeaver by Key Capabilit                                                  | 5                |
| Cycle Management by Key Capat                                                   |                  |
| Life Cycle Management -> Syster<br>Directory                                    | n Lanoscape      |
| SAP notes search engine http://service.sap.com/nc                               | tes              |
| SAP security guides http://service.sap.com/se                                   |                  |
| (use tree to navigate)                                                          | cui i cygui uc   |
| SAP SEM, and SAP NW – BI Java http://service.sap.com/se                         | em               |
|                                                                                 |                  |
| SAP Software Distribution Center http://service.sap.com/sw                      | vdc              |
| SAP solution browser http://solutionbrowser.er                                  | p.sap.fmpmedia   |
| .com/                                                                           |                  |
| SAP solution extensions http://service.sap.com/in                               | nstguides -> SAP |
| Solution Extensions                                                             |                  |
| SAP Solution Manager - http://service.sap.com/sc                                |                  |
| Maintenance Optimizer > Media Library Documentation, a                          |                  |
| http://service.sap.com/sc                                                       |                  |
| SAP solution ramp-up knowledge http://service.sap.com/rk<br>transfer            |                  |
| SAP support package stacks http://service.sap.com/sp                            | -stacks          |
| Scenario & Process Component     http://service.sap.com/sc                      |                  |
| List                                                                            |                  |
| Service-Oriented Architecture http://sdn.sap.com/irj/sd                         | ln/developerare  |
| (SOA) – Developers as/esa (registration required)                               |                  |
| Service-Oriented Architecture https://www.sdn.sap.com/i                         | rj/sdn/soa       |
| (SOA) – Developers (registration required)                                      |                  |
| Service-Oriented Architecture https://wiki.sdn.sap.com/                         | /wiki/x/LQ0      |
| (SOA) - ES Wiki (registration required)                                         |                  |
| Service-Oriented Architecture http://ESWorkplace.sap.co                         | om               |
| (SOA) - ES Workplace<br>Service-Oriented Architecture http://service.sap.com/er | n-ehn            |
| (SOA) - General information                                                     | - A - CITA       |
| Service-Oriented Architecture http://help.sap.com -> SAP                        | NetWeaver 7.0 -> |
| (SOA) - SAP Library Administrator's Guide -> Technica                           |                  |
| Manual for SAP NetWeaver -> Er                                                  |                  |
| Services                                                                        |                  |
| Service-oriented architecture http://help.sap.com/conte                         | ent/documentati  |
| (SOA) - SAP Library SAP ERP on/esoa/erp/                                        |                  |

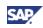

| Торіс                                                                         | Where to Find                                                                                                    |
|-------------------------------------------------------------------------------|----------------------------------------------------------------------------------------------------|
| Service-Oriented Architecture<br>(SOA) - Specific information                 | http://service.sap.com/esa                                                                                                    |
| Sizing with the Quick Sizer tool                                              | http://service.sap.com/quicksizer                                                                                                    |
| Software Distribution Center                                                  | http://service.sap.com/swdc                                                                                                    |
| Solution Manager System<br>Landscape (SMSY)                                   | http://help.sap.com -> SAP Solution Manager -<br>> <enhancement for="" netweaver="" package="" sap=""> -&gt;<br/><language> -&gt; Basic Settings -&gt; Solution Manager<br/>System Landscape.</language></enhancement> |
| Support Package Stacks, latest software versions and patch level requirements | http://service.sap.com/sp-stacks                                                                                                    |
| System authorization concept                                                  | http://help.sap.com, under Basis Components<br>-> Computing Center Management System -> BC<br>Users and Roles                                                                                                    |
| Talent Management                                                             | http://help.sap.com, under SAP ERP Central<br>Component -> Business Packages (Portal Content) -<br>> Business Package for Talent Development<br>Specialist                                                             |
| Technology Consultant's Guide                                                 | http://help.sap.com —> SAP NetWeaver 7.0<br>—> SAP NetWeaver 7.0 (2004s) —> SAP<br>NetWeaver Library —> Technology Consultant's<br>Guide                                                                               |
| Unicode information center                                                    | http://service.sap.com/unicode@sap                                                                                                    |
| Upgrade of the enhancement<br>package for SAP NetWeaver 7.0<br>using SAPInst  | http://service.sap.com/upgradenw70 -><br>Upgrade Guide SAP NetWeaver 7.0 including SAP<br>Enhancement Package <n></n>                                                                                                  |
| Upgrade/Master Guides for SAP<br>ERP 6.0 and for the enhancement<br>packages  | http://service.sap.com/erp-inst                                                                                                    |

# 6.2 List of SAP Notes

The following table lists all SAP Notes mentioned in this Master Guide. Note that the table distinguishes SAP Notes for the current enhancement package from SAP Notes for previous enhancement packages. Keep in mind that you need most of these SAP Notes in special cases only.

To obtain our recommendation in terms of required reading, refer to section Getting Started.

| SAP Note<br>Number<br>(click link<br>to open it) | Title                                           | Content                                                                                                    |
|--------------------------------------------------|-------------------------------------------------|----------------------------------------------------------------------------------------------------|
| <u>568853</u>                                    | Supported TREX versions in SAP E-Recruiting     | You want to install the SAP E-Recruiting<br>application and you require information<br>about the version of the necessary search<br>engine, TREX. The search engine TREX is<br>part of SAP NetWeaver |
| <u>824757</u>                                    | Dependencies between SAP<br>ERP component lists | Dependencies of Role-Based Work Centers with Generic SAP ERP Processes                                                                                                    |

Table 18: List of SAP Notes

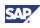

| SAP Note                             | Title                                                              | Content                                                                                                    |
|--------------------------------------|--------------------------------------------------------------------|----------------------------------------------------------------------------------------------------|
| Number<br>(click link<br>to open it) |                                                                    |                                                                                                    |
| <u>836200</u>                        | SAP NetWeaver 2004s:<br>Importing process integration              | Migration and import of XI Content based on SAP NetWeaver 7.0                                                                                                    |
| <u>849887</u>                        | SAP ERP 6.0: Support<br>Package Stacks Release and<br>Info Note    | List of all SAP ERP 6.0 Release and<br>Information Notes (RIN) issued for SAP<br>ERP 6.0                                                                                                    |
| <u>883072</u>                        | Globalization information on SAP ERP                               | Detailed information about translation and country availability of SAP ERP                                                                                                    |
| <u>927530</u>                        | BI Java sizing                                                     | Hardware sizing for BI Java component in NetWeaver 2004s                                                                                                    |
| <u>928729</u>                        | Combined Upgrade & Unicode<br>Conversion FAQ                       | Information, which you need in an upgrade<br>in combination with a system conversion to<br>Unicode.                                                                                                    |
| <u>998833</u>                        | Release Restrictions SAP ERP<br>6.0 - Enhancement Packages         | Information about the limitations for SAP<br>enhancement packages for SAP ERP 6.0                                                                                                    |
| <u>1064419</u>                       | SAP Integration Package for<br>SWIFT: Info about installation      | This note contains additional information<br>about the installation of the SAP Integration<br>Package for SWIFT.                                                                                                    |
| <u>1064635</u>                       | SAP ERP Enhancement<br>Packages: SP Stacks Release<br>Info Note    | List of all Release Information Notes for:<br>SAP ERP Enhancement Package<br>Releases, SAP ERP Enhancement<br>Package Support Package (SP) Stacks,<br>Corresponding, or equivalent SAP ERP 6.0<br>Support Package Stacks |
| <u>1066110</u>                       | ERP Enhancement Package:<br>Installing the SAP Library             | Using enhancement package 2 for SAP<br>ERP 6.0 or enhancement package 3 for<br>SAP ERP 6.0 and you want to install the<br>SAP Library on your customer server                                                            |
| <u>1072576</u>                       | Frequently Asked Questions:<br>BI Java Support<br>Packages/patches | This note provides answers to frequently<br>asked questions (FAQs) with regard to the<br>Support Package Stack and the patch<br>strategy for BI Java.                                                                    |
| <u>1098046</u>                       | BF HCM_ERC_SES_1:<br>Enhancements of the search<br>function        | You want to use the search functions that<br>are delivered for EhP3. This note describes<br>the steps that are required to use these<br>functions.                                                                       |
| <u>1117309</u>                       | Compatibility of Add-Ons vs<br>enhancement packages for<br>ERP 6.0 | Special issues to consider when applying<br>an enhancement package for SAP ERP 6.0<br>to your ERP 6.0 system when you already<br>have an Add-On installed                                                                |
| <u>1122966</u>                       | Maintenance Optimizer: Notes<br>for Enhancement Packages           | You want to import ERP 6.0 Enhancement<br>Packages using the Maintenance<br>Optimizer. The import is possible as of SAP<br>Solution Manager 4.0 Support Package 13.                                                      |
| <u>1141296</u>                       | Solution Manager: ERP product data missing                         | Information required by the Maintenance<br>Optimizer when current SAP ERP 2005<br>product data is missing in the SAP Solution<br>Manager                                                                                 |
| <u>1143022</u>                       | Installation of Enhancement<br>Package 4 on SAP ERP 6.0            | Enhancing existing software components<br>using enhancement package 4 on SAP<br>ERP Central Component ECC 600 (referred<br>to here as SAP ECC 600)                                                                       |

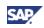

| SAP Note              | Title                                                              | Content                                                                                                    |
|-----------------------|--------------------------------------------------------------------|----------------------------------------------------------------------------------------------------|
| Number<br>(click link |                                                                    |                                                                                                    |
| to open it)           |                                                                    |                                                                                                    |
| <u>1150349</u>        | ECC-SE 604 Add-On<br>Installation/Delta upgrade                    | Install/upgrading to ECC-SE 604 on SAP<br>ERP Central Component ECC 600 using<br>transaction SAINT                                                                                                    |
| <u>1150350</u>        | Upgrade to SAP ECC 600 with<br>Add-On ECC-SE 604                   | Information about the add-on upgrade to<br>Release SAP ERP Central Component<br>ECC 600 (referred to in this note as SAP<br>ECC 600) with ECC-SE 603                                                                                                    |
| <u>1155041</u>        | ERP upgrade using<br>Maintenance Optimizer                         | The note contains important additional<br>information for the documentation. Read<br>this note before you perform the upgrade to<br>SAP ERP 6.0.                                                                                                    |
| <u>1156185</u>        | Central Note: Upgrade to<br>Systems on SAP NetWeaver<br>7.1 EHP 1  | Errors in the upgrade procedure or in the<br>upgrade guide; preparations for the<br>upgrade; additional information to the<br>upgrade guide; upgrade to SAP systems<br>based on SAP NetWeaver 7.1 including<br>enhancement package 1                                                                              |
| <u>1156407</u>        | SAP ERP Enhan.Pk.4 SP<br>Stack 01(11/2008) - Release<br>Info. Note | This Release Information Note (RIN)<br>contains information and references to<br>notes for applying Support Package (SP)<br>Stacks of SAP Enhancement Package 4 for<br>SAP ERP 6.0 (Initial shipment). Keep in<br>mind that SAP Note 1064635 serves as a<br>container for all SAP notes with stack<br>information |
| <u>1157236</u>        | Add. info. on upgrading to EHP<br>4 for SAP ERP 6.0 Java<br>Comp.  | Errors in the upgrade procedure or in the upgrade guide; preparations for the upgrade                                                                                                    |
| <u>1157236</u>        | Add. info. on upgrading to EHP<br>4 for SAP ERP 6.0 Java Comp      | Errors in the upgrade procedure or in the<br>upgrade guide; preparations for the<br>upgrade                                                                                                    |
| <u>1160106</u>        | Enhancement package 4 for<br>SAP ERP: Installing JAVA              | Importing components of enhancement<br>package 4 for SAP ERP 6.0 that were<br>created in Java to a central J2EE server                                                                                                    |
| <u>1161294</u>        | Name chg, SAP Solution<br>Manager 4.0 to Solution<br>Manager 7.0   | SAP Solution Manager 4.0 renamed to SAP Solution Manager 7.0.                                                                                                    |
| <u>1164532</u>        | Release restrictions of SAP<br>EHP 1 for SAP NetWeaver 7.0         | At the time of the release of SAP<br>enhancement package 1 for SAP<br>NetWeaver 7.0 limitations existed<br>concerning the productive usage of certain<br>functions. This note provides customer<br>information on these restrictions.                                                                             |
| <u>1164979</u>        | NetWeaver 7.0 Embedded<br>Search: Central Note                     | You are using Embedded Search of SAP<br>enhancement package 1 for SAP<br>NetWeaver 7.0.                                                                                                    |
| <u>1165067</u>        | Release Info SAP<br>Enhancement Package 4 for<br>SAP ERP 6.0       | Enhancement package 4 for SAP ERP 6.0<br>complements the SAP ERP 6.0 release in a<br>number of focus areas. It is easy to install<br>and immediately adds incremental value to<br>your business processes without disruption                                                                                      |

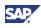

| SAP Note<br>Number         | Title                                                              | Content                                                                                                    |
|----------------------------|--------------------------------------------------------------------|----------------------------------------------------------------------------------------------------|
| (click link<br>to open it) |                                                                    |                                                                                                    |
| 1165437                    | Enhancement package 4 for<br>SAP ERP: Required support<br>packages | Installation prerequisites for enhancement package 4 for SAP ERP 6.0                                                                                                    |
| <u>1165438</u>             | Enhancement package 4 for<br>SAP ERP: Required SWCV                | Installing dedicated parts of enhancement package 4 for SAP ERP 6.0                                                                                                    |
| <u>1165442</u>             | Enhancement package 4 for<br>SAP ERP: Info for portal<br>content   | New portal roles and functions delivered<br>with enhancement package 4 for SAP ERP<br>6.0                                                                                                    |
| <u>1170324</u>             | Java Components SAP LSO<br>and Enhancement Packages                | Information on the Java software component version, which depends on the activation                                                                                                    |
| <u>1172899</u>             | BI_CONT 7.04: Information about Installation and Upgrade           | Installing BI Content packages and<br>additional information about performing a<br>delta upgrade                                                                                                    |
| <u>1172901</u>             | SAP SRM Add-On 6.0 for ERP 6.0 EhP4: Installation/Upgrade          | Installing SAP SRM Add-On 6.0 for SAP<br>ERP 6.0 with transaction SAINT                                                                                                    |
| <u>1175205</u>             | New Support Pack Strategy for<br>IS-Oil-PRA from EHP4              | Beginning with enhancement package 4 for<br>SAP ERP 6.0, SAP has decoupled the<br>software components IS-OIL-PRA and IS-<br>OIL. It has included IS-OIL into the new<br>Software Component IS-PRA. While you<br>still need to install IS-Oil and IS-PRA with<br>the new enhancement package |
| <u>1175848</u>             | Additional Information - SAP<br>Enhancement Package<br>Installer   | This SAP Note describes errors in the installation procedure; preparations for the installation; and additional information to the guides. SAP updates this note regularly, and recommends that you read it immediately before starting the installation.                                   |
| <u>1179524</u>             | Installation Note for SAP<br>Product Visualization                 | Product instance SAP Product Visualization includes a third party viewer                                                                                                    |
| <u>1223936</u>             | Talent Management and<br>Talent Development with<br>EHP4           | With enhancement package 4 for SAP ERP<br>6.0 SAP introduces new functions and<br>process support with the generic business<br>process Managing Succession and Talent<br>Development                                                                                                    |
| <u>1224097</u>             | Installation of Applets for PLM<br>Web User Interface              | Necessary installation for PLM Web User<br>Interface (Security)                                                                                                    |
| <u>1224284</u>             | ES Bundles - Required technical usages and BFs                     | You want to use enterprise services and<br>need an overview, which sets of services<br>are available, and which product versions,<br>software components, technical usages,<br>and business functions they require.                                                                         |
| <u>1224543</u>             | Release note ESR/PI Content<br>for SAP NetWeaver PI 7.1            | Process Integration Content, and ESR-<br>Content, released for SAP NetWeaver 7.0<br>usage type Process Integration is available<br>for SAP NetWeaver 7.1 usage type Process<br>Integration 7.1.                                                                                             |

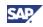

| SAP Note       | Title                                                               | Content                                                                                                    |  |
|----------------|---------------------------------------------------------------------|----------------------------------------------------------------------------------------------------|--|
| Number         |                                                                     |                                                                                                    |  |
| (click link    |                                                                     |                                                                                                    |  |
| to open it)    |                                                                     |                                                                                                    |  |
| <u>1226284</u> | Add on compatibility to<br>Enhancement Package 4 for<br>SAP ERP 6.0 | You plan to apply an SAP enhancement<br>package for SAP ERP 6.0 to your ERP 6.0<br>system where you already have an Add-On<br>installed. Which special issues do you need<br>to consider?                                                                                   |  |
| <u>1245473</u> | Additional Information – SAP<br>Enhancement Package<br>installer    | Corrections for errors in the installation<br>procedure. Preparations for the installation.<br>Additional information to the guides.                                                                                                    |  |
| <u>1258912</u> | PLM Core 7.00 Release Notes<br>and Information                      | Information and references to other SAP<br>notes, which include information about<br>installing PLM Core 7.00 and importing<br>PLM Core 7.00 Support Packages.                                                                                                    |  |
| <u>1267054</u> | Version conflicts during<br>upgrade/installation of JAVA<br>STACK   | In an SAP ERP 6.0 system landscape, you<br>have set up parts of a second product (for<br>example, SAP ERP Self Services (SAP<br>ERP 6.0) and SRM Supplier (SAP SRM<br>5.0)) on a JAVA instance (for example, an<br>Enterprise Portal).                                      |  |
| <u>1273780</u> | Talent Management and<br>Talent Development - TREX<br>7.10          | Enterprise Search used in Talent<br>Management and Talent Development in<br>the SAP enhancement package 4 for SAP<br>ERP 6.0 requires TREX 7.10.                                                                                                    |  |
| <u>1275873</u> | Memory bottleneck during<br>DDIC activation during EHP<br>import    | During the installation of an Enhancement<br>Package queue, the DDIC activation<br>terminates with runtime errors<br>SYSTEM_NO_TASK_STORAGE,<br>TSV_TNEW_PAGE_ALLOC_FAILED,<br>SYSTEM_NO_ROLL                                                                               |  |
| <u>1280819</u> | SAP BCONS Adapter for<br>Billing Consolidation EDX                  | Additional information about the installation<br>of the SAP BCONS Adapter (product<br>instance: SAP Integration for BCONS)                                                                                                    |  |
| <u>1297231</u> | SAP ERP Enhan. Pk. 4 SP<br>Stacks - Release &<br>Information Note   | Contains all stack information from EhP4<br>SP stack 02 onwards                                                                                                    |  |
| <u>1307843</u> | Using SAP NetWeaver ILM<br>with SAP ERP 6.0 EHP 4                   | You want to use SAP NetWeaver<br>Information Lifecycle Management in the<br>context of SAP ERP 6.0 Enhancement<br>Package 4. It is unclear what you must<br>take into account in relation to SAP<br>NetWeaver ILM, for example, which<br>technical usage you should select. |  |
| <u>1359215</u> | Technical prerequisites for using enterprise services               | You want to install an enhancement<br>package and/or you want to use enterprise<br>services and need to know how to ensure<br>that the services are available and can be<br>activated in your system.                                                                       |  |
|                | SAP Notes for Earlier Enhancement Packages                          |                                                                                                    |  |
| <u>503907</u>  | Release strategy for the LSOFE add-on                               | Planning of installation and upgrades of R/3 add-on LSOFE                                                                                                    |  |
| <u>529063</u>  | Overview: Notes for the<br>Learning Solution add-on                 | SAP Learning Solution Overview                                                                                                    |  |

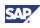

| SAP Note                             | Title                                                              | Content                                                                                                    |
|--------------------------------------|--------------------------------------------------------------------|----------------------------------------------------------------------------------------------------|
| Number<br>(click link<br>to open it) |                                                                    |                                                                                                    |
| <u>700778</u>                        | Add-ons integrated into SAP<br>ECC 500                             | Specifies the former add-ons that were<br>integrated into the R/3 Enterprise Core 470,<br>R/3 Enterprise Extension Set 200 or ERP<br>Central Component 500                                                                                                    |
| <u>956074</u>                        | Using the update function for forms                                | Information about SAP Interactive Forms by<br>Adobe. Certain functions are only available<br>when you update your forms. An example is<br>the processing and display of interactive<br>forms in the Adobe reader on the Basis of<br>ZCI (Zero Client Installation) |
| <u>1000291</u>                       | Automatic Roles                                                    | This SAP note is used to describe<br>automatic roles. With them SAP ERP 6.0<br>enhances and simplifies roll-based activities<br>in the SAP NetWeaver Portal portal.                                                                                                |
| <u>1024326</u>                       | Corrected UI for role HR<br>administrator available                | As of SAP ERP Enhancement Package<br>2005.1 (EhP1), the user interfaces used in<br>the HCM Processes and Forms, of the HR<br>Administrator. Both were migrated from the<br>Web Dynpro technology for Java to the<br>Web Dynpro technology for ABAP                 |
| <u>1045303</u>                       | Installation of Enhancement<br>Package 2 on SAP ERP 6.0            | Using transaction SAINT to install an add-<br>on for Enhancement Package 2 on SAP<br>ERP Central Component ECC 600 (referred<br>to here as SAP ECC 600)                                                                                                    |
| <u>1052470</u>                       | SAP ERP 6.0 EhP 2 -<br>Business functions and SW<br>components     | Installing functions of enhancement package 2 for SAP ERP 6.0.                                                                                                    |
| <u>1052522</u>                       | Enhancement Package 2 for<br>SAP ERP 6.0: required<br>Support Pack | Information on installation prerequisites for<br>enhancement package 2 for SAP ERP 6.0:<br>Required Support Package Stacks                                                                                                    |
| <u>1057498</u>                       | Installing JAVA SAP<br>Enhancement Package 2 for<br>SAP ERP 6.0    | Importing components of enhancement<br>package 2 for SAP ERP 6.0 that were<br>created in Java to a central J2EE server                                                                                                    |
| <u>1061132</u>                       | Upgrade to SAP ECC 600 with<br>Add-On ECC-SE 602                   | Information about the add-on upgrade to<br>Release SAP ERP Central Component<br>ECC 600 (referred to in this note as SAP<br>ECC 600) with ECC-SE 602                                                                                                    |
| <u>1064419</u>                       | SAP Integration Package for<br>SWIFT: Info about installation      | Additional information about the installation of the SAP Integration Package for SWIFT.                                                                                                    |
| <u>1065209</u>                       | SAP Enhancement Package 2<br>for SAP ERP 6.0                       | Enhancement Package 2 for SAP ERP 6.0<br>complements the ERP 6.0 release in a<br>number of focus areas. It is easy to install<br>and immediately adds incremental value to<br>your business processes without disruption                                           |
| <u>1081630</u>                       | ECC-SE 603 Add-On<br>Installation                                  | Installing/upgrading to ECC-SE 603 on SAP<br>ERP Central Component ECC 600 using<br>transaction SAINT                                                                                                    |
| <u>1081731</u>                       | Upgrade to SAP ECC 600 with<br>Add-On ECC-SE 603                   | Information about the add-on upgrade to<br>Release SAP ERP Central Component<br>ECC 600 (referred to in this note as SAP<br>ECC 600) with ECC-SE 603                                                                                                    |

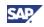

| SAP Note<br>Number<br>(click link<br>to open it) | Title                                                                      | Content                                                                                                    |
|--------------------------------------------------|----------------------------------------------------------------------------|----------------------------------------------------------------------------------------------------|
| <u>1082916</u>                                   | Upgrade AIO 1.2 to<br>Enhancement Package 3                                | This note relates to the upgrade of AIO 1.2<br>to Enhancement Package 3 (EhP3) using<br>transaction SAINT                                                                                                    |
| <u>1083533</u>                                   | Installation Enhancement<br>Package 3 on SAP ERP 6.0                       | Using transaction SAINT to update and<br>enhance existing software components<br>using enhancement package 3 on SAP<br>ERP Central Component ECC 600 (referred<br>to here as SAP ECC 600)                                    |
| <u>1083576</u>                                   | SAP enhancement package 3<br>for SAP ERP 6.0 - required<br>SWC             | Installing dedicated parts of enhancement package 3 for SAP ERP 6.0                                                                                                    |
| <u>1093628</u>                                   | SAP ERP 6.0 SR3 - Release<br>Information Note                              | SAP ERP 6.0 SR3 Installation or Upgrade                                                                                                    |
| <u>1095233</u>                                   | Enhancement Package 3 for<br>SAP ERP 6.0: required<br>Support Pack         | Installation prerequisites for enhancement<br>package 3 for SAP ERP 6.0: Required<br>Support Package Stacks                                                                                                    |
| <u>1100230</u>                                   | Installing JAVA SAP<br>Enhancement Package 3 for<br>SAP ERP 6.0            | Importing components of enhancement<br>package 3 for SAP ERP 6.0 that were<br>created in Java to a central J2EE server                                                                                                    |
| <u>1105694</u>                                   | Installing & upgrading info for<br>Portal Content Enhancement<br>Package 3 | New portal roles and functions delivered<br>with the SAP ERP Enhancement Package<br>2005.3                                                                                                    |
| <u>1111660</u>                                   | Release Info SAP<br>Enhancement Package 3 for<br>SAP ERP                   | Enhancement package 3 for SAP ERP 6.0<br>complements the SAP ERP 6.0 release in a<br>number of focus areas. It is easy to install<br>and immediately adds incremental value to<br>your business processes without disruption |

## 6.3 Terminology Concept

The following naming conventions and terminology changes are important in the context of master guides for SAP ERP.

| Old Terminology                                 | New Terminology                                    | Remark                                                                                                  |
|-------------------------------------------------|----------------------------------------------------|----------------------------------------------------------------------------------------------------|
| mySAP ERP 2005                                  | SAP ERP 6.0                                        | SAP Application/SAP ERP                                                                                 |
| SAP ERP 2005                                    | SAP ERP 6.0                                        | Each SAP application, such as SAP<br>ERP, is associated to one or more<br>installable product versions. |
| SAP ERP<br>Enhancement                          | SAP enhancement package<br><n> for SAP ERP 6.0</n> | <n> depicts the enhancement<br/>package number</n>                                                      |
| Package 2005. <n></n>                           | enhancement package                                |                                                                                                    |
|                                                 | SAP enhancement packages for SAP ERP               |                                                                                                    |
| SAP ERP<br>Enhancement<br>Package 2005. <n></n> | SAP ENH PACK <n> FOR<br/>SAP ERP 6.0</n>           | Product version for early<br>enhancement packages/ <n> depicts<br/>the enhancement package number</n>   |
| SAP ENH PACK<br><n> FOR SAP ERP<br/>6.0</n>     | EHP <n> FOR SAP ERP 6.0</n>                        | Product version for enhancement<br>packages as of enhancement<br>package 4 for SAP ERP 6.0              |

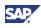

| SAP NetWeaver<br>2004s       | SAP NetWeaver 7.0    |                                                                                                    |
|------------------------------|----------------------|----------------------------------------------------------------------------------------------------|
| Solution Manager 4.0         | Solution Manager 7.0 | Renaming as described in SAP Note <u>1161294</u> .                                                                                                    |
| (Conventional) XI<br>Content | XI Content           | XI content groups the XI content<br>packages, which the software uses<br>for the conventional service<br>enablement with SAP NetWeaver<br>7.0. In enhancement package 3 for<br>SAP ERP 6.0, this product instance<br>is named <i>Conventional XI Content</i>                            |
| ESR 7.10                     | ESR content          | In addition, we deliver the new<br>product instance ESR Content. This<br>includes comparable XI Content<br>software components. You use it for<br>Service Enablement with ESR on<br>SAP NetWeaver 7.10. The technical<br>usage XI Content ESR 710 groups<br>ESR Content and XI Content. |
|                              |                      | In earlier enhancement packages,<br>ESR Content is named product<br>instance ESR 7.10                                                                                                    |

## 6.4 Glossary

The following table explains central terminology, which we use in the current document.

| Mechanism to deliver and to install innovations on a stable core<br>release without disruption. Enhancement packages follow a set of rules<br>to ensure that you can install the functions smoothly and quickly<br>without affecting your customer specific business processes. To<br>become effective, you need to activate the new functionality installed<br>from the enhancement packages |
|----------------------------------------------------------------------------------------------------|
| The stable core release of SAP ERP is SAP ERP 6.0. For other Applications of the SAP Business Suite, we defined different stable core releases. We deliver innovations to the stable core release by means of enhancement packages. Separate support packages are available for the stable core, which contain only fixes and legal changes.                                                  |
| An SAP or partner defined web service. Enterprise Services service-<br>enable business processes or business process steps, and can be<br>used to compose business scenarios while ensuring business integrity<br>and ease of reuse.                                                                                                    |
| <ul> <li>A group of technically dependent software component versions, which you install and operate on a single logical system/server. Product instances possess the following attributes:</li> <li>They represent the maximum possible distribution of a product</li> </ul>                                                                                                    |
|                                                                                                    |

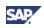

| Item                  | Meaning                                                                                                    |
|-----------------------|----------------------------------------------------------------------------------------------------|
|                       | version                                                                                                    |
|                       | • They are the smallest elements for designing system landscapes                                                                                                    |
|                       | Example:                                                                                                    |
|                       | • Version 6.0 of software component SAP ECC is part of the product instance SAP ERP 6.0 – SAP ECC SERVER, where SAP ERP 6.0 depicts the product version.                                                                                                    |
|                       | Specializations:                                                                                                    |
|                       | In the enhancement package framework the following specializations are possible:                                                                                                    |
|                       | <ul> <li>General product instances, such as SAP ECC Server, or SAP NW         <ul> <li>EP Core, which you need to install as a complete package.</li> </ul> </li> </ul>                                                                                                    |
|                       | • You install the product instances of type <i>content</i> together with other product instances, where they provide necessary content and preconfigurations. Examples for similar content are the Business Packages (Portal Content). You install them in addition to product instance SAP NW – EP Core.                                                                                                    |
|                       | • Product instances of type <i>ABAP product instances or Java product instances</i> bundle software components from general product instances. These bundles define the software components, required to implement a desired business function                                                                                                    |
| Product               | External/delivery view on SAP's software:                                                                                                    |
|                       | Examples: SAP R/3, SAP ERP, enhancement package for SAP                                                                                                    |
| Product version       | Versioned technical representation of an SAP Product, carrying,<br>among other things, properties such as Add-On product version or<br>stand-alone product version, comprised software components, and<br>product instances.                                                                                                    |
|                       | Collection of software component versions, which defines the system landscape required to support a defined business function.                                                                                                    |
|                       | The following types of product versions are available:                                                                                                    |
|                       | Stand alone product version: Product version that can be used on its own                                                                                                    |
|                       | Add-On product version: You have to install the product instances<br>of the add-on product versions on the corresponding instances of<br>the stand-alone product version                                                                                                    |
|                       | Example:                                                                                                    |
|                       | <ul> <li>Product version SAP ENH PACK 3 for SAP ERP 6.0 represents<br/>enhancement package 3 for SAP ERP 6.0 from the technical<br/>perspective. SAP ENH PACK 3 for SAP ERP 6.0 includes all<br/>required product instances and software components to install the<br/>enhancement package 3 for SAP ERP 6.0. SAP ENH PACK 3 for<br/>SAP ERP 6.0 requires product version SAP ERP 6.0 to function.<br/>Thus, SAP ENH PACK 3 for SAP ERP 6.0 is an add-on product<br/>version to SAP ERP 6.0.</li> </ul> |
| Software<br>Component | Software components are a building block of a product instance and represent the technical view on SAP software. Single software                                                                                                    |

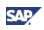

| Item                  | Meaning                                                                                                    |
|-----------------------|----------------------------------------------------------------------------------------------------|
|                       | components can belong to multiple product versions.                                                                                                    |
|                       | Software components describe the smallest unit delivered, maintained, or deployed. You install and patch them as a whole.                                                                                                    |
|                       | Example:                                                                                                    |
|                       | SAP ECC 6.0 is part of product instance SAP ECC Server, and includes software component SAP APPL                                                                                                    |
| Software              | Version or release of a software component.                                                                                                    |
| Component<br>Version  | Properties include, for example, availability information, maintenance information, technical dependencies on other software component versions, release information.                                                                                                    |
|                       | Examples:                                                                                                    |
|                       | SAP BASIS 4.5B, SAP APPL 4.6B                                                                                                    |
| Business function     | Business meaning assigned to a specific functional enhancement<br>shipped with an enhancement package for SAP ERP 6.0. Business<br>functions describe a set of functions and processes that belong<br>together logically.                                                                                                    |
|                       | One or more switches control one business function. Switches link to business functions in a predefined state.                                                                                                    |
|                       | Example:                                                                                                    |
|                       | Business function Local Close is assigned to the Closing Cockpit,<br>which is used to schedule and monitor tasks relating to the generic<br>business process Local Close                                                                                                    |
| ABAP product instance | Grouping used to bundle all software components of an enhancement<br>package, which you install on a defined general product instance. The<br>installation tools make sure that you exchange the bundled software<br>components in the target system (component-wise update).                                                                                                    |
|                       | Example:                                                                                                    |
|                       | • With enhancement package 4 for SAP ERP 6.0, <i>Central Applications</i> (ABAP product instance) includes the software component versions EA-APPL 604 and SAP APPL 6.04. You install <i>Central Applications</i> on the general product instance SAP ECC Server                                                                                                    |
|                       | • In the enhancement package framework: when installing an ABAP product instance within a general product instance, the included software components exchange existing but lower versions of the same software component. SAP ECC Server for example consists of other, than the mentioned software components. These remain unchanged. In the above example, you exchange earlier versions of EA-APPL and SAP APPL. |
| Technical usage       | Technical usages relate to business functions and bundle all product instances and software components that meet the following criteria:                                                                                                    |
|                       | • They are required to install the enhancements for that business function.                                                                                                    |
|                       | • They are part of the enhancement package for SAP ERP.                                                                                                    |
|                       | Example:                                                                                                    |

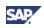

| Item                                                    | Meaning                                                                                                    |  |
|---------------------------------------------------------|----------------------------------------------------------------------------------------------------|--|
|                                                         | Technical usage HCM - Travel Management includes the following<br>software components:                                                                                                    |  |
|                                                         | <ul> <li>ABAP product instance - Human Capital Management<br/>(based on SAP ECC Server)</li> </ul>                                                                                                    |  |
|                                                         | <ul> <li>Portal Content (based on Portal Content, requires SAP<br/>NW - EP Core)</li> </ul>                                                                                                    |  |
|                                                         | <ul> <li>XI Content (based on XI Content, requires SAP NW -<br/>Process Integration)</li> </ul>                                                                                                    |  |
| Industry business function Sets                         | We group industry extensions by industry business function sets. You activate them with the SAP Switch Framework                                                                                                    |  |
| Enterprise                                              | Generic business functions used with SAP Industry Solutions.                                                                                                    |  |
| business functions                                      | Industry functions delivered in this enhancement package are active if<br>the industry business function or enterprise business function and the<br>enhancement package are active.                                                                                                    |  |
| Enterprise<br>Services Bundles<br>(short ES<br>Bundles) | Enterprise Services Bundles group software components for the service enablement of SAP ERP. Keep in mind that you cannot install ES Bundles, but service enable SAP ERP by installing the required software components.                                                                                               |  |
| Business Process                                        | A business process is a set of activities transforming a defined business input into a defined business outcome.                                                                                                    |  |
| Business<br>Scenario                                    | A sequence of business processes designed to support key business<br>objectives. A business scenario is either specific to one industry<br>(industry-specific scenario) or applicable to multiple industries (cross-<br>industry scenario).                                                                            |  |
| Generic Business<br>Process                             | We use generic business processes (or role-based Work Centers) to<br>structure our application from a functional point of view. You find the<br>grouping by generic business processes in several deliverables, such<br>as the SAP Solution Manager, and or the SAP Solution Map.<br>Example:                          |  |
|                                                         | <ul> <li>SAP ERP 6.0 includes, among other things, the key functional area<br/>Financials. Generic business process <i>Local Close</i> belongs to that<br/>key functional area</li> </ul>                                                                                                    |  |
| Deployment<br>Scenario                                  | A deployment scenario is the representation of a business scenario in<br>a defined system landscape. It consists of a list of technical<br>components and of a bill of material to configure it. The deployment<br>scenario describes the physical shipment of a scenario and considers<br>the various release levels. |  |
| Process&Scenario<br>Component List                      | List of software components and product instances required to install a generic business process or role-based Work Center.                                                                                                    |  |
|                                                         | Example:                                                                                                    |  |
|                                                         | To implement the generic business process <i>Local Close</i> , you require systems with the following product instances:                                                                                                    |  |
|                                                         | SAP ECC Server                                                                                                    |  |

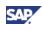

| Item                                                                  | Meaning                                                                                                    |
|-----------------------------------------------------------------------|----------------------------------------------------------------------------------------------------|
|                                                                       | <ul> <li>SAP NW – EP Core, including SAP XSS (Self Services) and<br/>portal content</li> </ul>                                                                                                    |
| Component wise upgrade                                                | We have designed enhancement packages as add-on product versions to SAP ERP 6.0.                                                                                                    |
|                                                                       | Where applicable, you install the software components from an<br>enhancement package in an SAP ERP 6.0 system landscape. In the<br>installation process, these software components exchange the altered<br>versions of the same software component.                                                                                                    |
| SOA                                                                   | Service-Oriented Architecture                                                                                                    |
| SMSY                                                                  | With the transaction SAP Solution Manager System Landscape (SMSY) you collect information about the SAP systems in the system landscape, and you make this information known to the installation process.                                                                                                    |
| SLD                                                                   | The System Landscape Directory is a Java software component, which you install centrally on one SAP NetWeaver system on AS Java. In the SLD, you collect information about all systems in the system landscape.                                                                                                    |
| Reference<br>Landscape<br>(Minimum Scope/<br>Easy Adoption)           | This reference landscape keeps the SAP NetWeaver system instances stable on SAP NetWeaver 7.0 as delivered with SAP Business Suite 2005. The installation process updates the system instances on SAP NetWeaver usage type AS ABAP with the corresponding enhancement package for SAP NetWeaver.                                                                                                    |
|                                                                       | We recommend this deployment option for customers with productive system instances on SAP NetWeaver 7.0, as it minimizes the overall installation effort in these situations.                                                                                                    |
| Reference<br>Landscape<br>(Maximum<br>Scope/Continuous<br>Innovation) | The enhancement package includes new SAP NetWeaver technology<br>capabilities, which require system instances on other usage types than<br>AS ABAP. If you optionally want to use these capabilities, you can<br>update these system instances to one of the enhancement packages<br>for SAP NetWeaver. This deployment option supports the newest SAP<br>NetWeaver technology for the current release of the SAP Business<br>Suite suite in all system instances. |

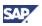

# 7 The Main SAP Documentation Types

The following is an overview of the **most important** documentation types that you need in the various phases in the life cycle of an SAP solution.

#### Documentation types in the software life cycle

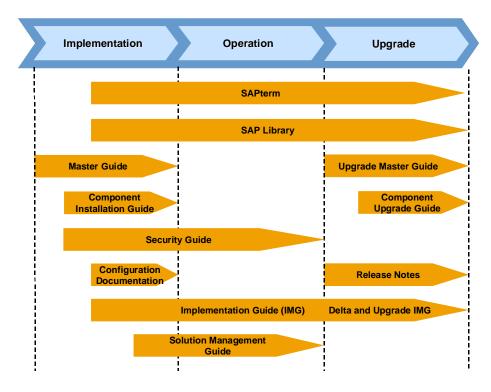

#### **Cross-Phase Documentation**

#### SAPterm

SAPterm is SAP's terminology database. It contains SAP-specific vocabulary in over 30 languages, as well as many definitions and glossary entries in English and German.

Target group:

Relevant for all target groups

• Current version:

Located in the SAP Help Portal at  $http://help.sap.com \rightarrow Additional Information \rightarrow Glossary (direct Access) or Terminology (available as terminology CD)$ 

In the SAP-System in transaction STERM

#### **SAP Library**

The SAP Library is a collection of function and process-oriented documentation for SAP components. The SAP Library also contains the Business Scenario Descriptions.

- Target group:
  - o Consultants
  - o System administrators

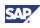

- Project teams for implementations or upgrades
- Current version:
  - Located in the SAP Help Portal at http://help.sap.com
  - Located in the SAP Service Marketplace at http://service.sap.com/ibc (only the Business Scenario Descriptions)

#### Implementation Guide (IMG)

The Implementation Guide is a tool for configuring the SAP system to meet customer requirements. Its structure and documentation are component-oriented.

- Target group:
  - o Solution consultants
  - Project teams for implementations or upgrades
- Current version:
  - o In the SAP menu of the SAP system under Tools  $\rightarrow$  Customizing  $\rightarrow$  IMG

#### **Security Guide**

The Security Guide describes the settings for a medium security level and offers suggestions for raising security levels. A collective security guide is available for the SAP NetWeaver technologies like SAP NetWeaver Application Server. This document contains general guidelines and suggestions about system security. Other technologies and individual applications have a Security Guide of their own.

- Target group:
  - Technology consultants
  - o Solution consultants
  - o Project teams for implementations or upgrades
- Current version:
  - Located in the SAP Service Marketplace at http://service.sap.com/securityguide

#### Installation

#### Master Guide

The Master Guide is the starting point for installing an SAP solution. It lists the required SAP components and third party applications that are required for each Business Scenario. It provides scenario-specific descriptions of preparation, execution, and follow-up of an Installation. It also offers references to other documents, such as Component Installation Guides and SAP Notes.

- Target group:
  - o Technology consultants
  - o System administrators
  - Project teams for implementations
- Current version:
  - Located in the SAP Service Marketplace at http://service.sap.com/instguides

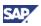

#### **Component Installation Guide**

The Component Installation Guide describes the technical Installation of an SAP component, taking into account the combinations of operating systems and databases. It does not describe any business-related configuration.

- Target group:
  - o Technology consultants
  - Project teams for implementations
- Current version:
  - Located in the SAP Service Marketplace at http://service.sap.com/instguides

#### **Configuration Documentation in SAP Solution Manager**

SAP Solution Manager is a tool with various functions, one of its main functions being the configuration of SAP solutions and Business Scenarios. It contains IMG activities, transactions, and so on, as well as documentation. Instead of the configuration documentation in SAP Solution Manager, there may be separate Business Scenario Configuration Guides in the SAP Service Marketplace for earlier shipments of the Business Scenarios.

- Target group:
  - o Solution consultants
  - Project teams for implementation
- Current version:
  - o In SAP Solution Manager
  - Located in the SAP Service Marketplace at http://service.sap.com/ibc

#### **Production Operation**

#### **Solution Operation Guide**

The Solution Operation Guide is the starting point for operating an SAP solution. The guide refers users to the tools and documentation that are required to carry out various tasks, such as monitoring, backup/restore, master data maintenance, transports, and tests. It also refers users to other documents, for example the SAP Library, the Master Guide, and the Component Management Guides.

- Target group:
  - o System administrators
  - Technology consultants
  - o Solution consultants
  - o Project teams for implementations or upgrades
- Current version:
  - Located in the SAP Service Marketplace at http://service.sap.com/instguides

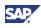

#### Upgrade

#### **Upgrade Master Guide**

The Upgrade Master Guide is the starting point for upgrading the Business Scenarios of an SAP solution. It provides scenario-specific descriptions of preparation, execution, and followup of an upgrade. It also refers to other documents, such as the Component Upgrade Guides and SAP Notes.

- Target group:
  - o Technology consultants
  - Project teams for upgrades
- Current version:
  - Located in the SAP Service Marketplace at http://service.sap.com/instguides

#### **Component Upgrade Guide**

The Component Upgrade Guide describes the technical upgrade of an SAP component, taking into account the combinations of operating systems and databases. It does not describe any business-related configuration.

- Target group:
  - o Technology consultants
  - Project teams for upgrades
- Current version:
  - Located in the SAP Service Marketplace at http://service.sap.com/instguides

#### **Release Notes**

Release notes are documents that contain short descriptions of new features or changes in an SAP component since the previous release. Release notes about ABAP developments enable the SAP system to generate delta and upgrade IMGs.

- Target group:
  - o Consultants
  - Project teams for upgrades
- Current version:
  - Located in the SAP Service Marketplace at http://service.sap.com/releasenotes
  - $\circ$  In the SAP menu of the SAP system under  $\textit{Help} \rightarrow \textit{Release information}$
- SAP Solution Browser Tool
  - The SAP Solution Browser Tool supports you with comparable information about functional enhancements, which took place in the SAP Product between different releases.
  - Access this tool at internet address solutionbrowser.erp.sap.fmpmedia.com/.